#### Constraining the structure of the Milky Way through 3D extinction mapping of molecular clouds

Tom Wilson

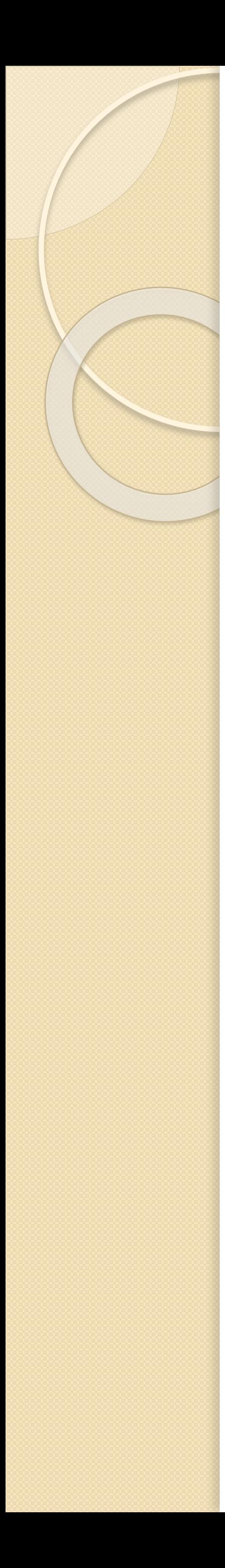

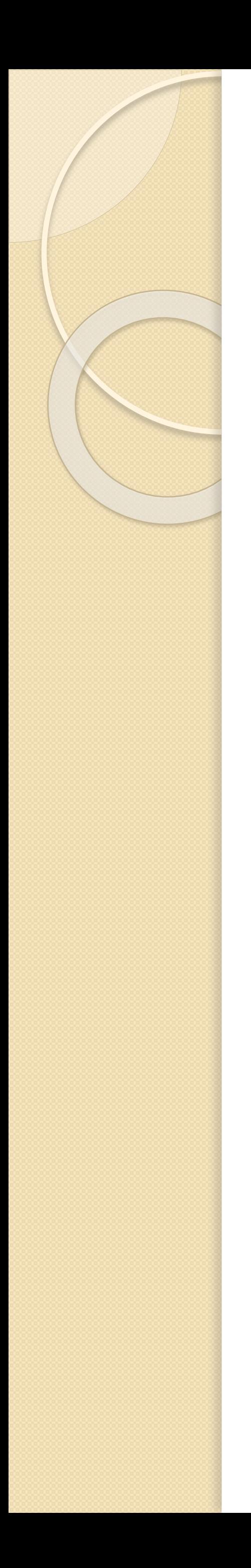

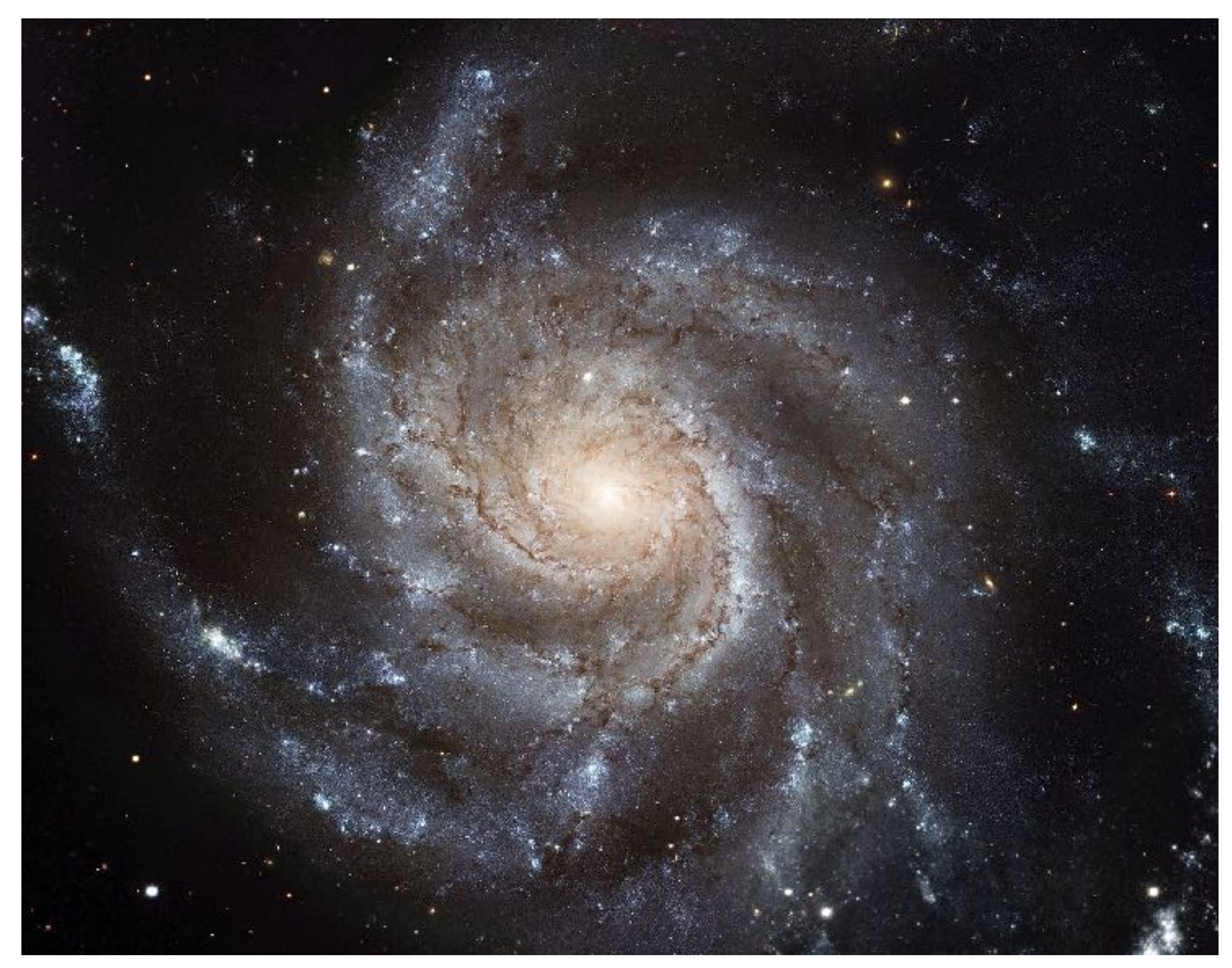

ESA/NASA

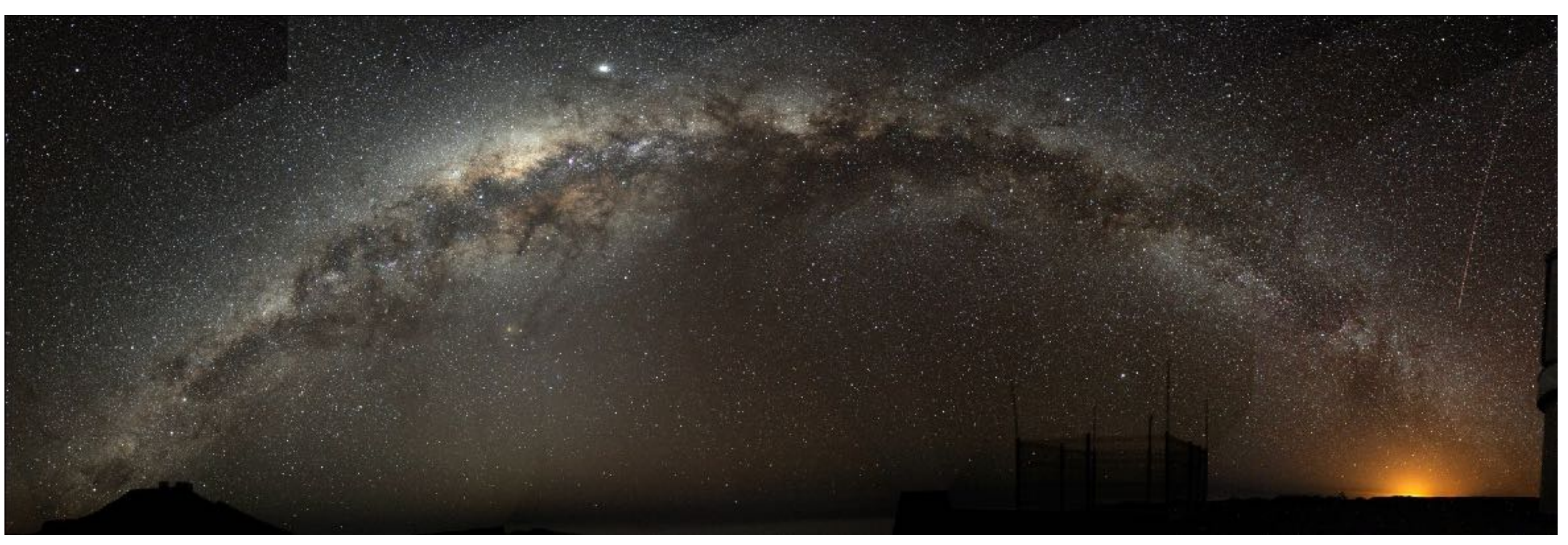

Bruno Gilli/ESO

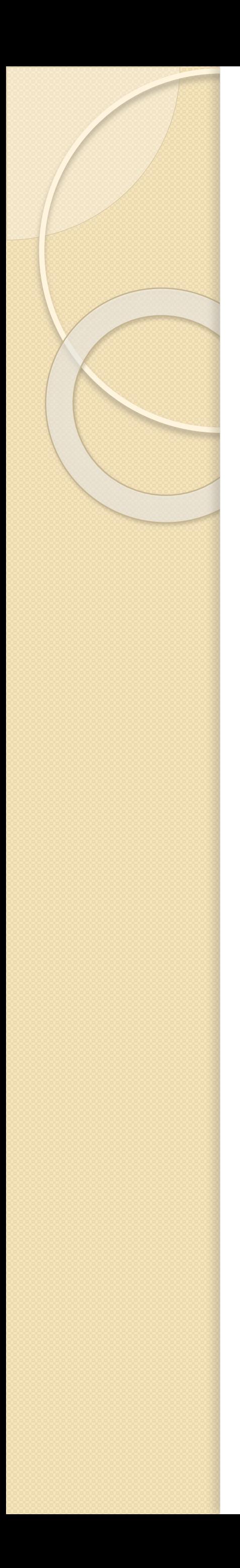

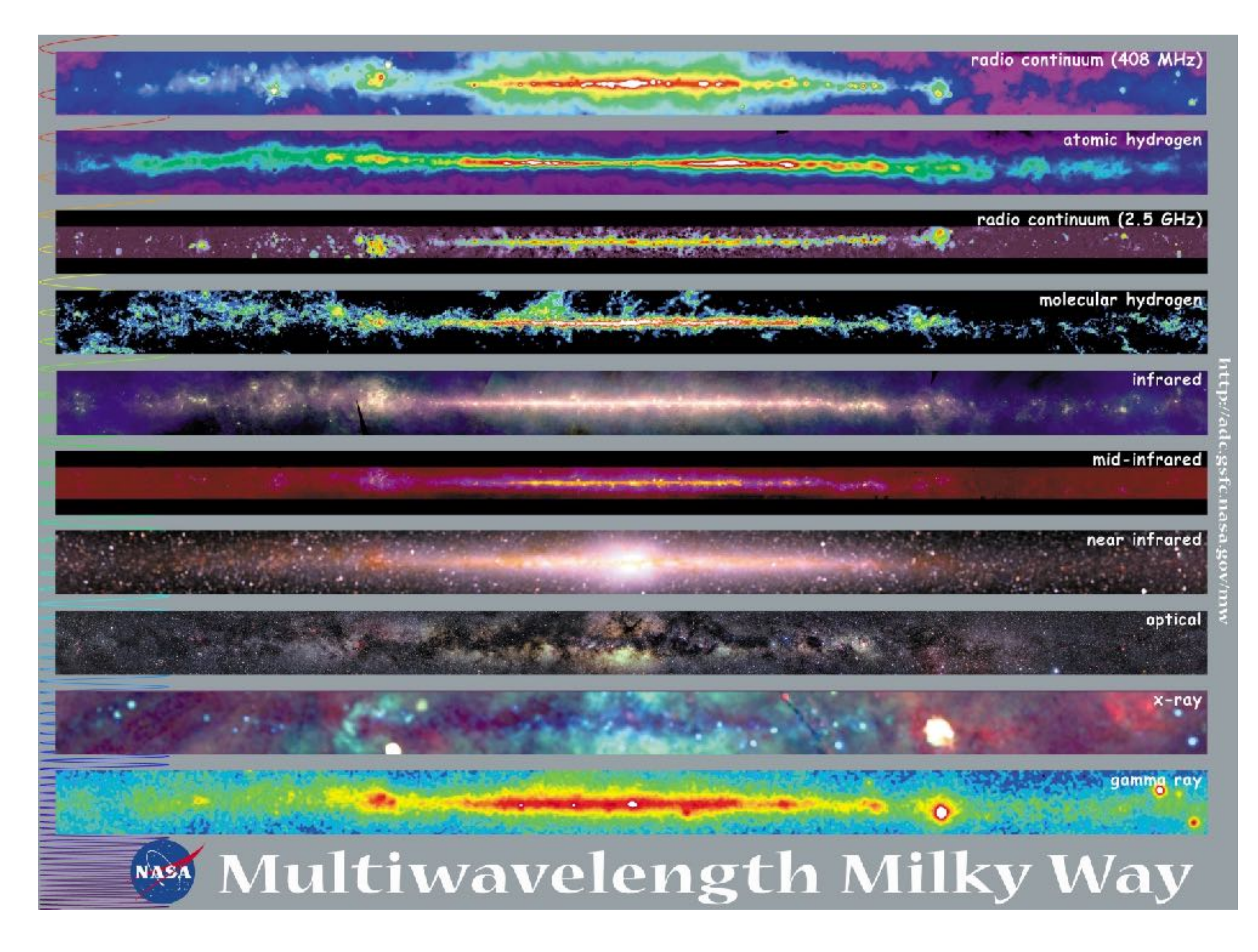

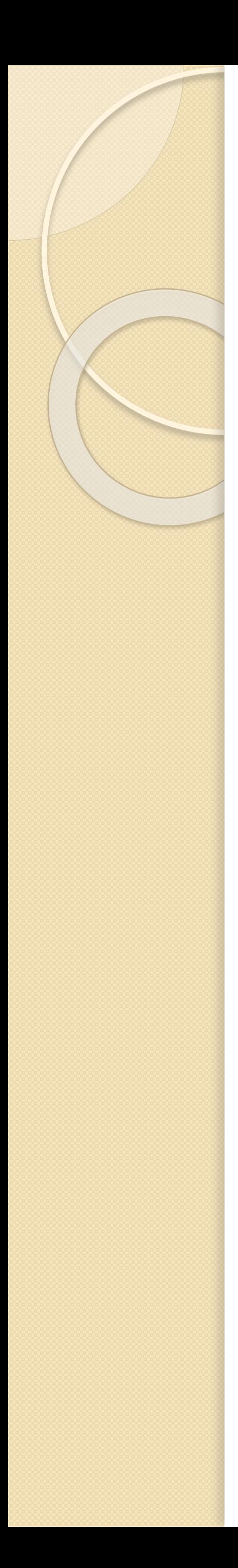

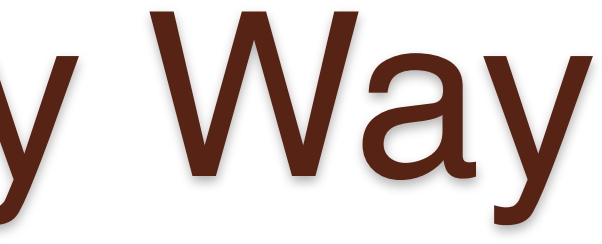

- H is the most abundant element
- Either H I, H II, or  $H_2$
- Difficult to detect  $H_2$

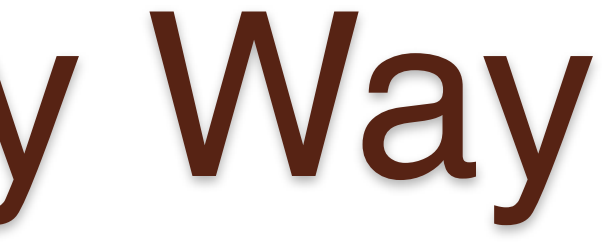

- H is the most abundant element
- Either H I, H II, or  $H_2$
- Difficult to detect  $H_2$
- Use CO as a tracer
- Assume ratio of CO to  $H_2$
- "X-factor"  $X = N(H_2)$ / W(12CO)
- 2 x 10<sup>20</sup> cm<sup>-2</sup> K<sup>-1</sup> km<sup>-1</sup> s <sup>[1]</sup>

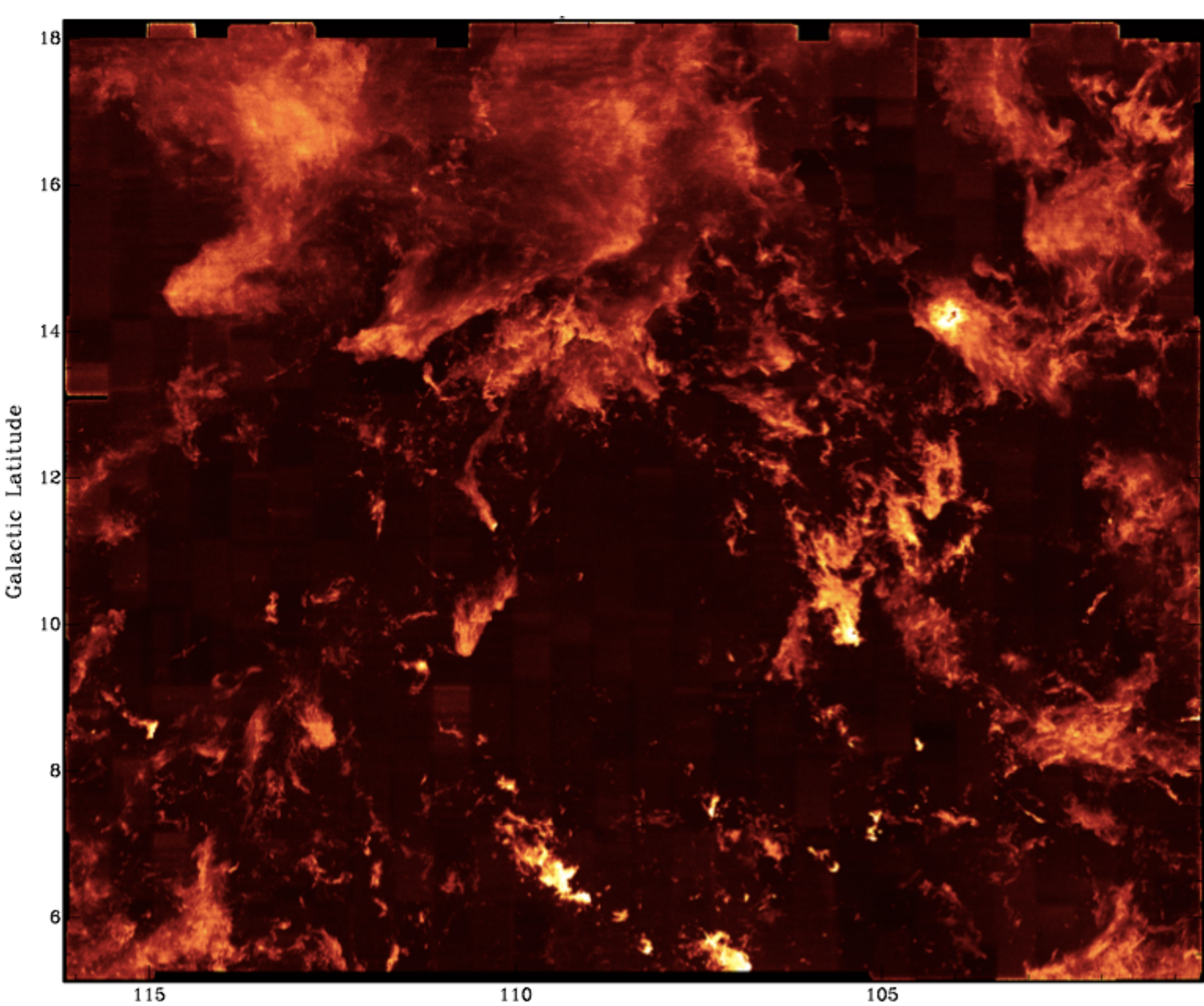

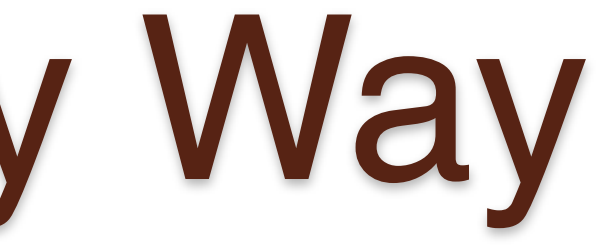

Galactic Longitude

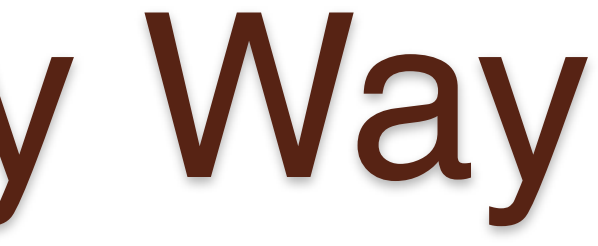

#### $v = -5.96$  km/s

- H is the most abundant element
- Either H I, H II, or  $H_2$
- Difficult to detect  $H_2$
- Use CO as a tracer
- Assume ratio of CO to  $H_2$
- "X-factor"  $X = N(H_2)$ / W(12CO)
- 2 x 10<sup>20</sup> cm<sup>-2</sup> K<sup>-1</sup> km<sup>-1</sup> s <sup>[1]</sup>
- CO maps are positionposition-velocity

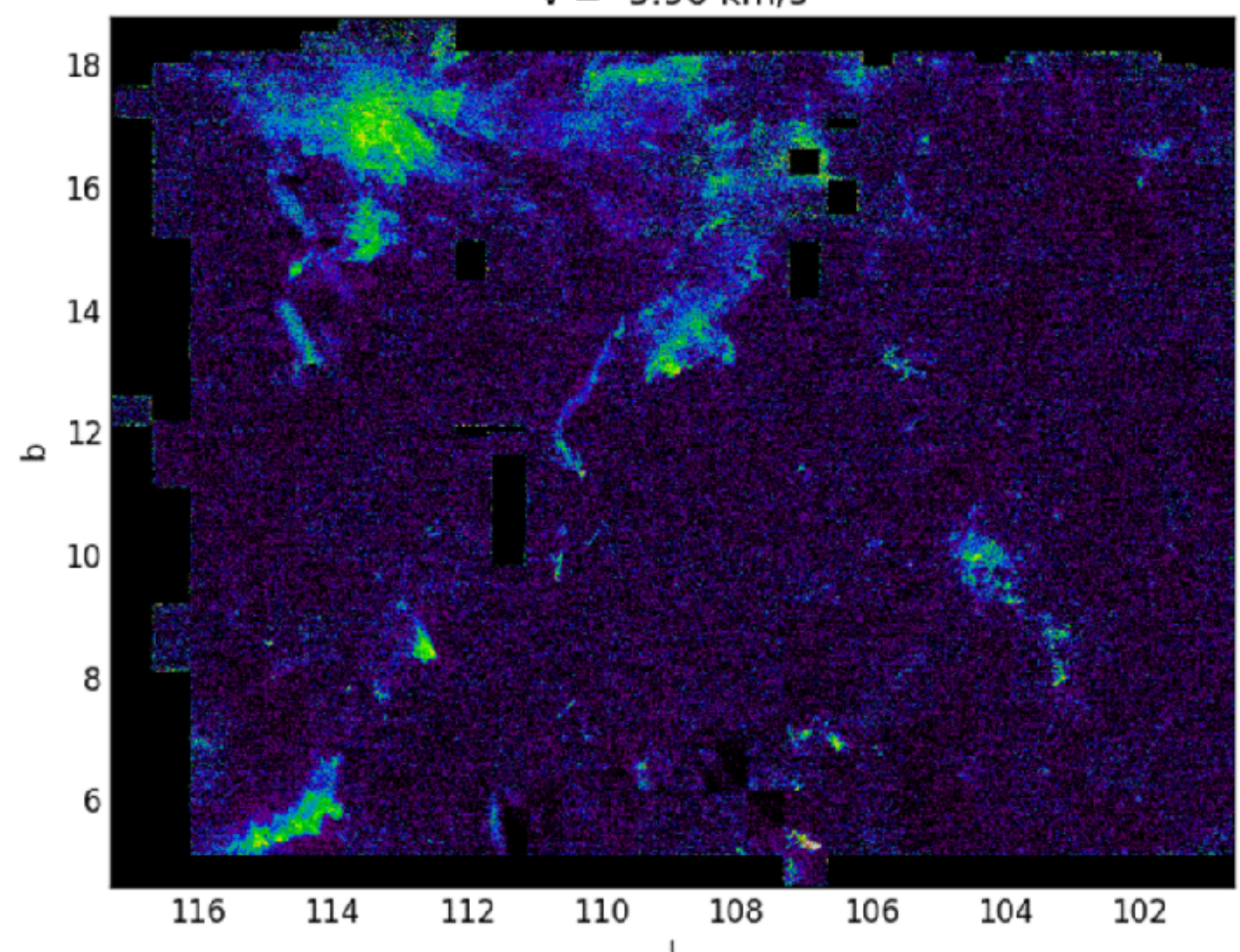

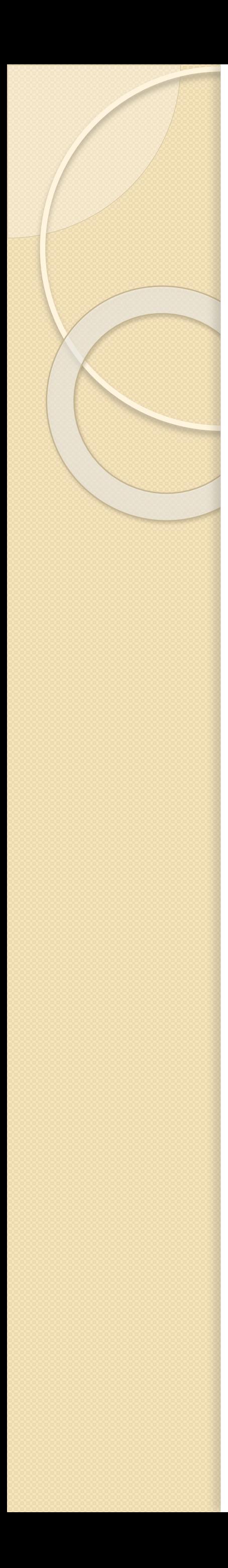

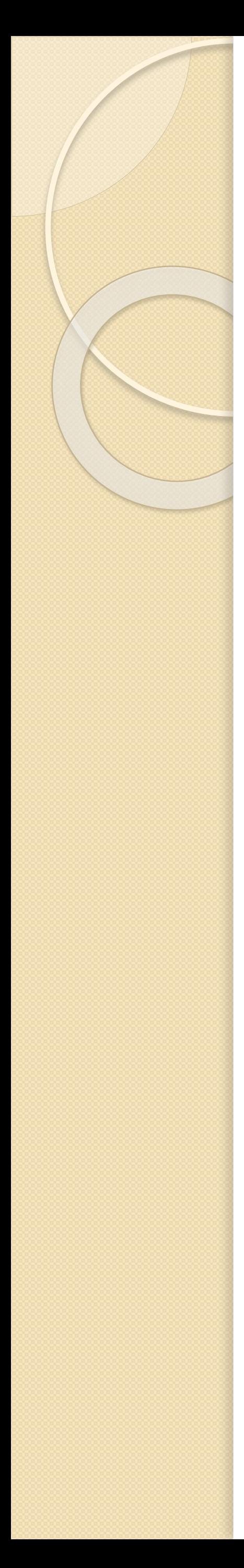

• Kinematic distances Degenerate distances Cannot be used at  $I = 180^\circ$ 

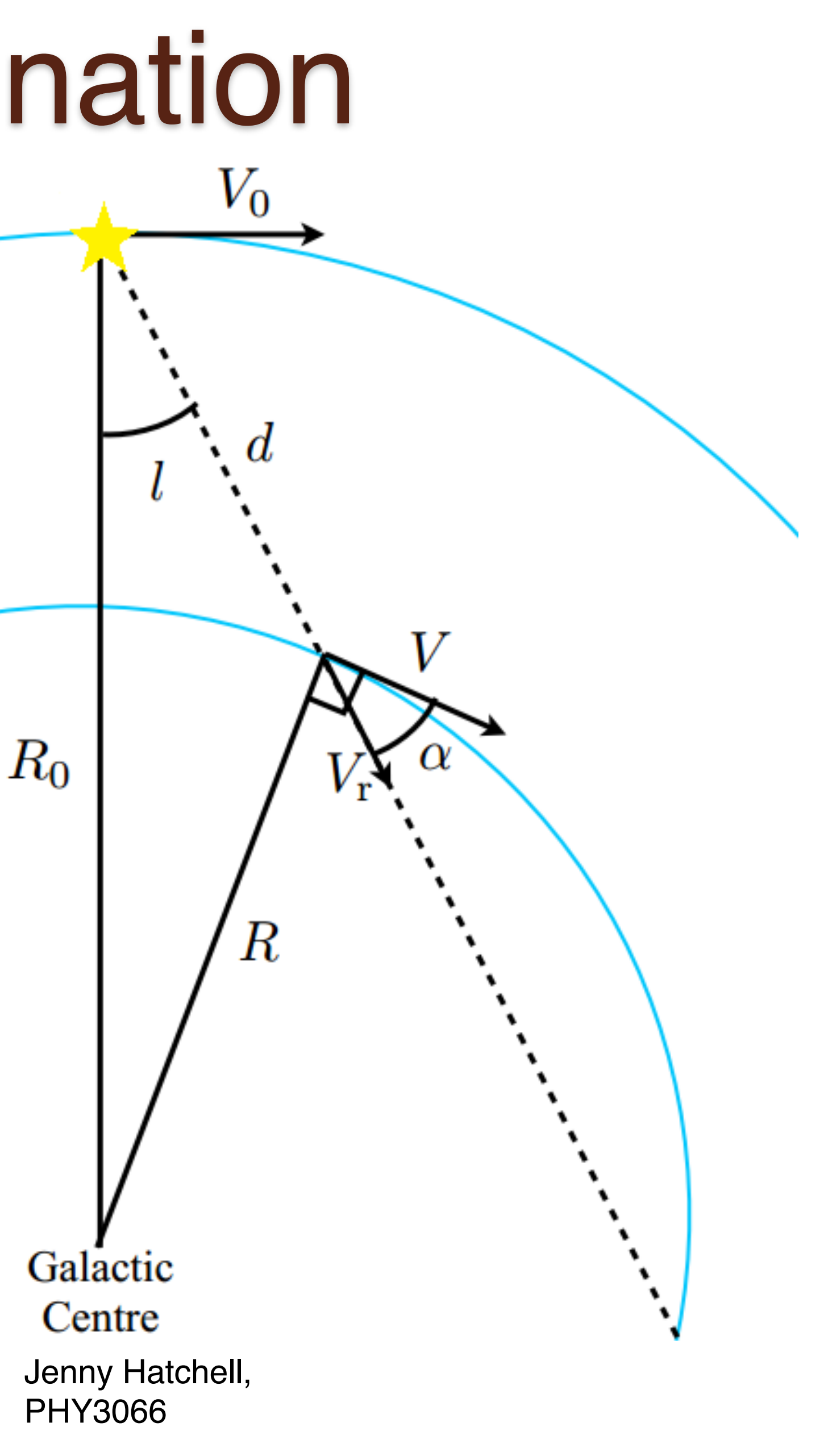

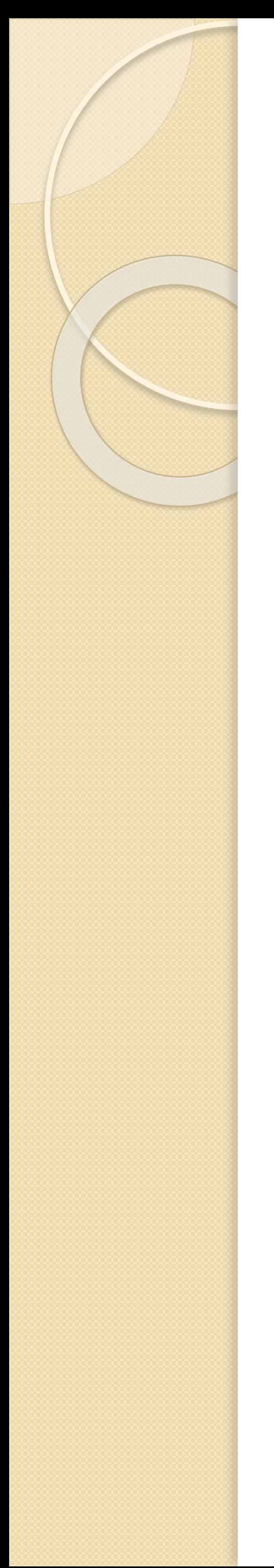

- Kinematic distances Degenerate distances Cannot be used at  $I = 180^\circ$
- Embedded star distance Small fraction of clouds Require knowledge of association

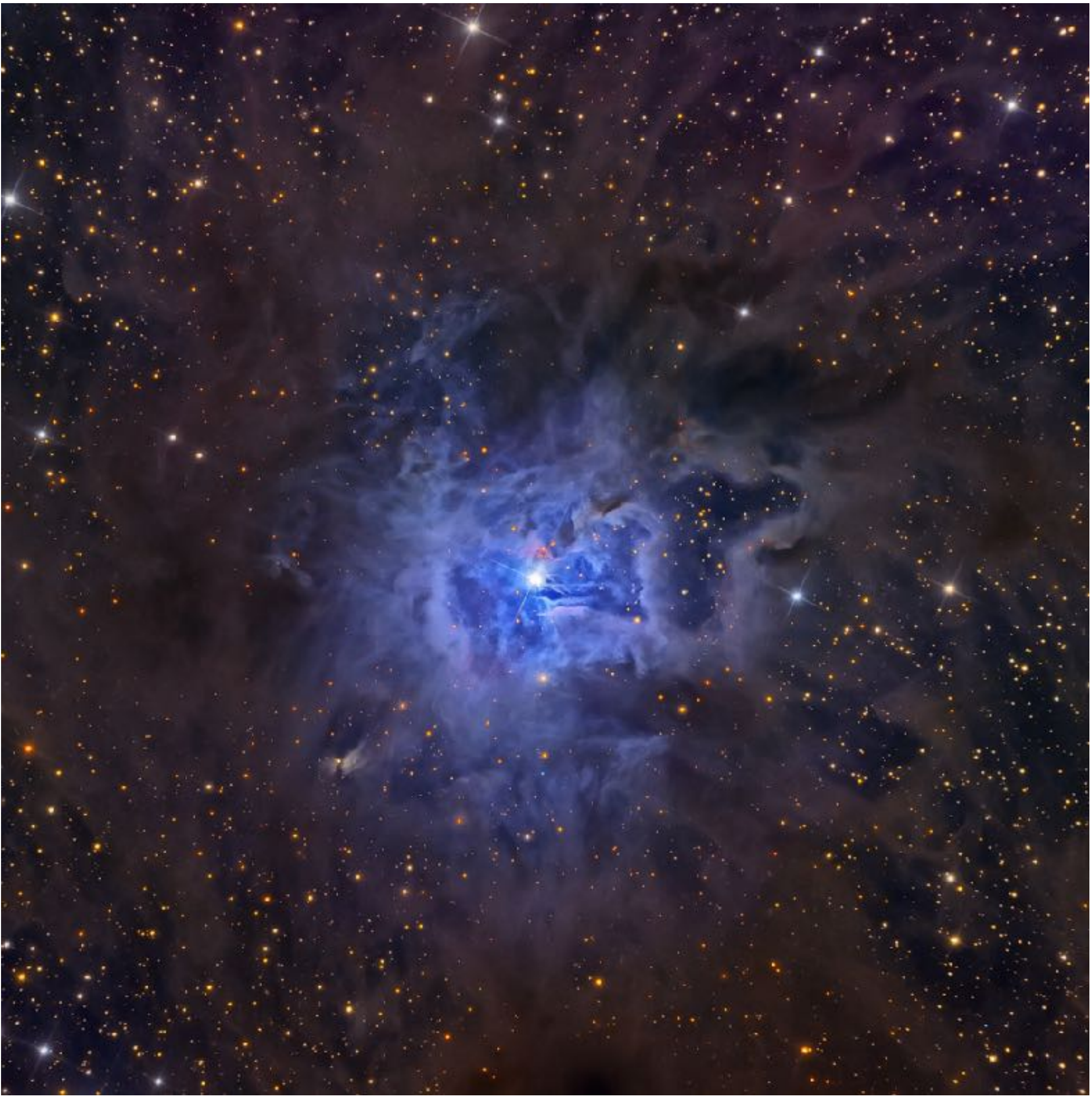

APOD/NASA

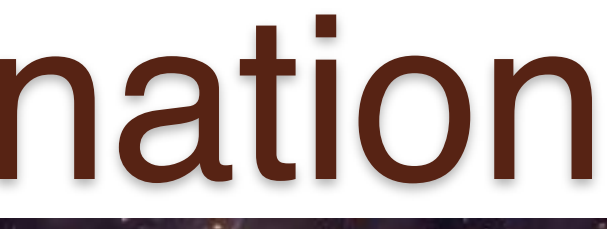

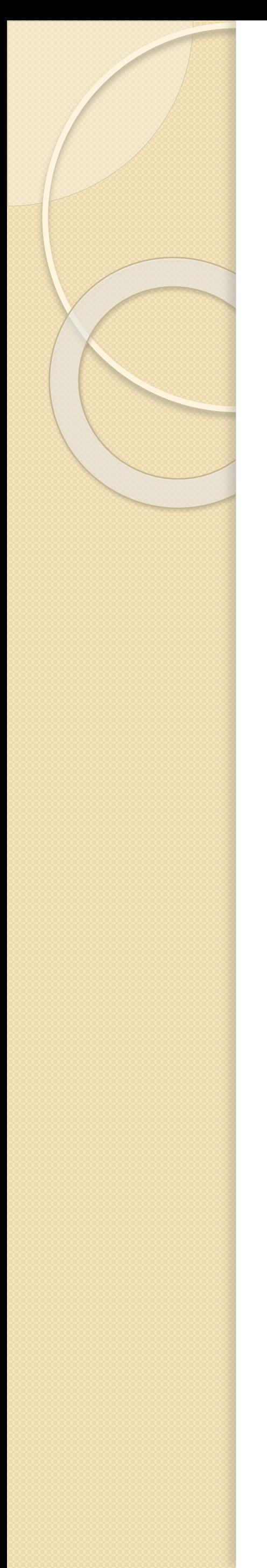

- Kinematic distances Degenerate distances Cannot be used at  $I = 180^\circ$
- Embedded star distance Small fraction of clouds Require knowledge of association
- Star Counts Cloud blocks star light Comparison to off cloud  $\frac{B, V, I}{ESO}$

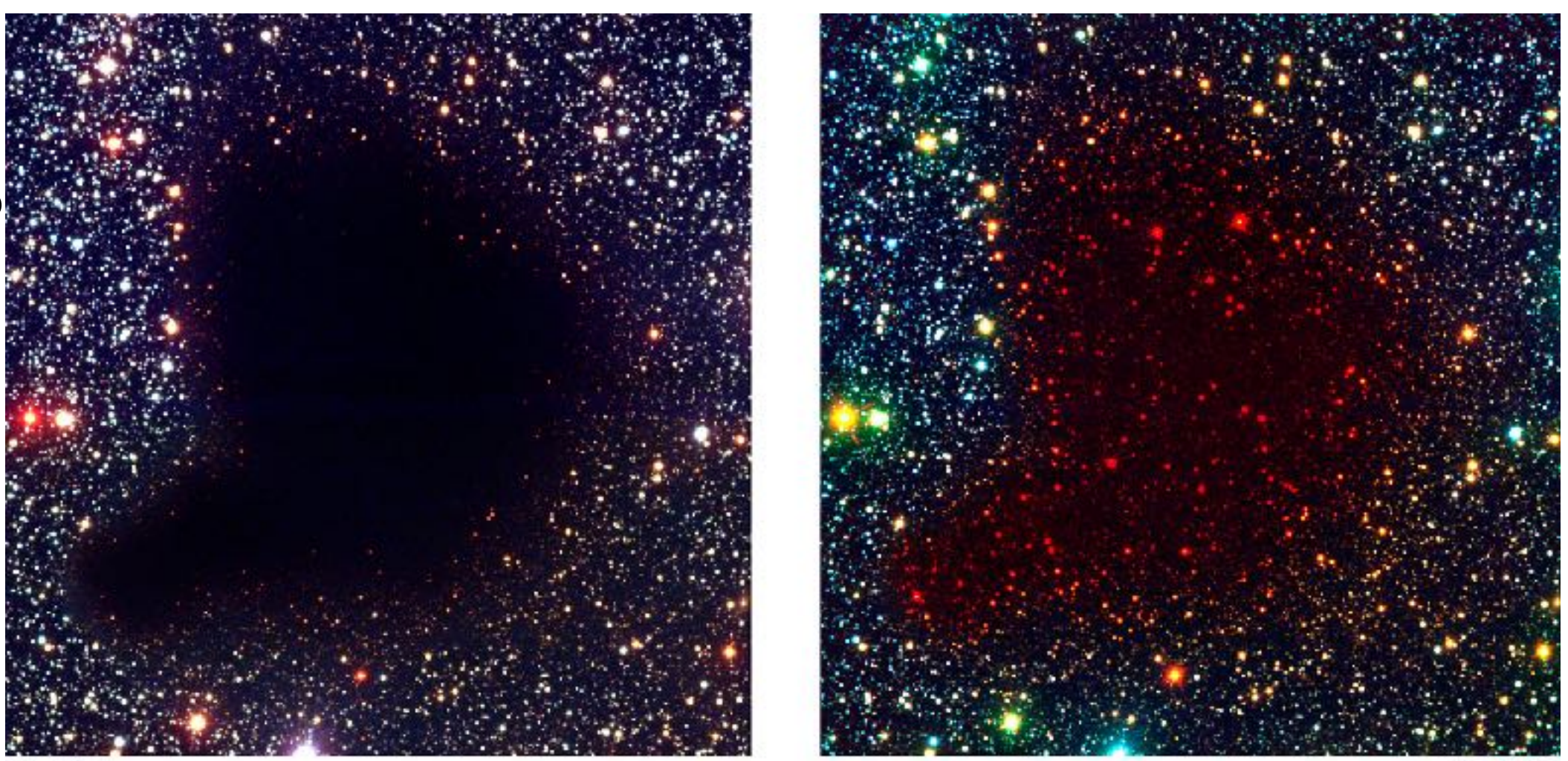

 $B, I, K$ 

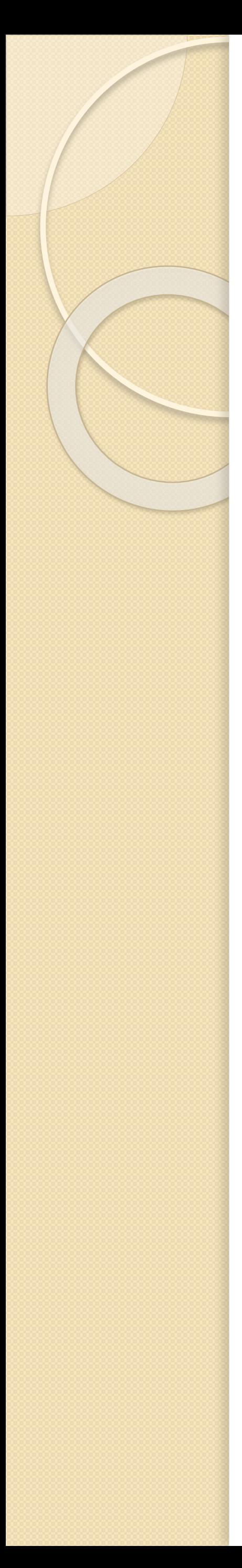

 $B, V, I$ ESO

 $B, I, K$ 

- Kinematic distances Degenerate distances Cannot be used at  $I = 180^\circ$
- Embedded star distance Small fraction of clouds Require knowledge of association
- Star Counts Cloud blocks star light Comparison to off cloud
- 3D extinction distance

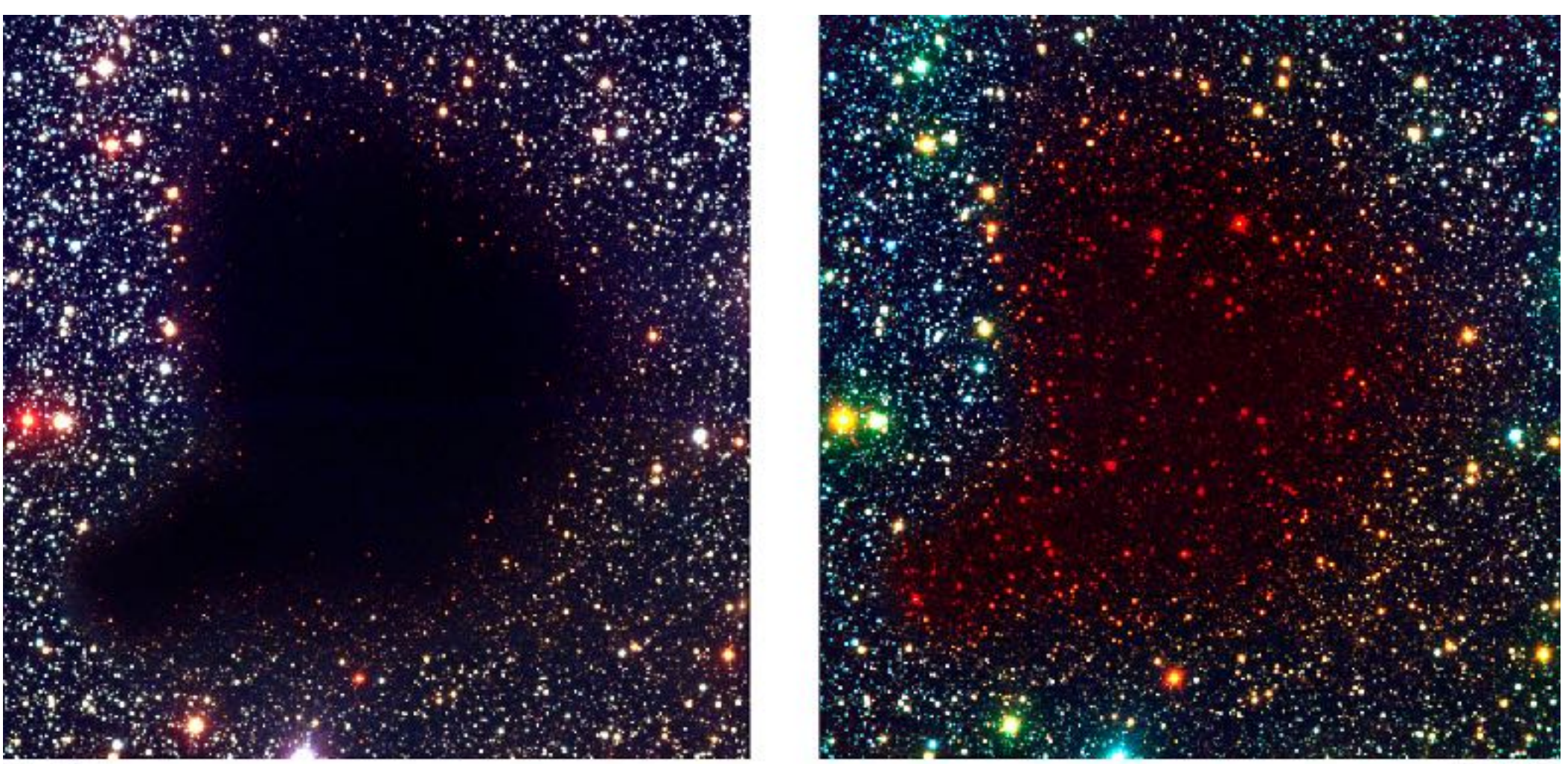

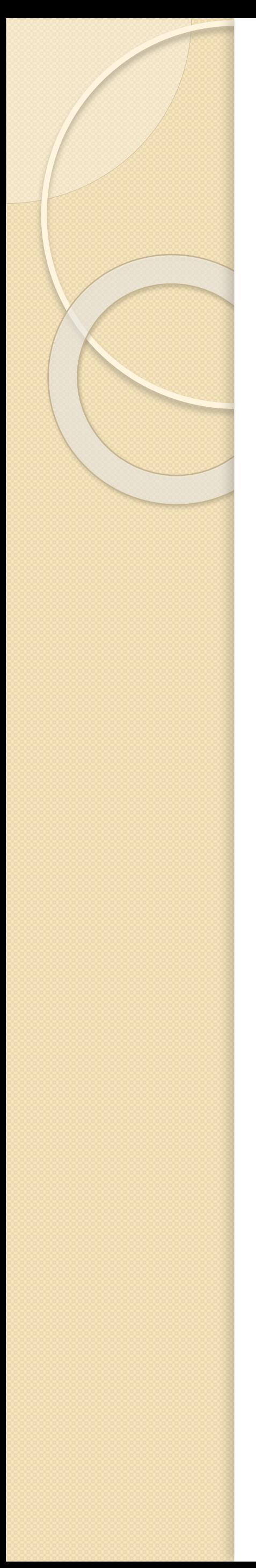

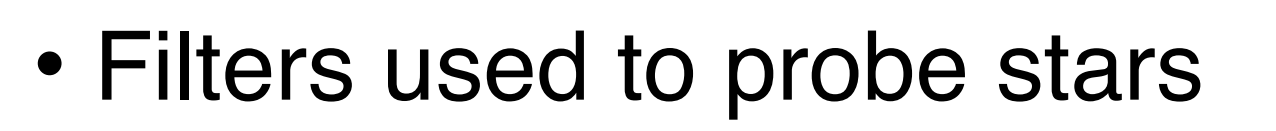

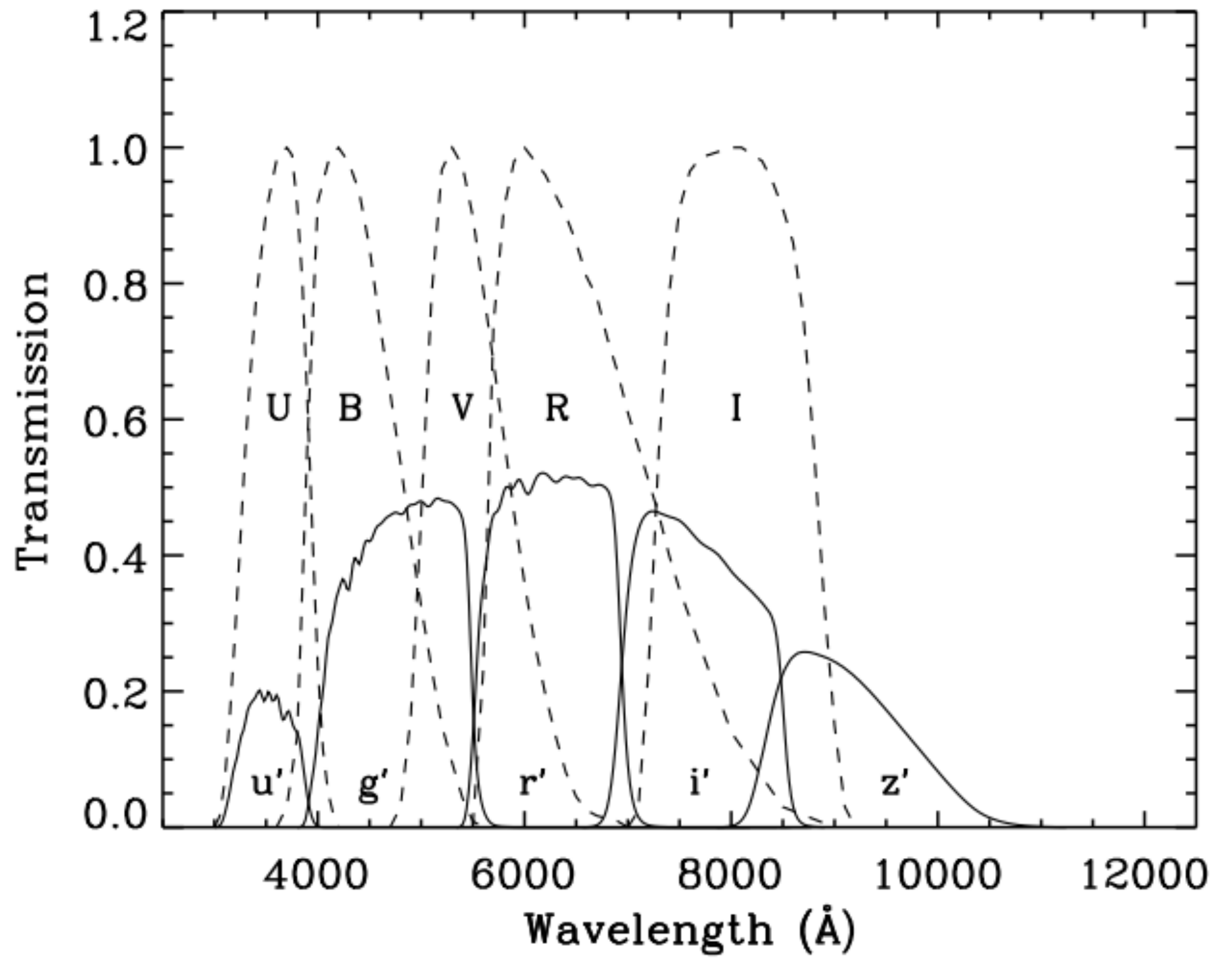

Lenz et al., 1998, ApJS, 119, 121

- Filters used to probe stars
- $m_V = M_V + A_V + 5log_{10}(d) 5$

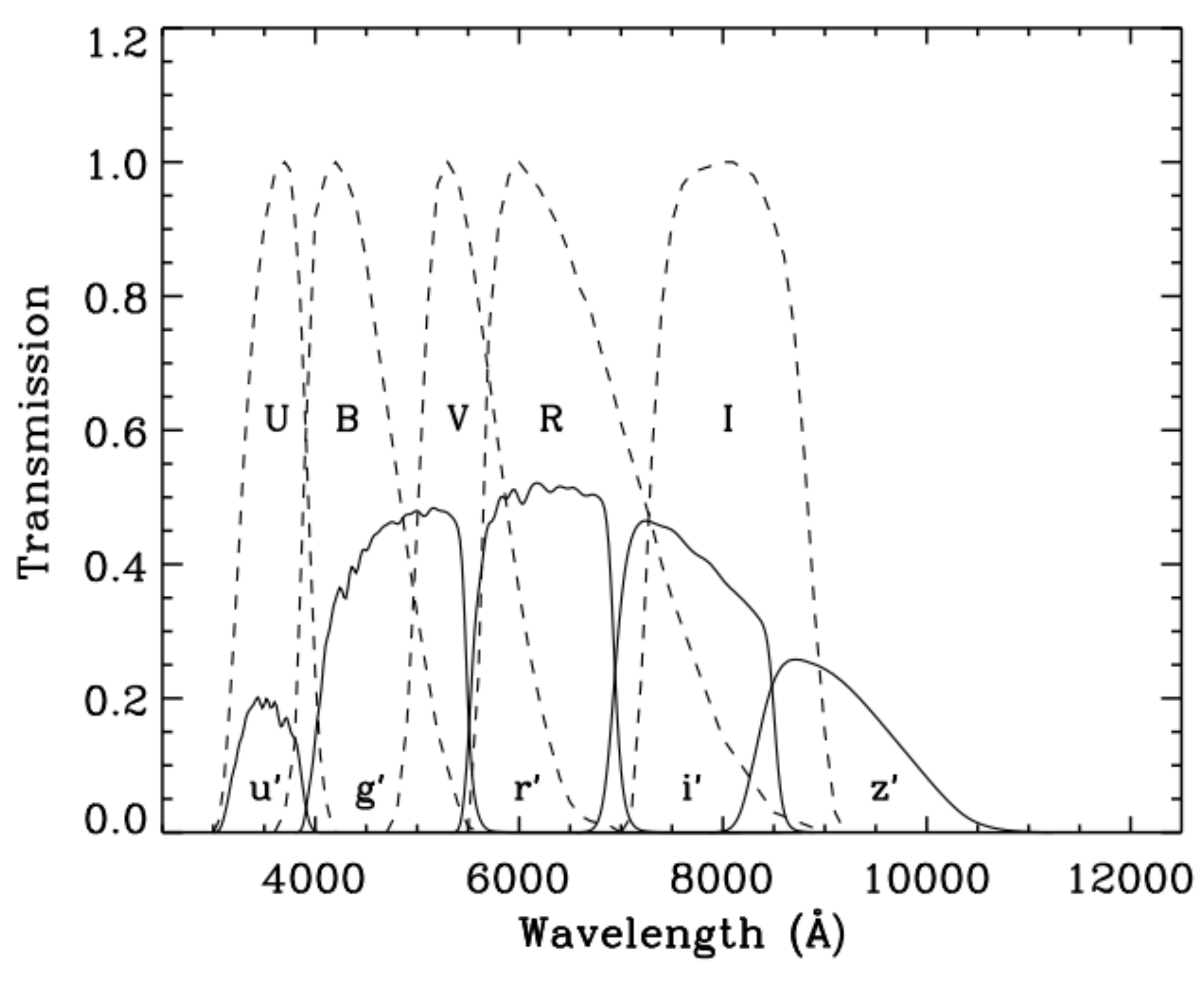

Lenz et al., 1998, ApJS, 119, 121

- Filters used to probe stars
- $m_V = M_V + A_V + 5log_{10}(d) 5$
- $m_J m_H \rightarrow J H$ , remove distance from equation
- Differential reddening in each filter leads to reddening vector

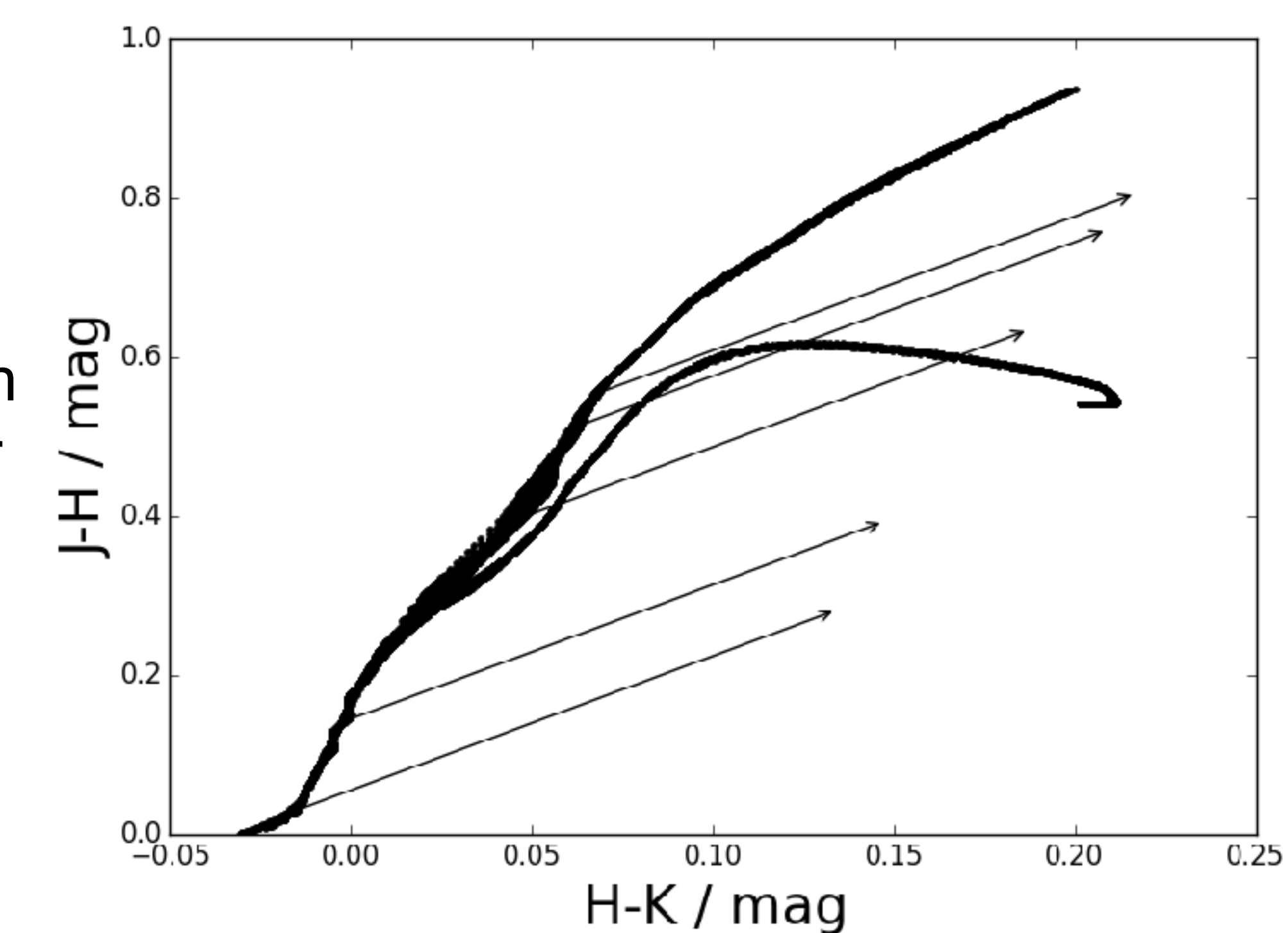

- Filters used to probe stars
- $m_V = M_V + A_V + 5log_{10}(d) 5$
- $m_J m_H \rightarrow J H$ , remove distance from equation
- Differential reddening in each filter leads to reddening vector
- Dereddened stars allow d to be calculated from m-M

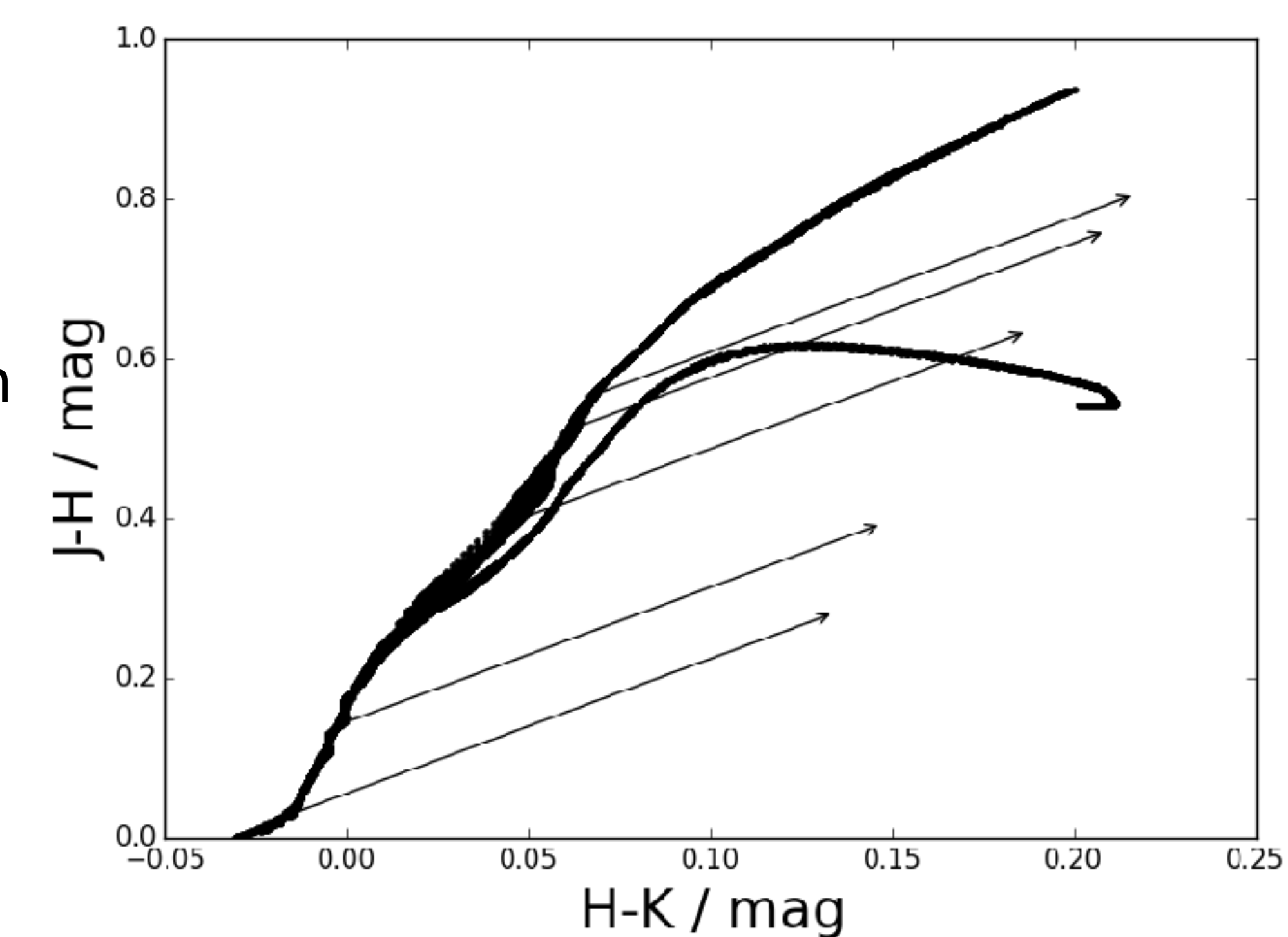

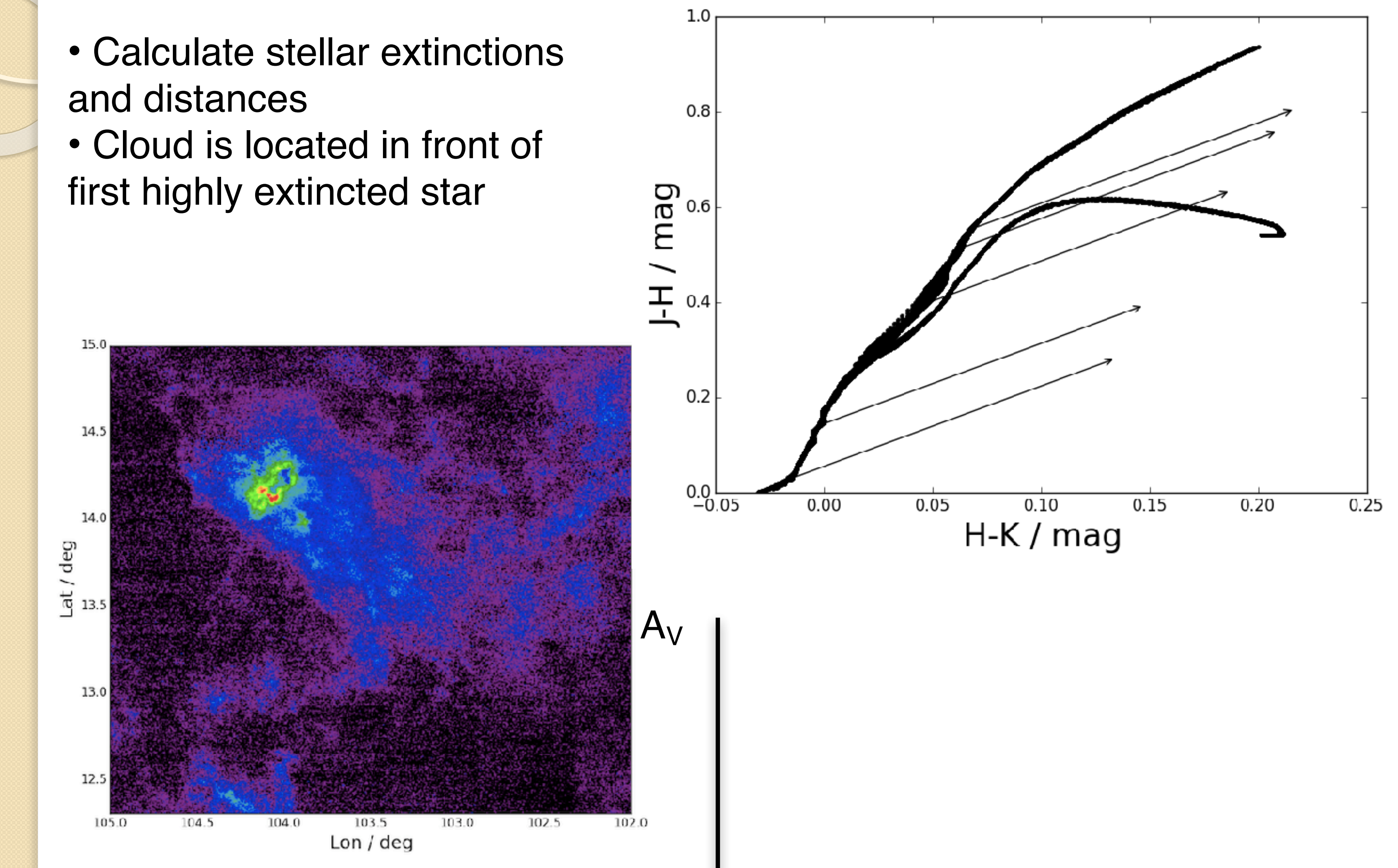

1.0

 $0.8$ 

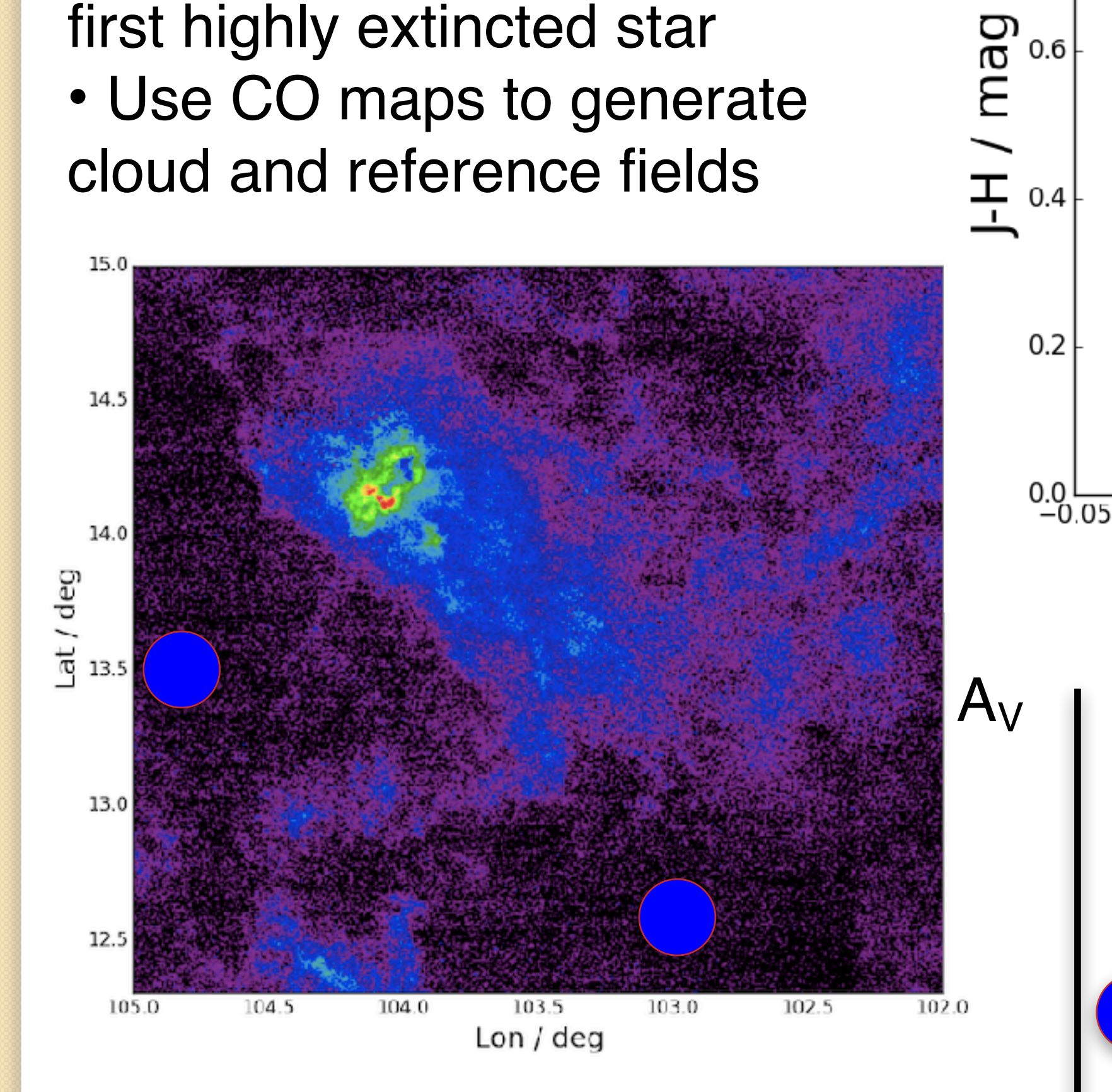

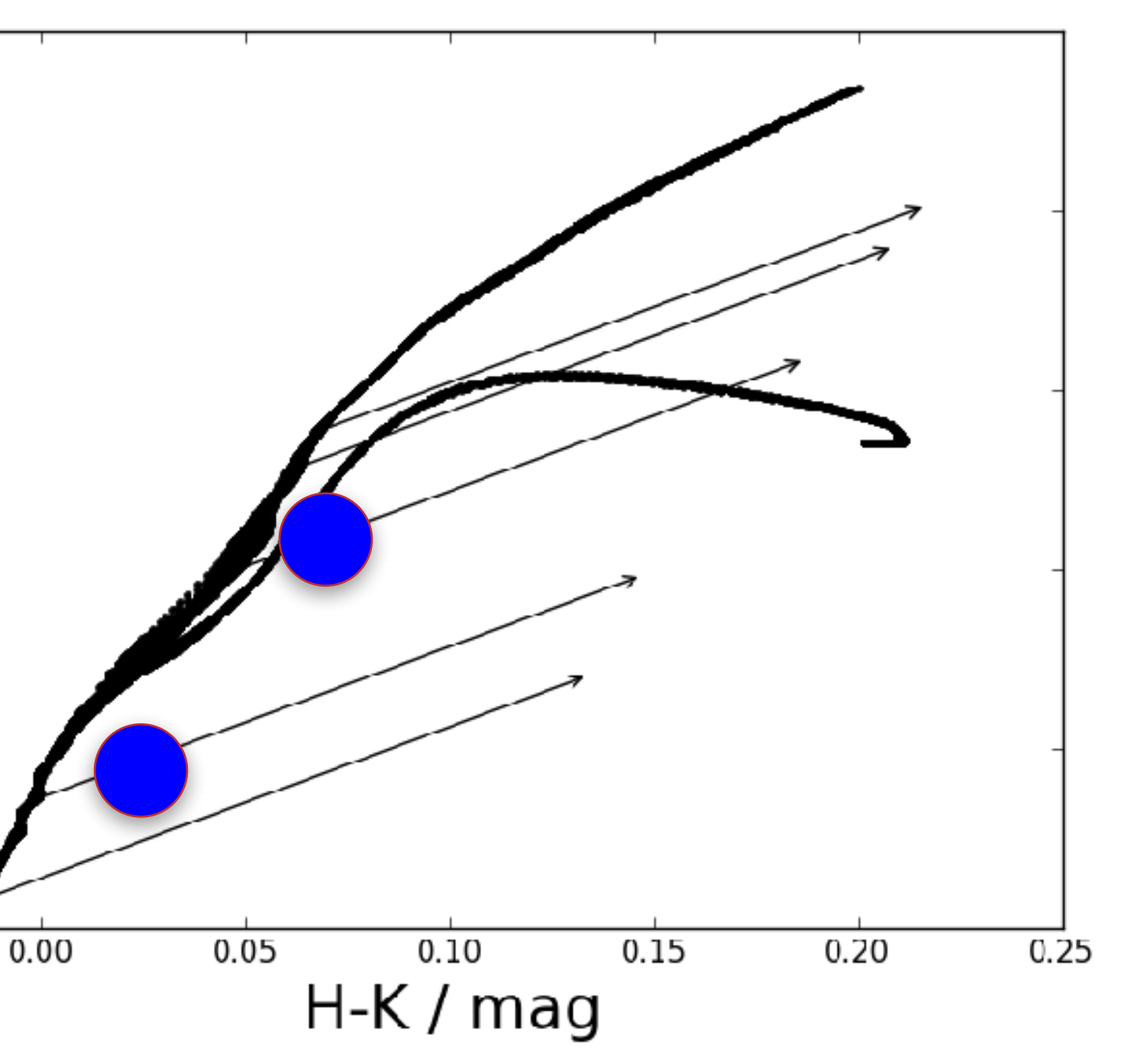

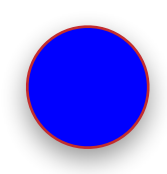

d

- Calculate stellar extinctions and distances
- Cloud is located in front of first highly extincted star
- Use CO maps to generate cloud and reference fields

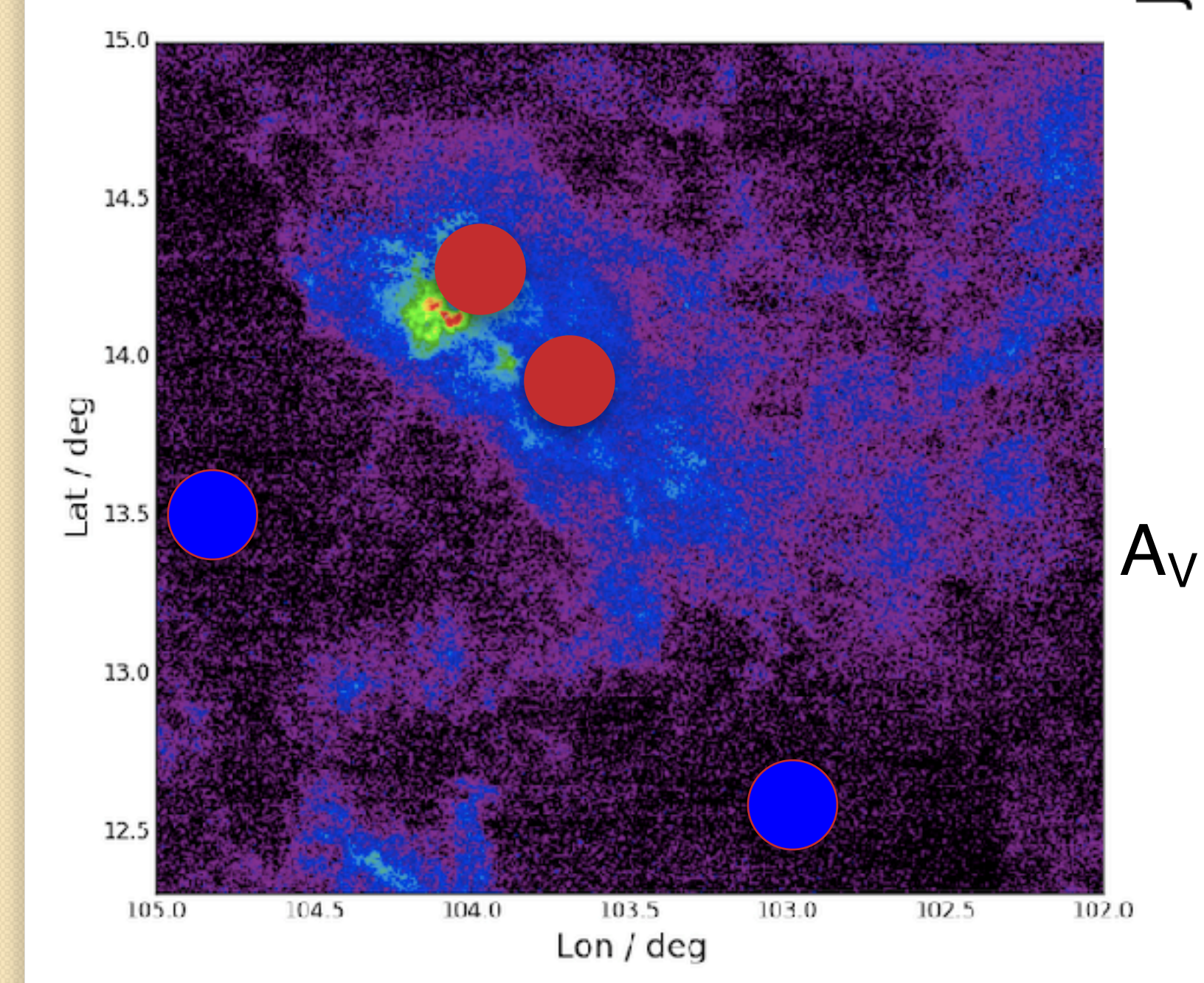

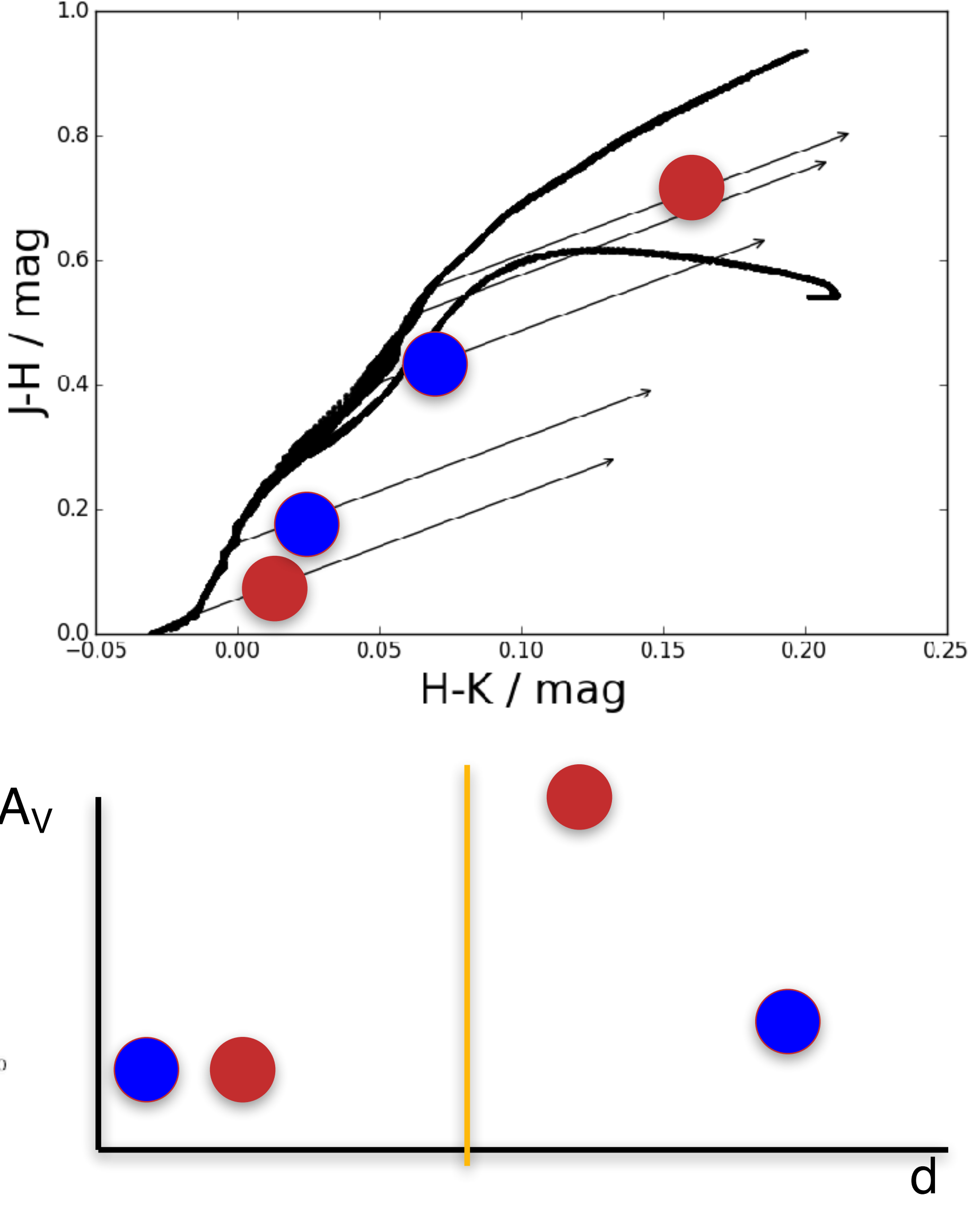

• Calculate stellar extinctions and distances

• Cloud is located in front of first highly extincted star

• Use CO maps to generate cloud and reference fields

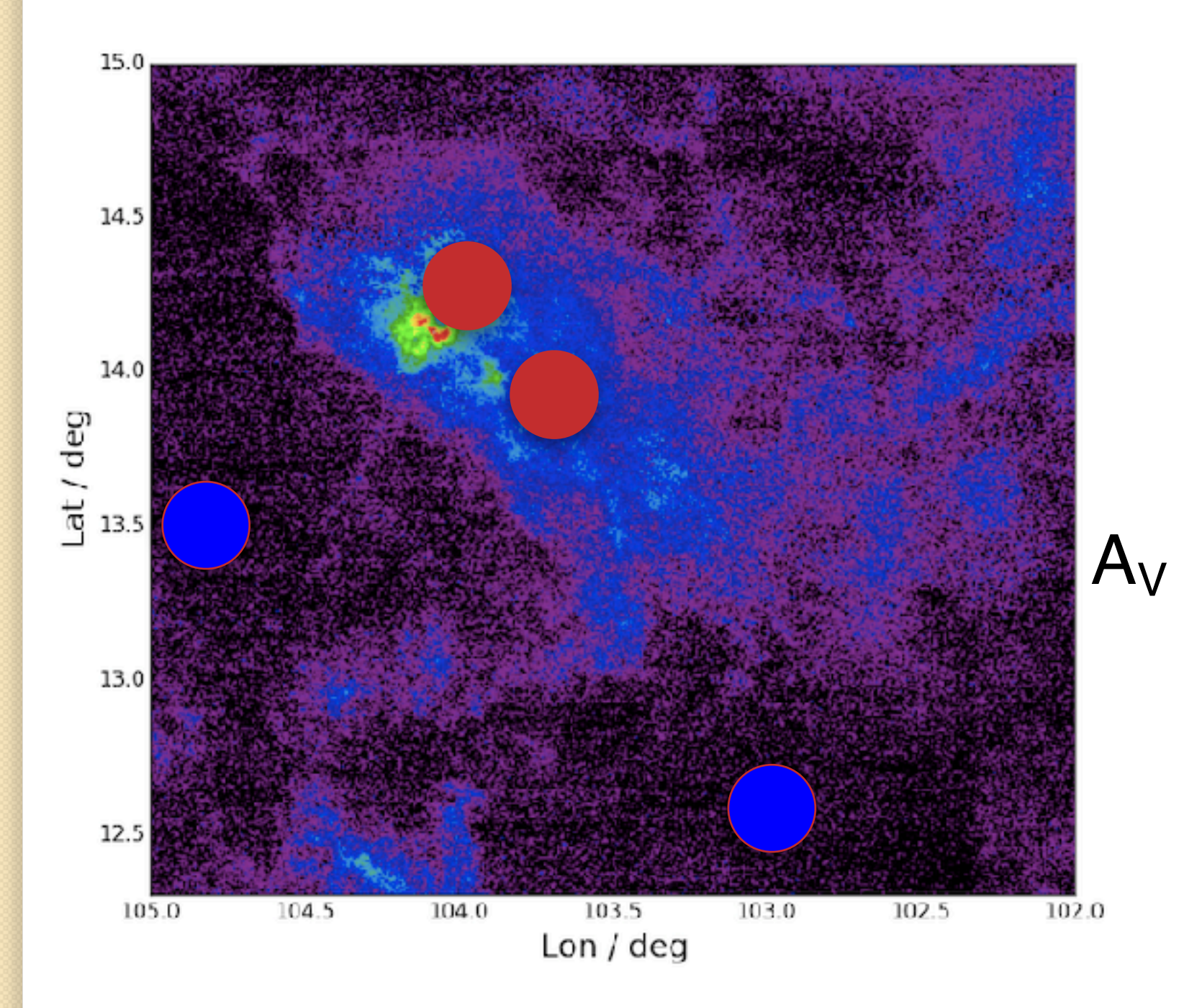

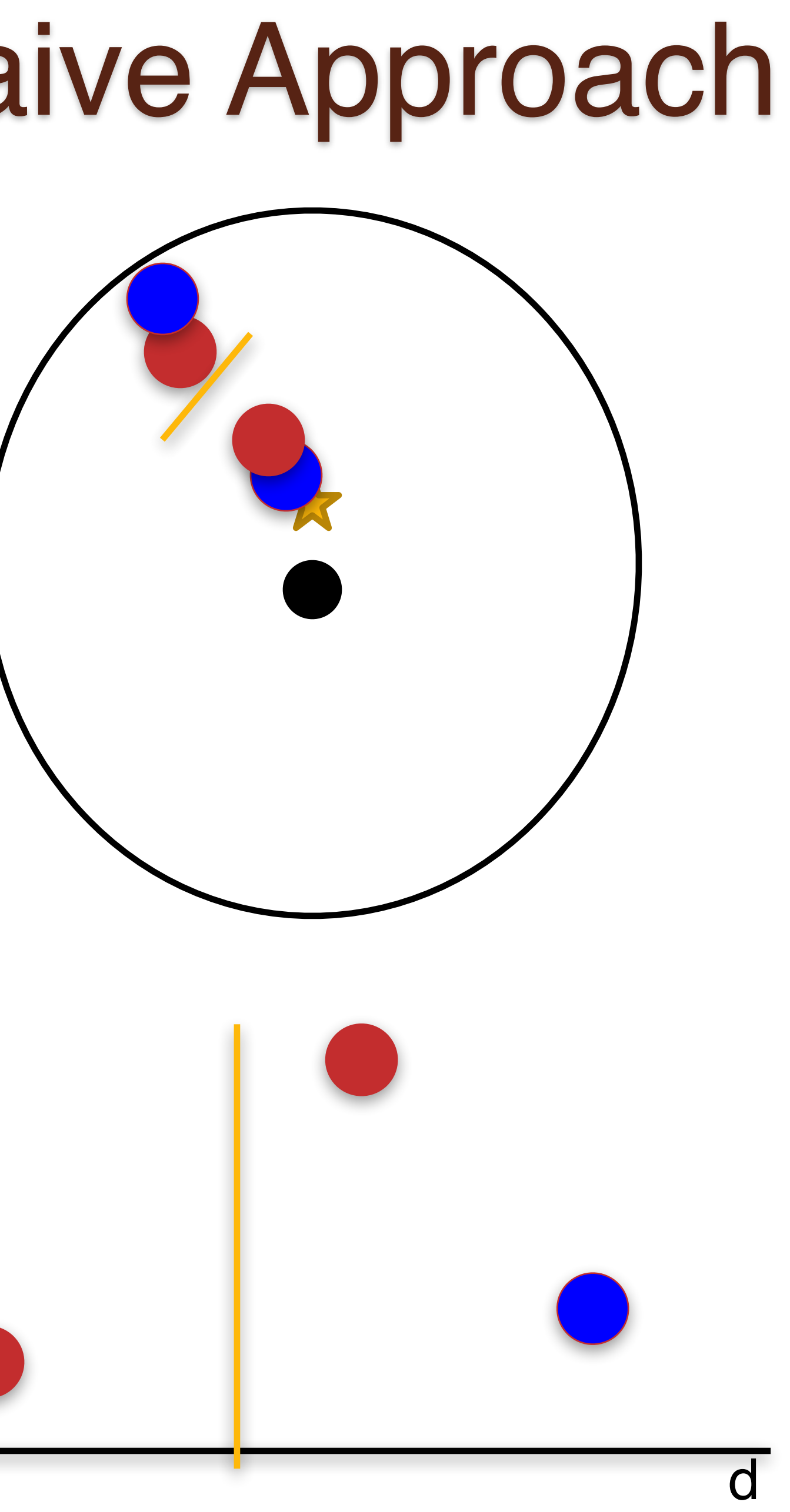

- Calculate stellar extinctions and distances
- Cloud is located in front of first highly extincted star
- Use CO maps to generate cloud and reference fields

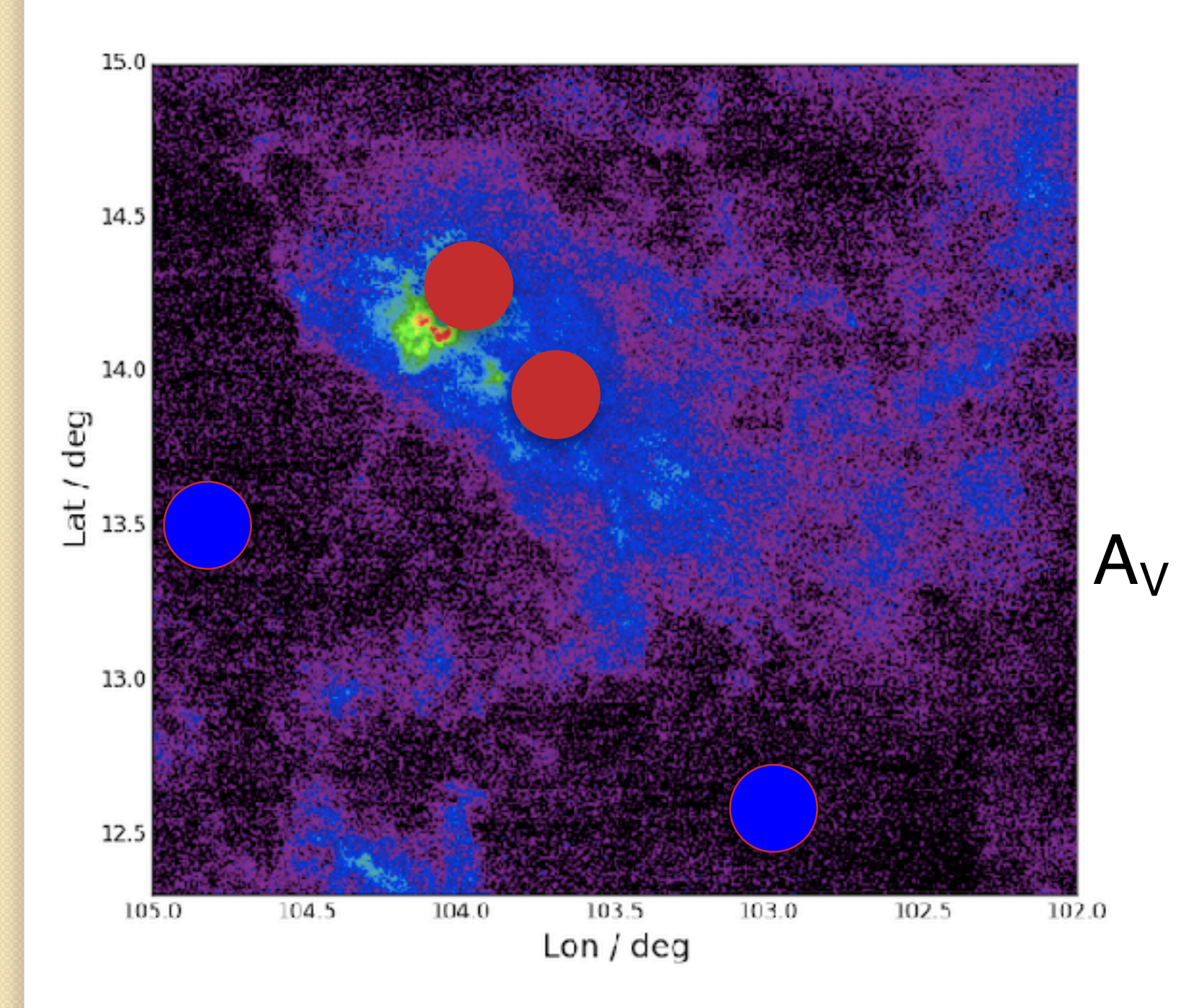

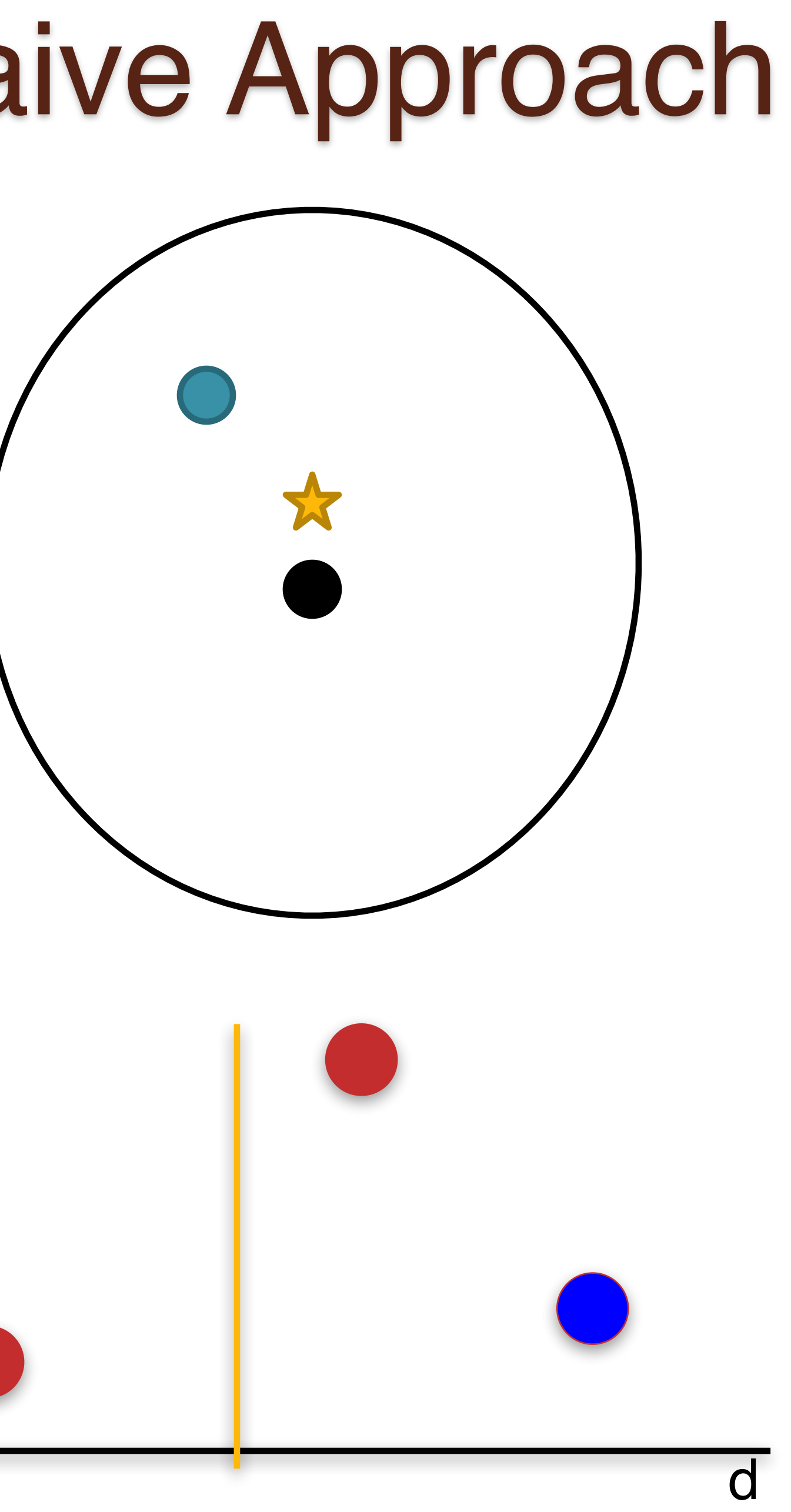

- Calculate stellar extinctions and distances
- Cloud is located in front of first highly extincted star
- Use CO maps to generate cloud and reference fields

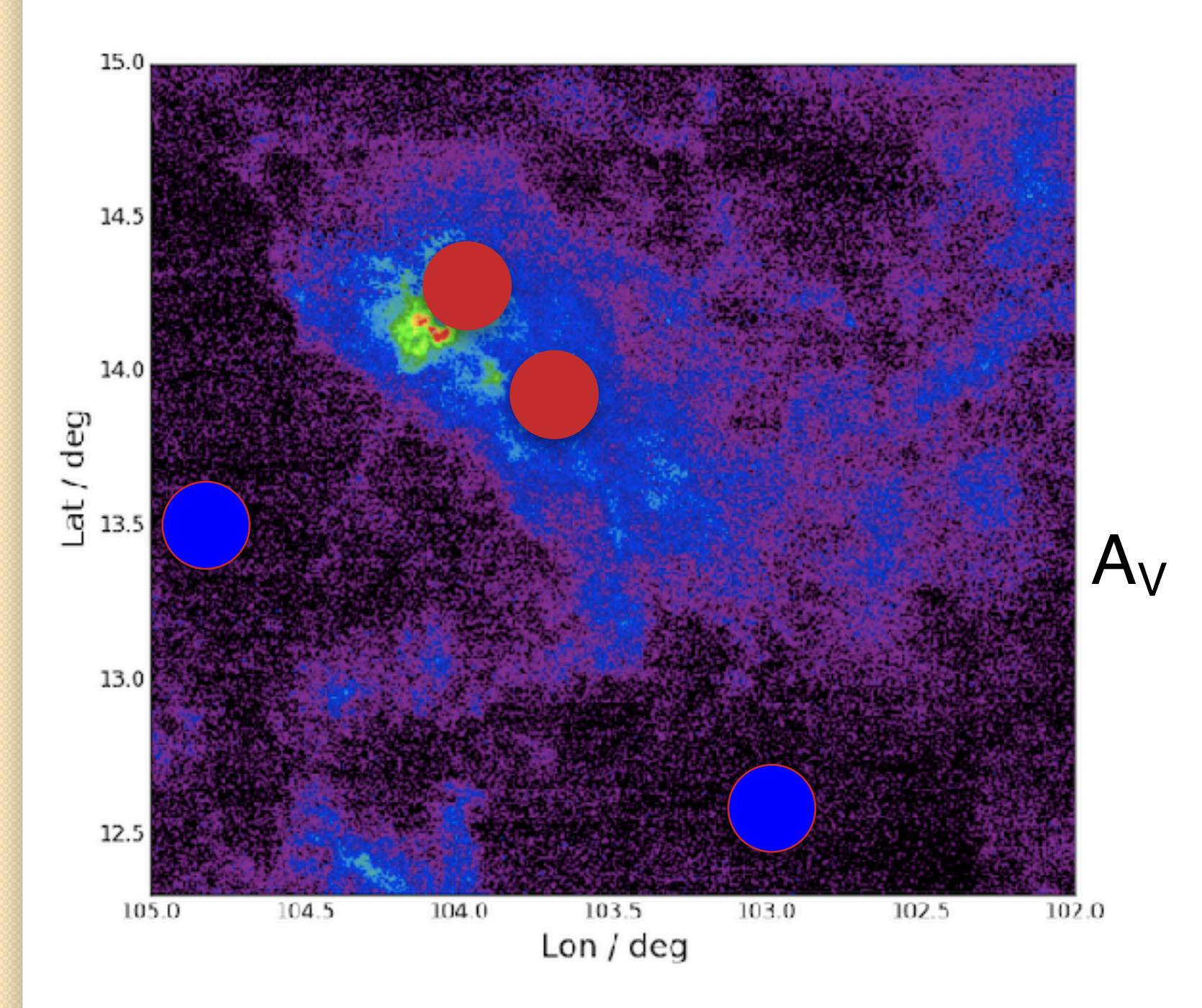

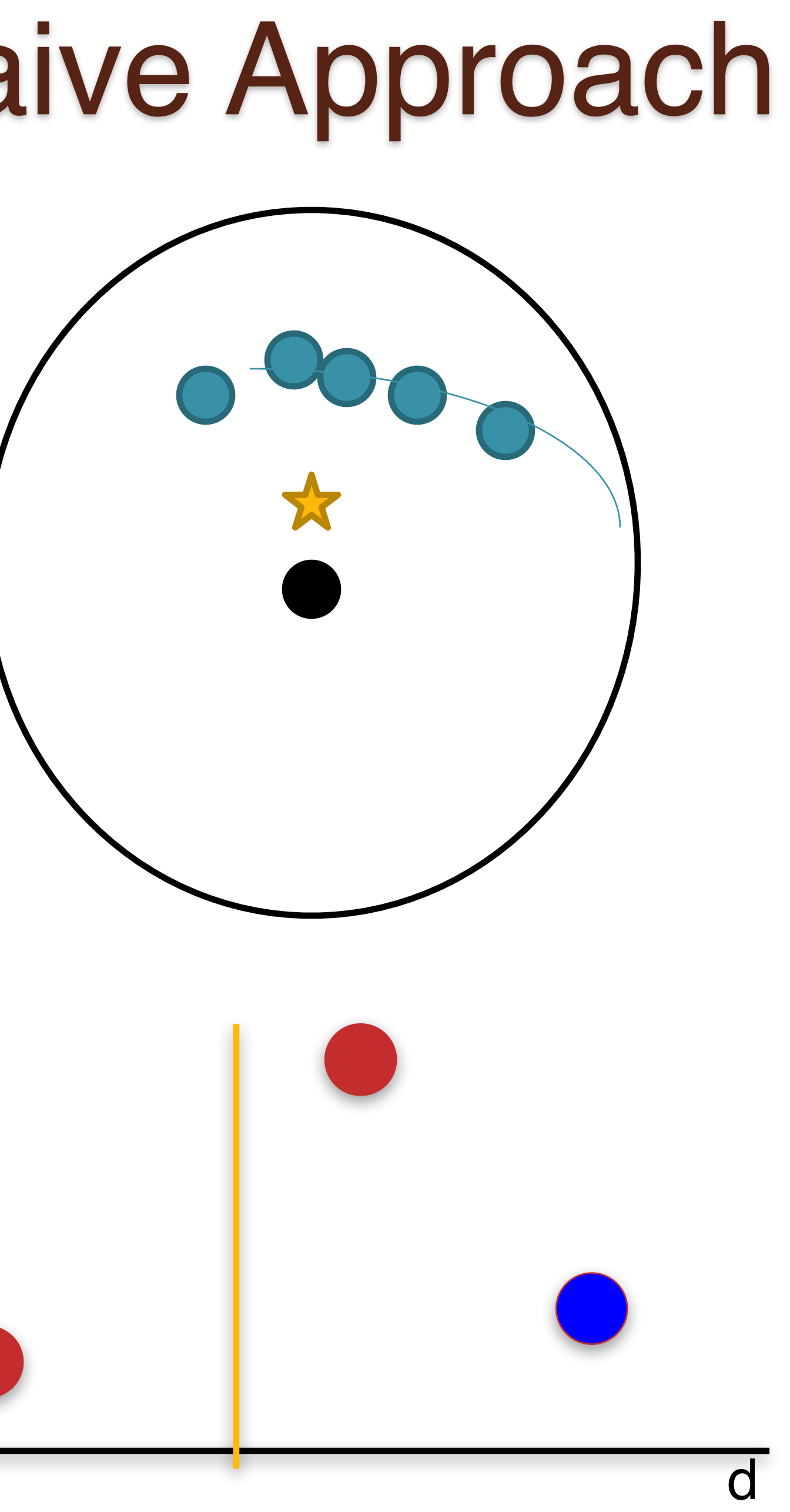

- Calculate stellar extinctions and distances
- Cloud is located in front of first highly extincted star
- Use CO maps to generate cloud and reference fields

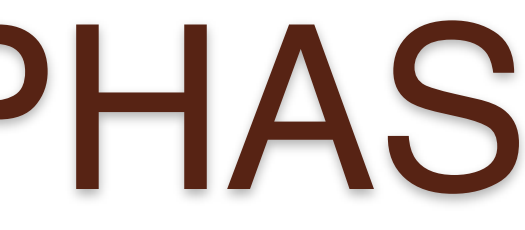

Brunier, ESO

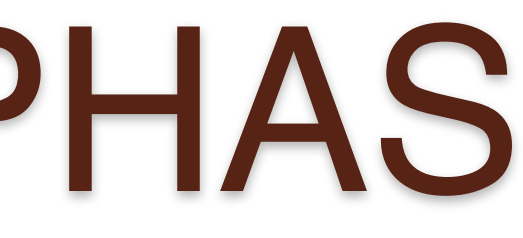

• Galactic plane survey in r, i, and Hα, -5° < b < 5°, 29° < l < 215°

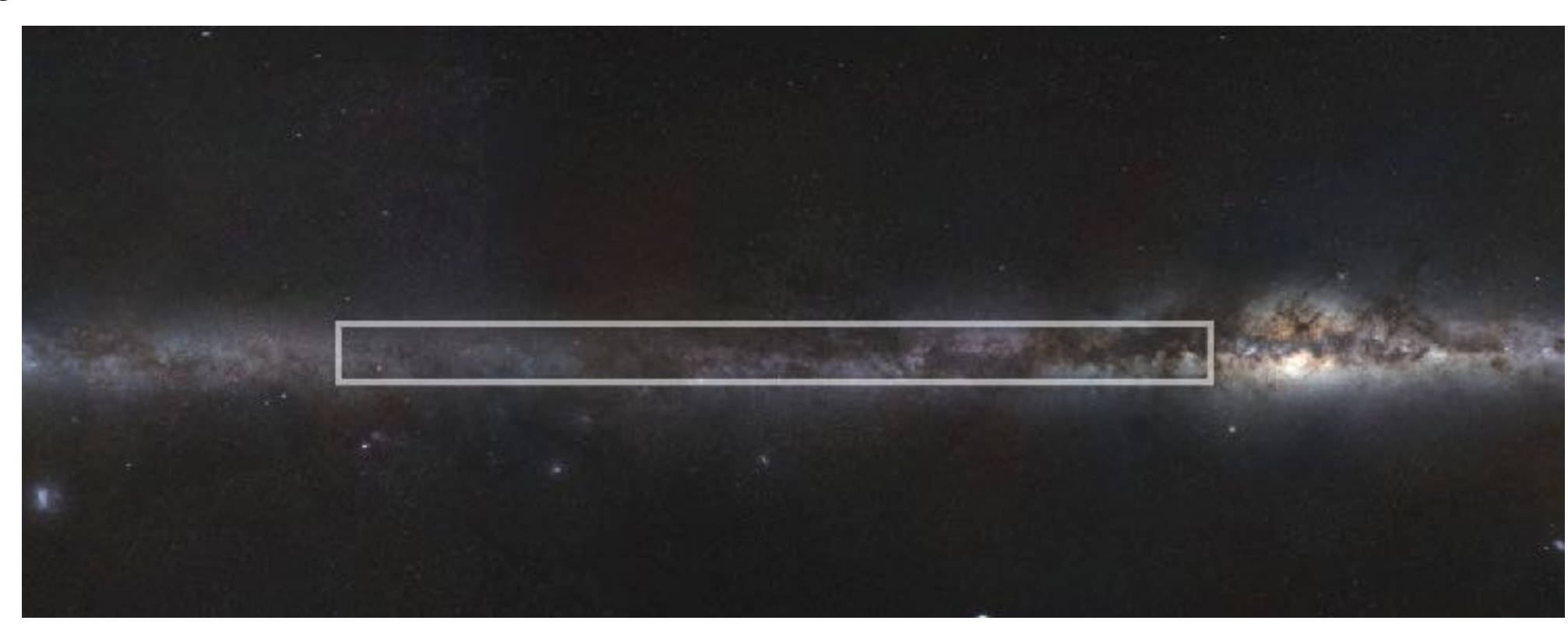

 $r-H\alpha$ 

• Galactic plane survey in r, i, and Hα, -5° < b < 5°, 29° < l < 215° • Use unique property of filters to identify A-type stars

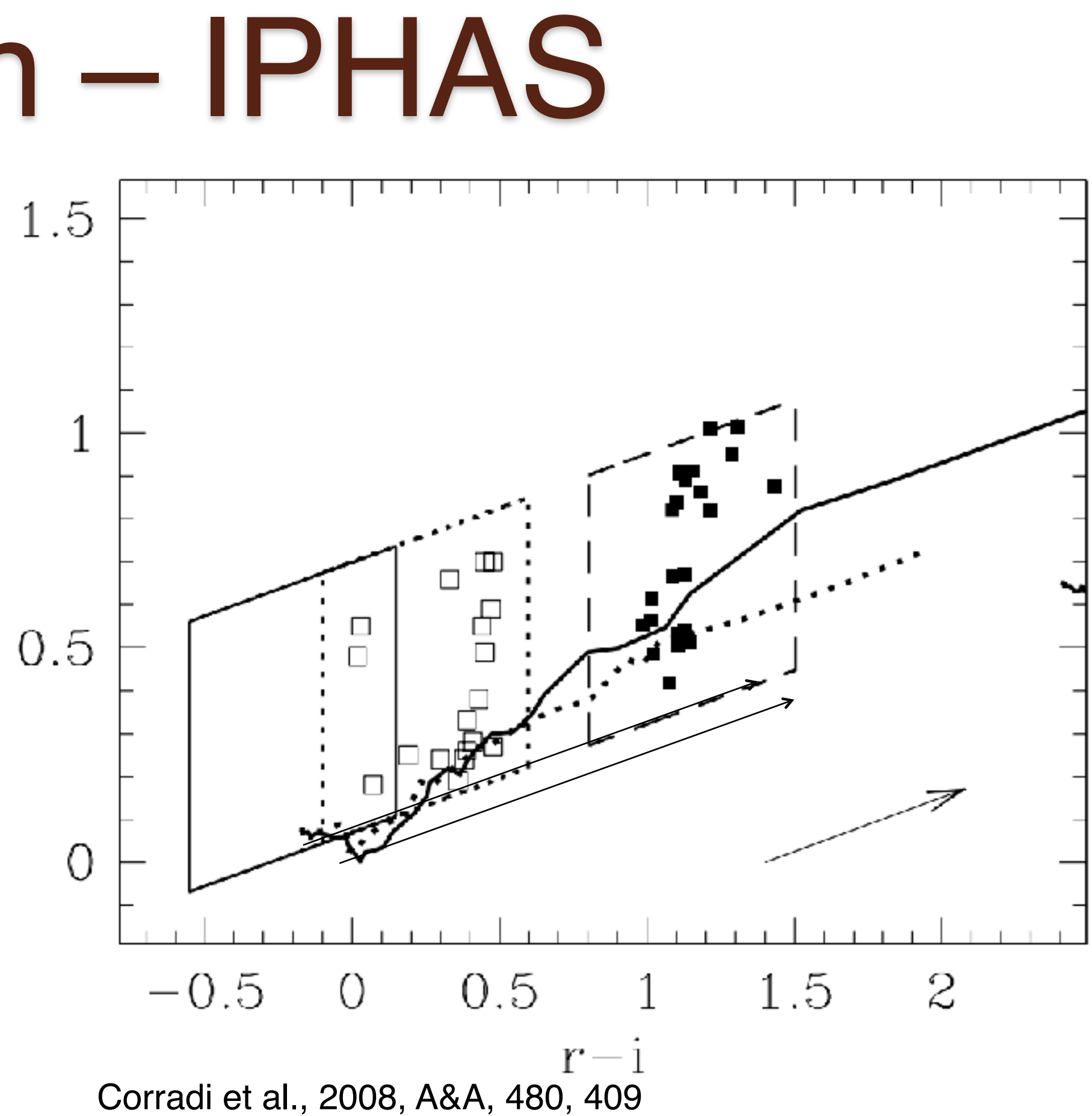

• Galactic plane survey in r, i, and Ha,  $-5^{\circ} < b < 5^{\circ}$ ,  $29^{\circ} < l < 215^{\circ}$ • Use unique property of filters to identify A-type stars •Not accurate below ~500pc

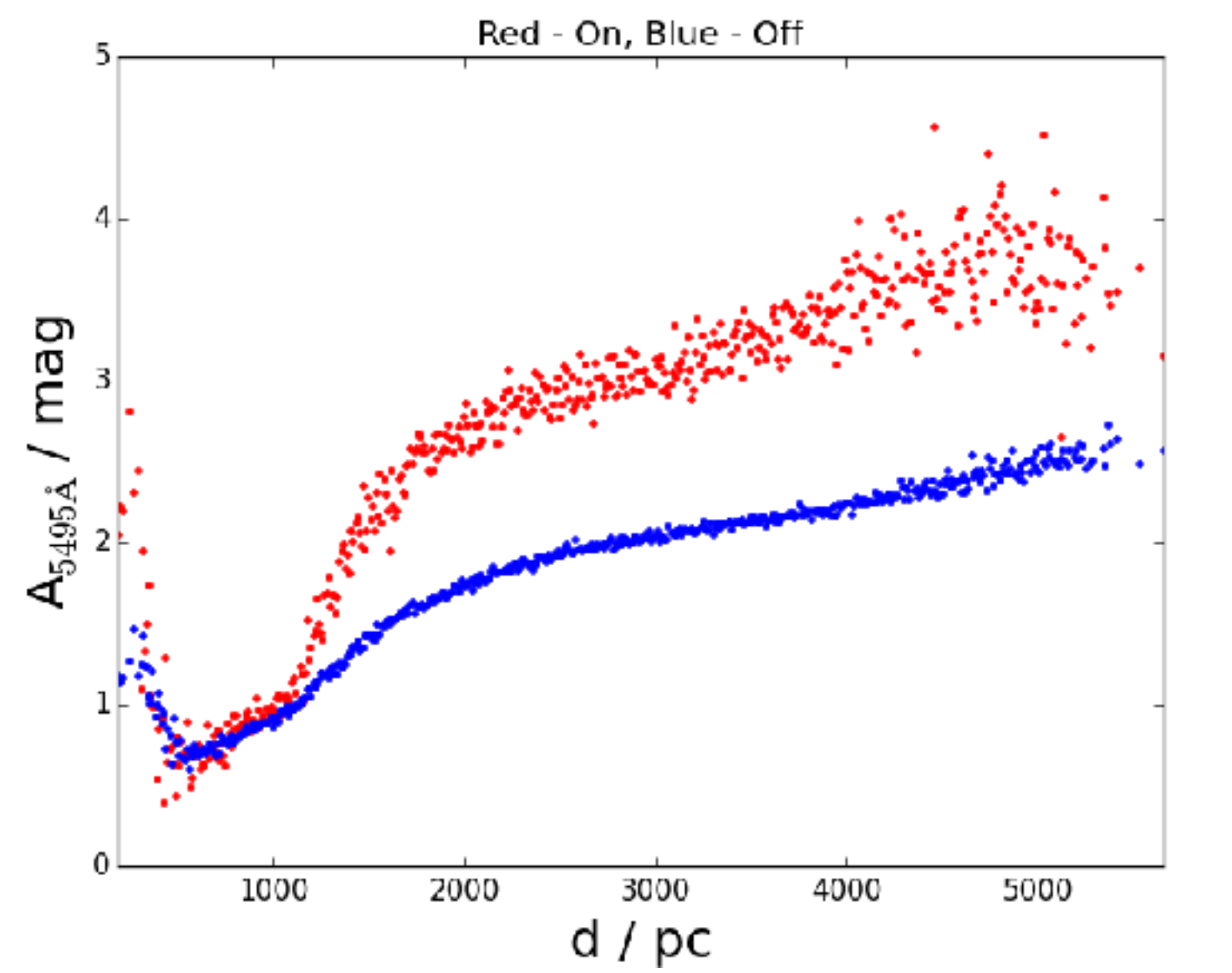

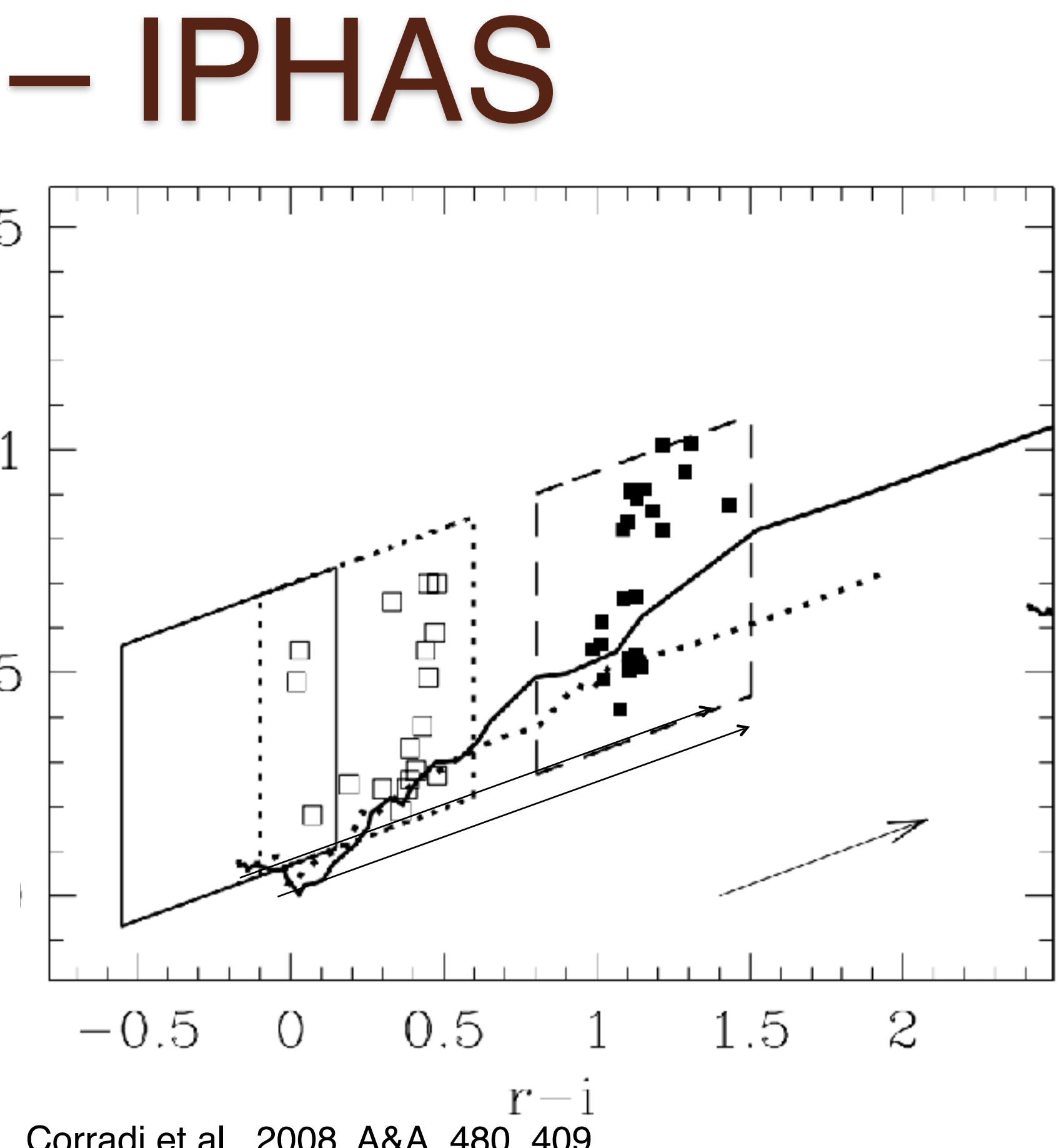

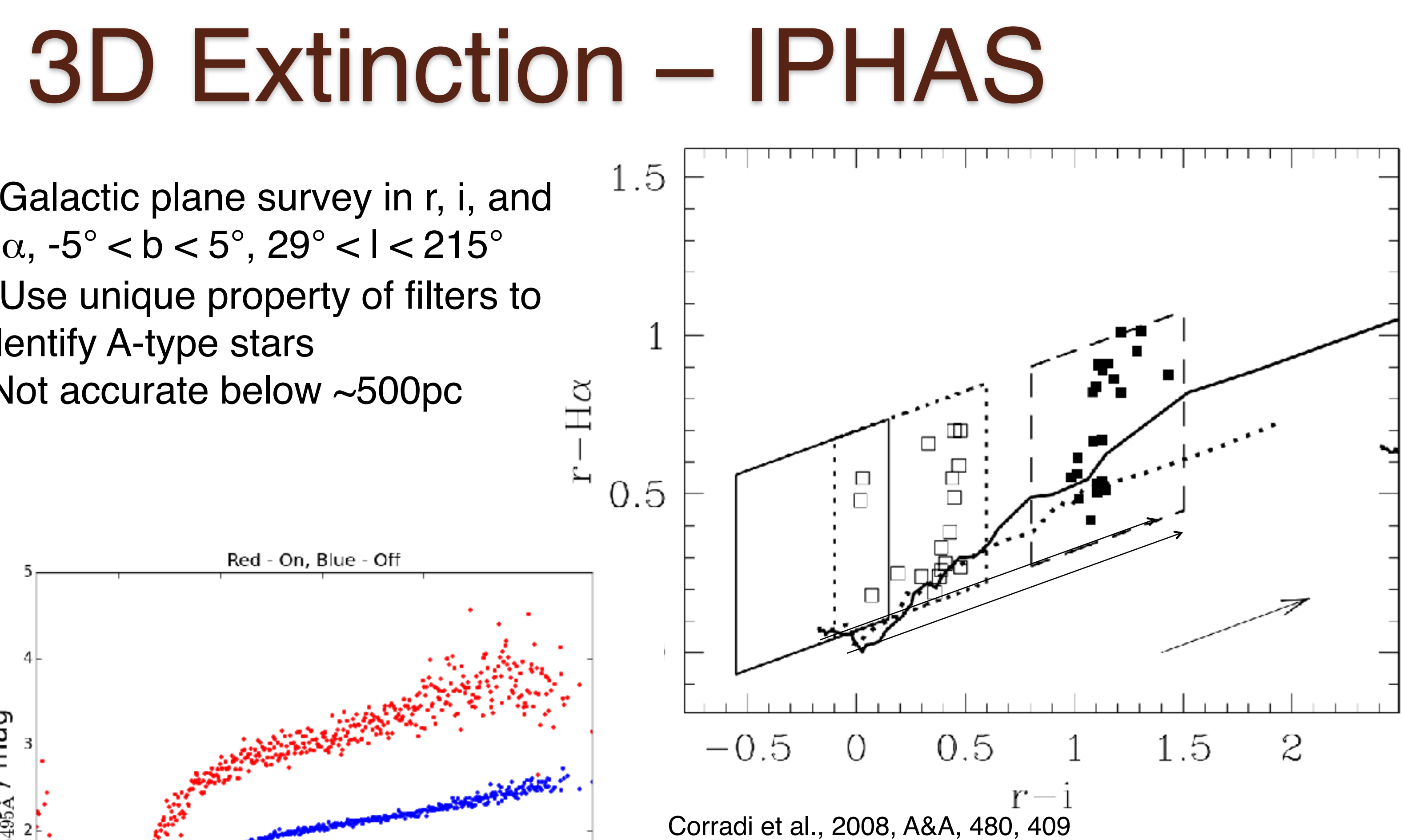

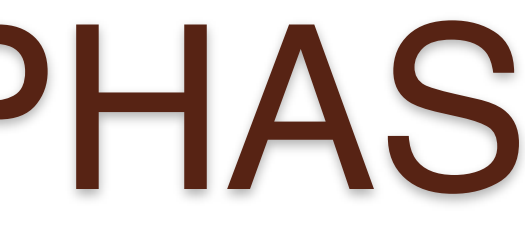

• Use Sale et al. (2014) as litmus test

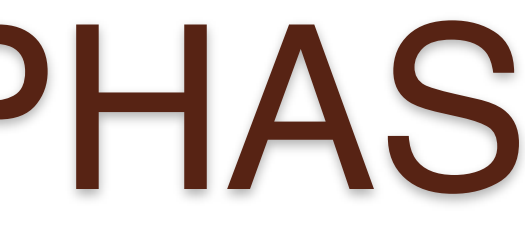

- Use Sale et al. (2014) as litmus test
- Sh 2-235 ~1.2kpc vs 1.8kpc[1]

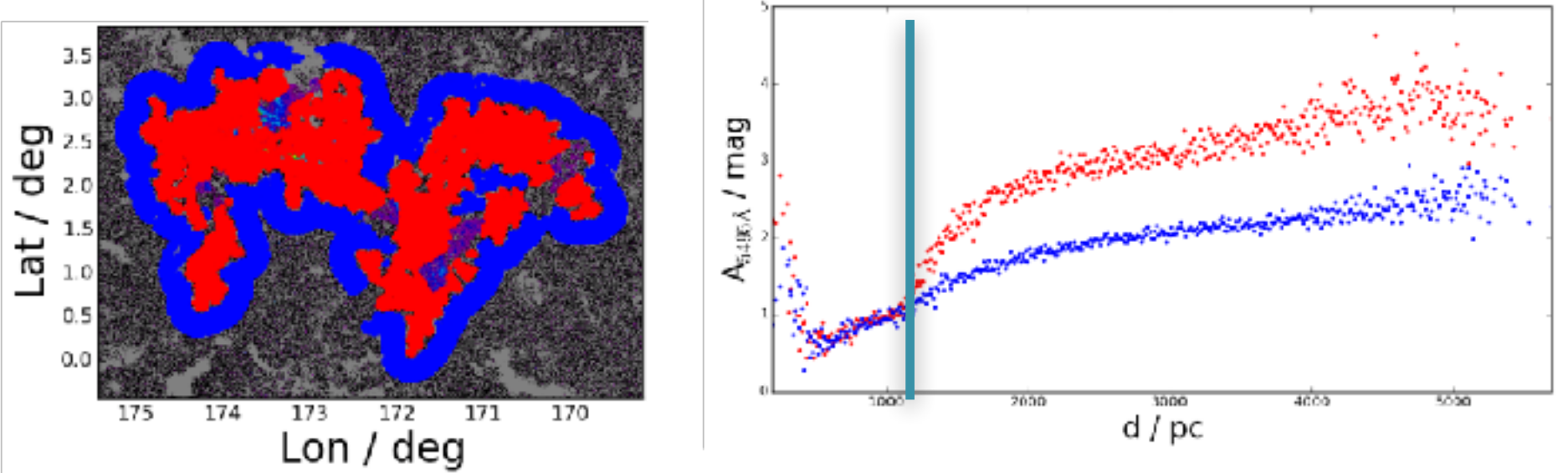

1. Evans N.J. II, Blair G. N., 1981, ApJ, 246, 394

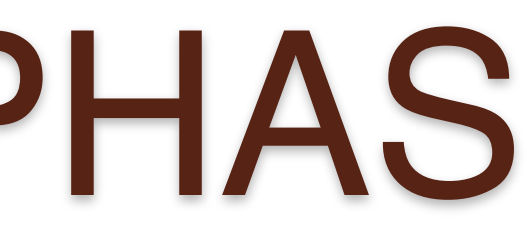

- Use Sale et al. (2014) as litmus test
- Sh 2-235 ~1.2kpc vs 1.8kpc[1]
- $\bullet$  W3  $\sim$  1.7kpc vs 1.95kpc<sup>[2]</sup>

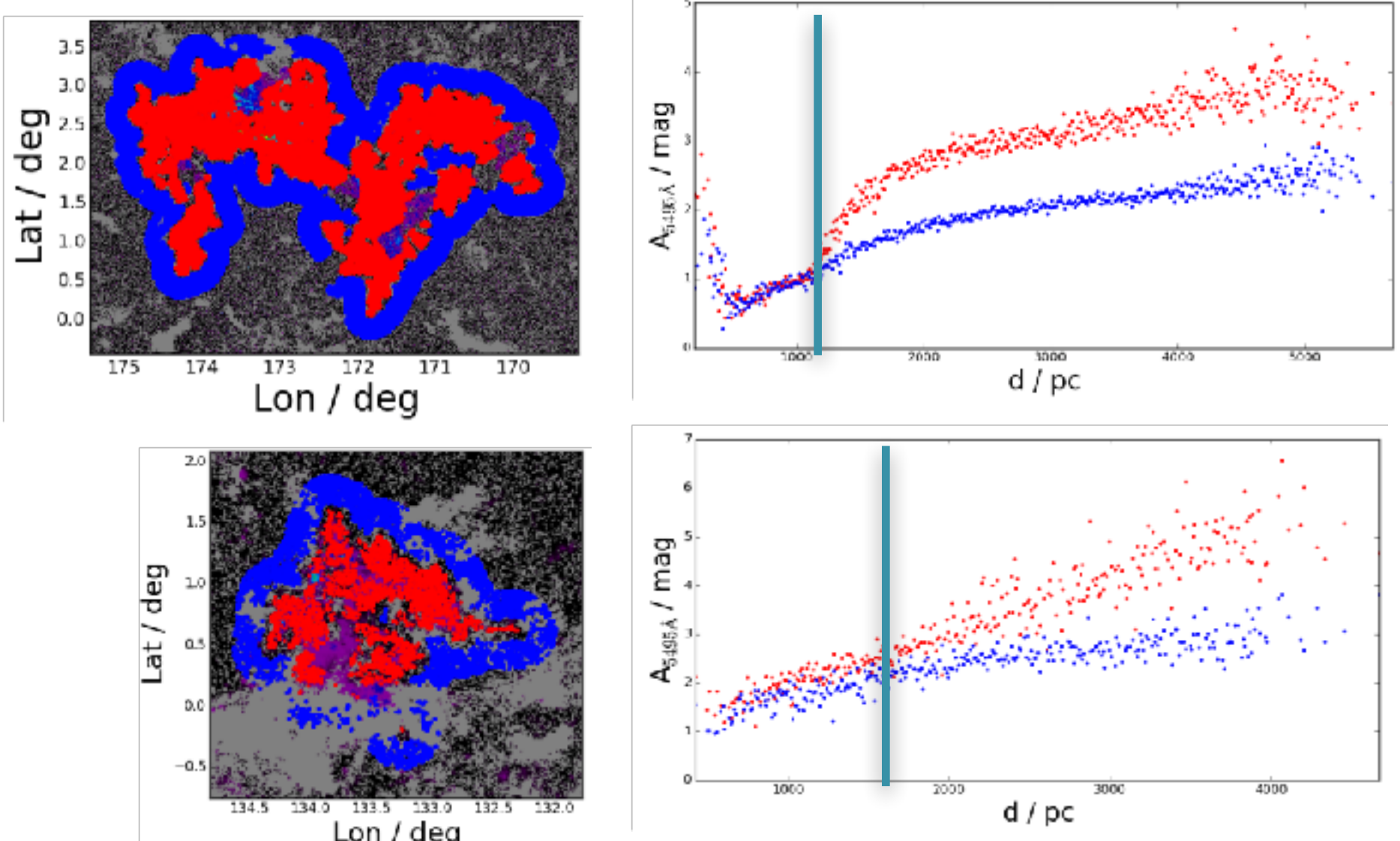

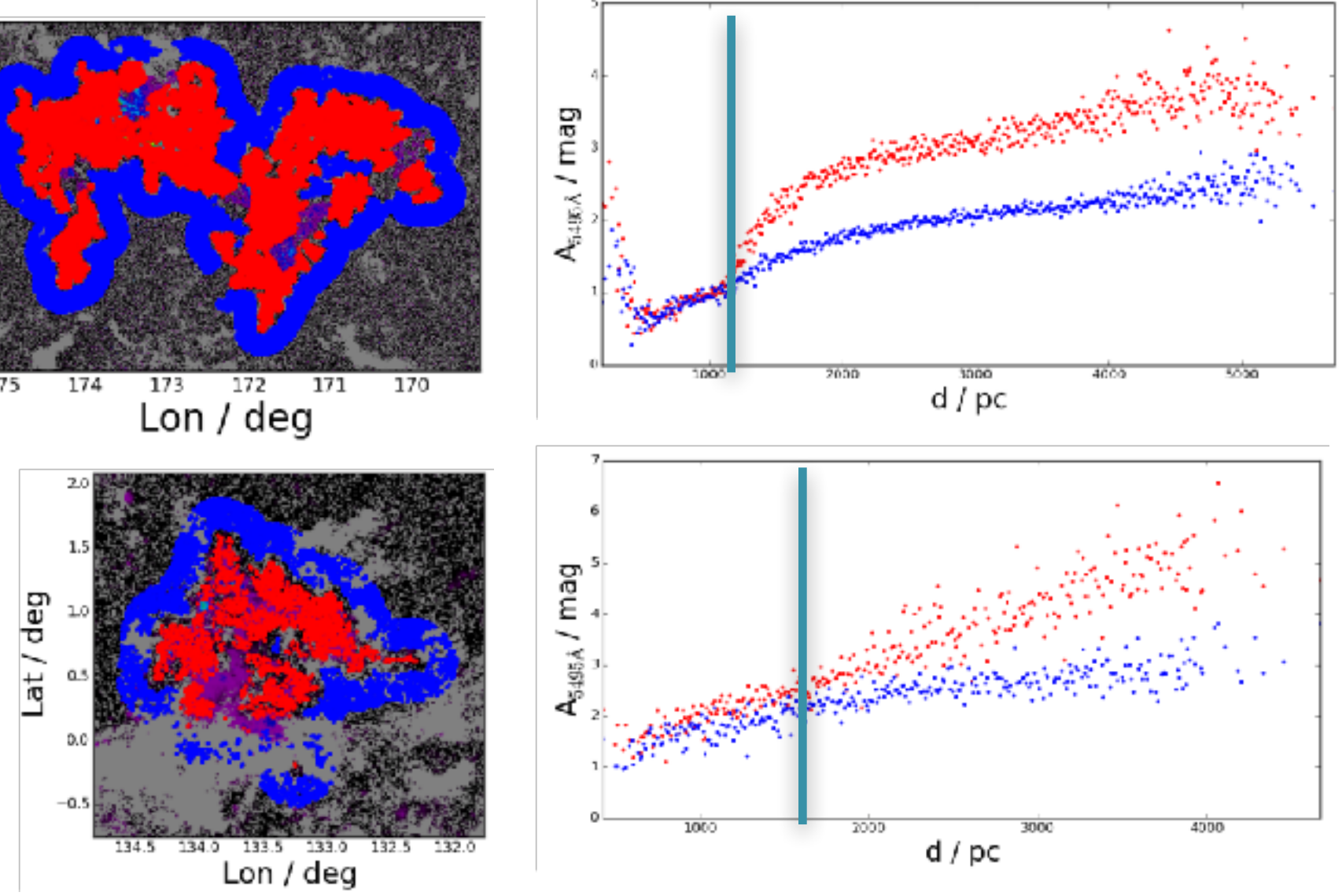

1. Evans N.J. II, Blair G. N., 1981, ApJ, 246, 394

2. Xu Y. et al., 2006, Science, 311, 54

- Use Sale et al. (2014) as litmus test
- Sh 2-235 ~1.2kpc vs 1.8kpc[1]
- W3 ~ 1.7kpc vs 1.95kpc<sup>[2]</sup>
- $\cdot$  W5  $\sim$  1.8kpc vs 2kpc[3]

deg

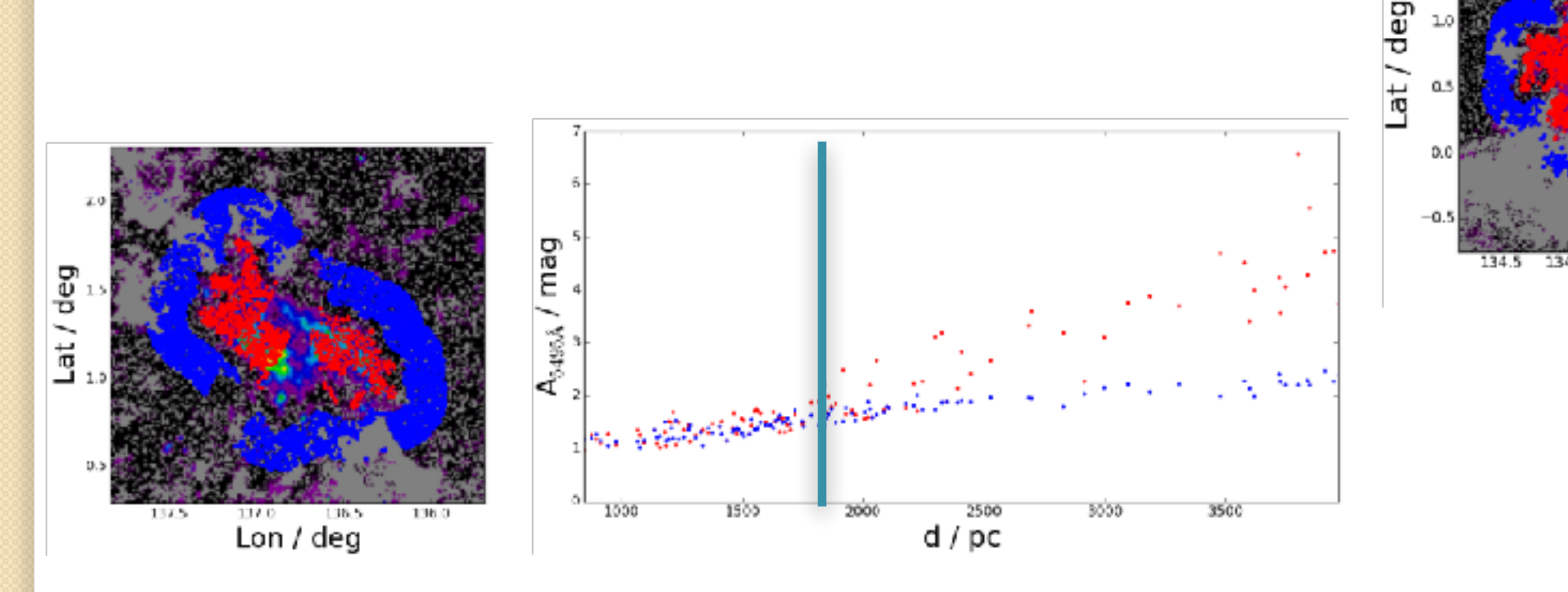

 $Lat/$ 

174

- 1. Evans N.J. II, Blair G. N., 1981, ApJ, 246, 394
- 2. Xu Y. et al., 2006, Science, 311, 54
- 3. Koenig X. P. et al., 2008, ApJ, 688, 1142

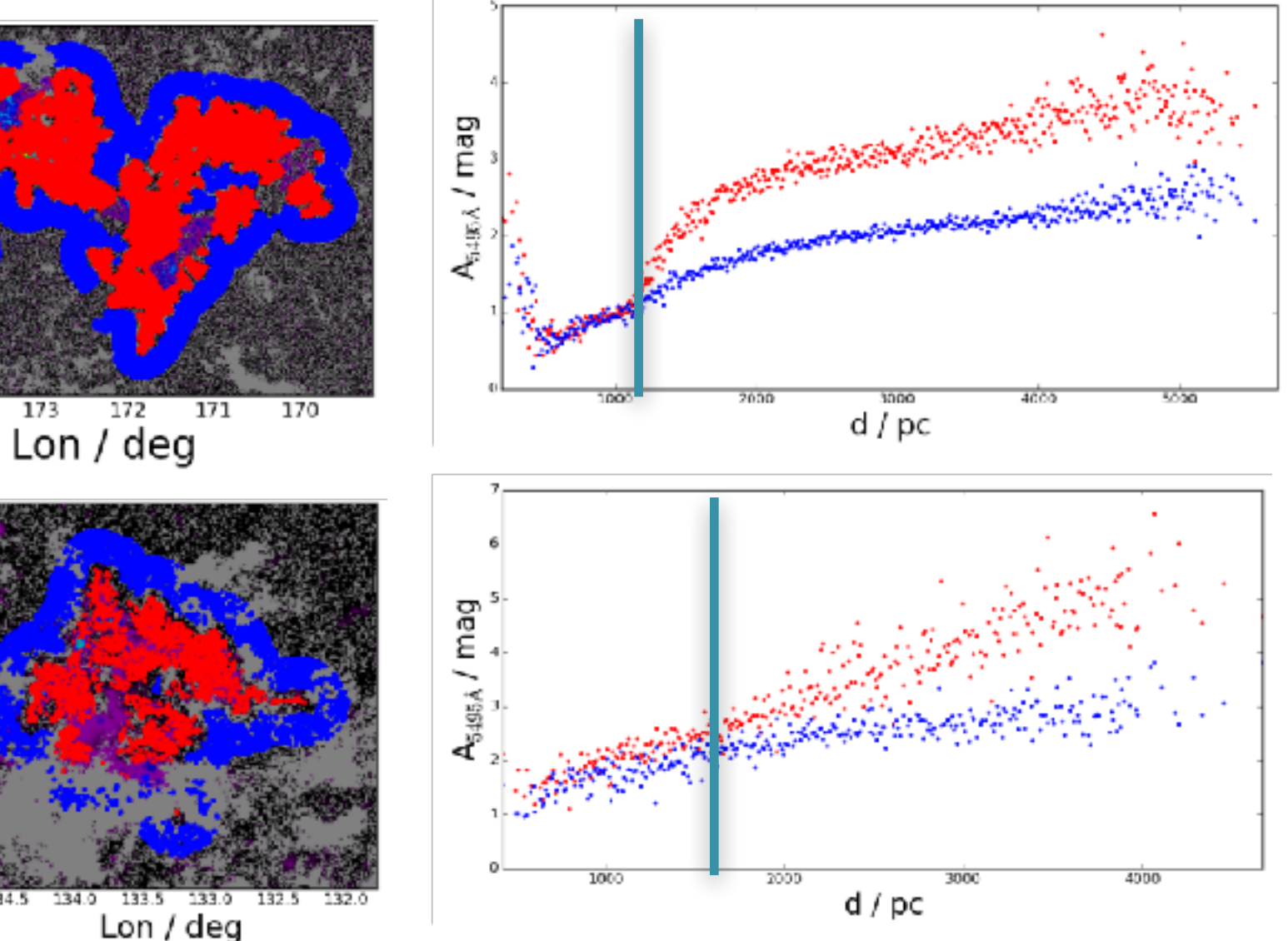

- Use Sale et al. (2014) as litmus test
- Sh 2-235 ~1.2kpc vs 1.8kpc[1]
- $\bullet$  W3  $\sim$  1.7kpc vs 1.95kpc<sup>[2]</sup>
- $\cdot$  W5  $\sim$  1.8kpc vs 2kpc[3]
- NGC7538  $\sim$  3kpc vs 2.7kpc $^{[4]}$

deg

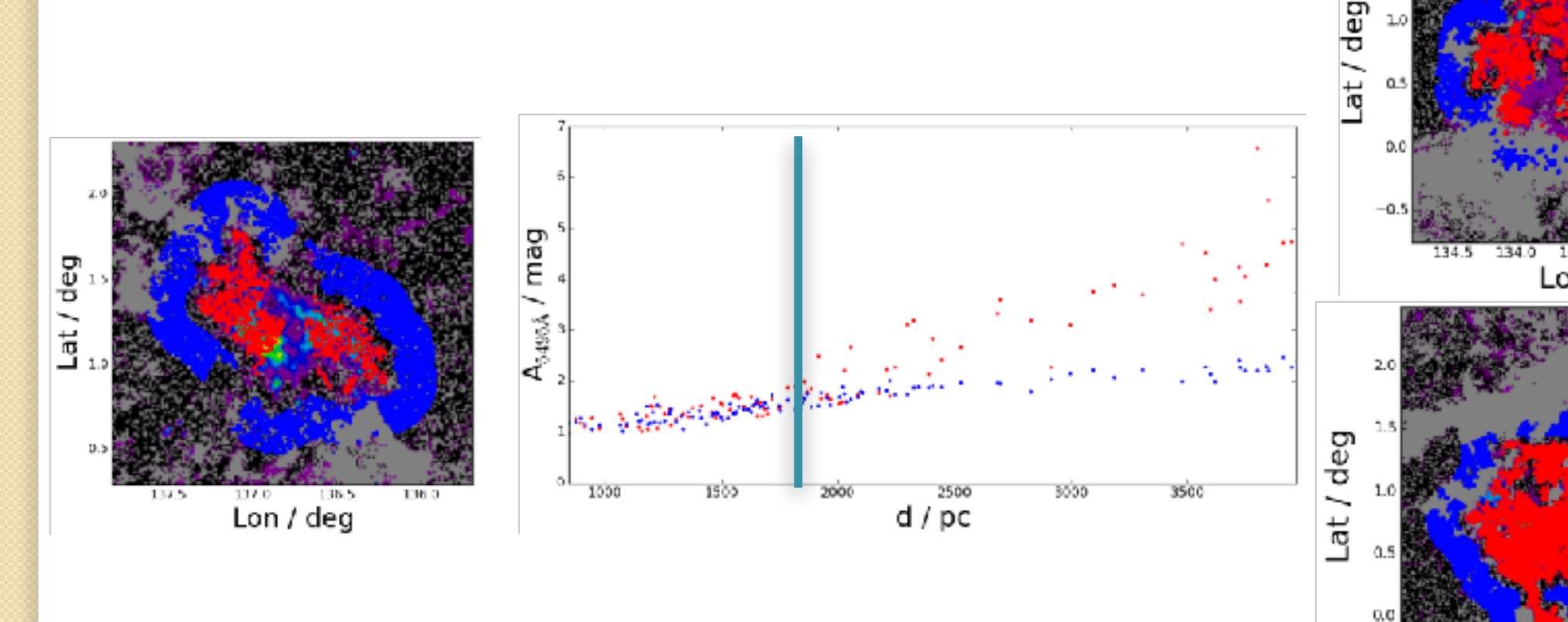

Lat /

- 1. Evans N.J. II, Blair G. N., 1981, ApJ, 246, 394
- 2. Xu Y. et al., 2006, Science, 311, 54
- 3. Koenig X. P. et al., 2008, ApJ, 688, 1142
- 4. Moscadelli L. et al., 2009, ApJ, 693, 406

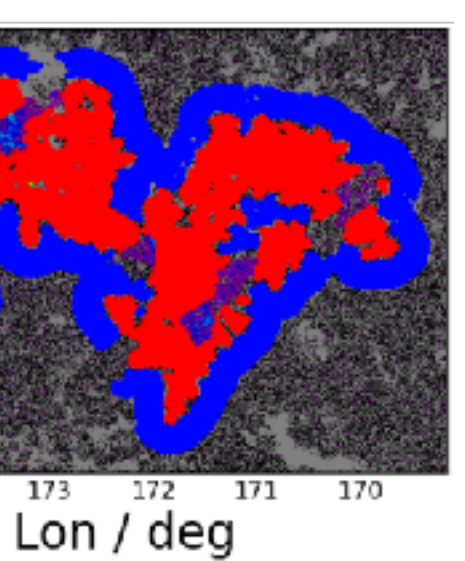

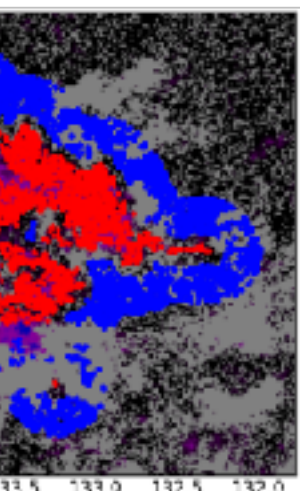

Lon / deg

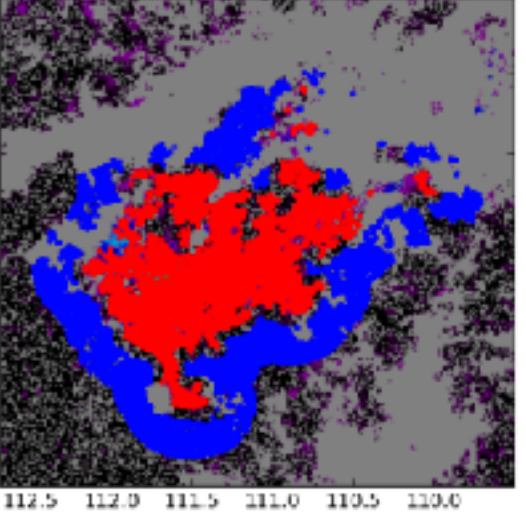

Lon / deg

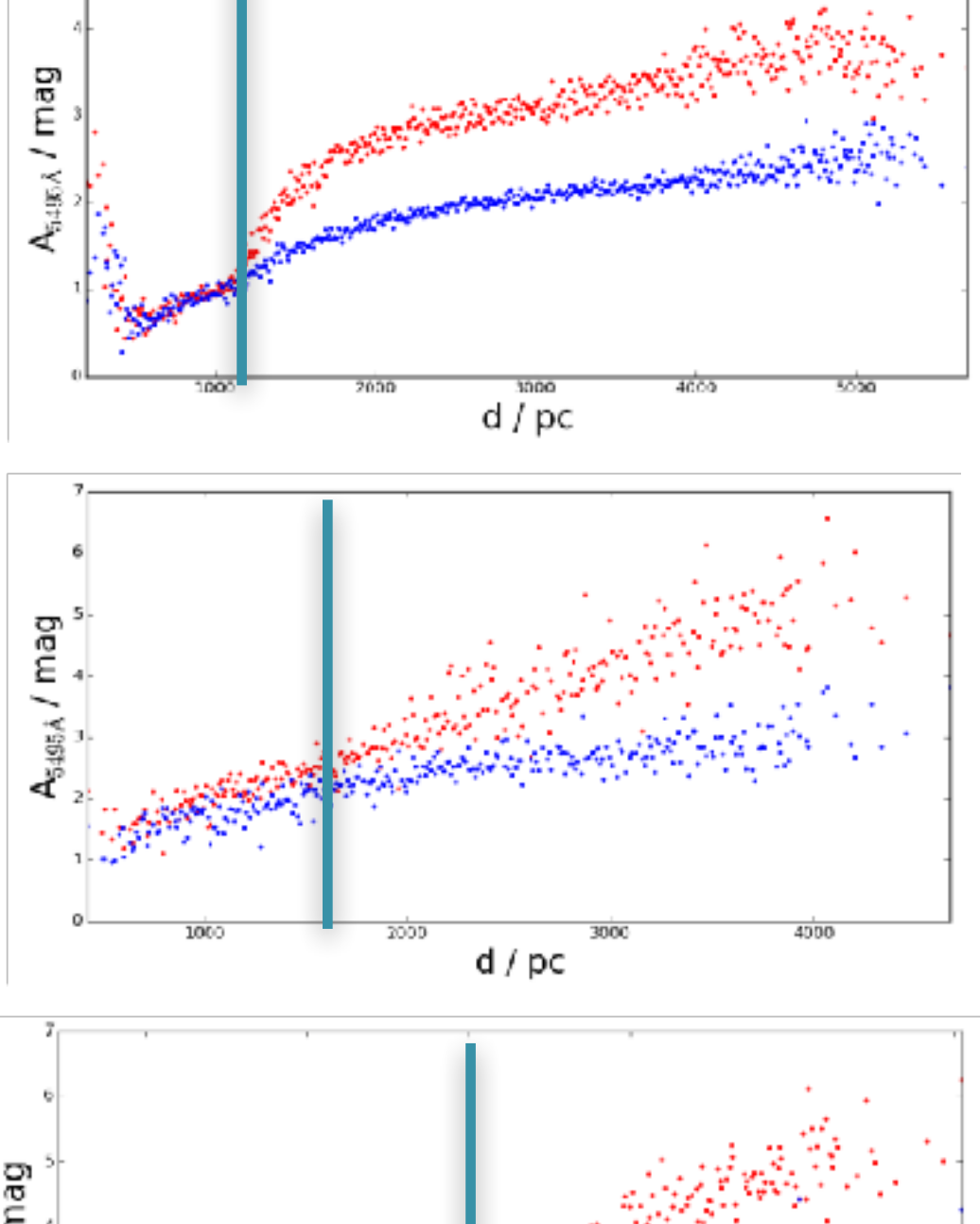

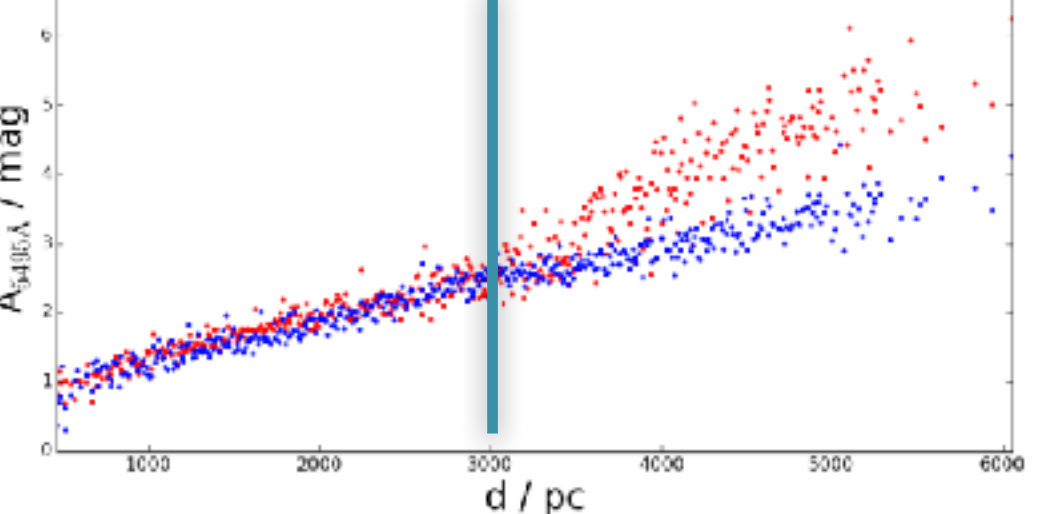

- Use Sale et al. (2014) as litmus test
- Sh 2-235 ~1.2kpc vs 1.8kpc[1]
- $\bullet$  W3  $\sim$  1.7kpc vs 1.95kpc<sup>[2]</sup>
- $\cdot$  W5  $\sim$  1.8kpc vs 2kpc[3]
- NGC7538  $\sim$  3kpc vs 2.7kpc $^{[4]}$
- Sh 2-152  $\sim$  2.9kpc vs 3.21kpc[5]

Θ ರ

te

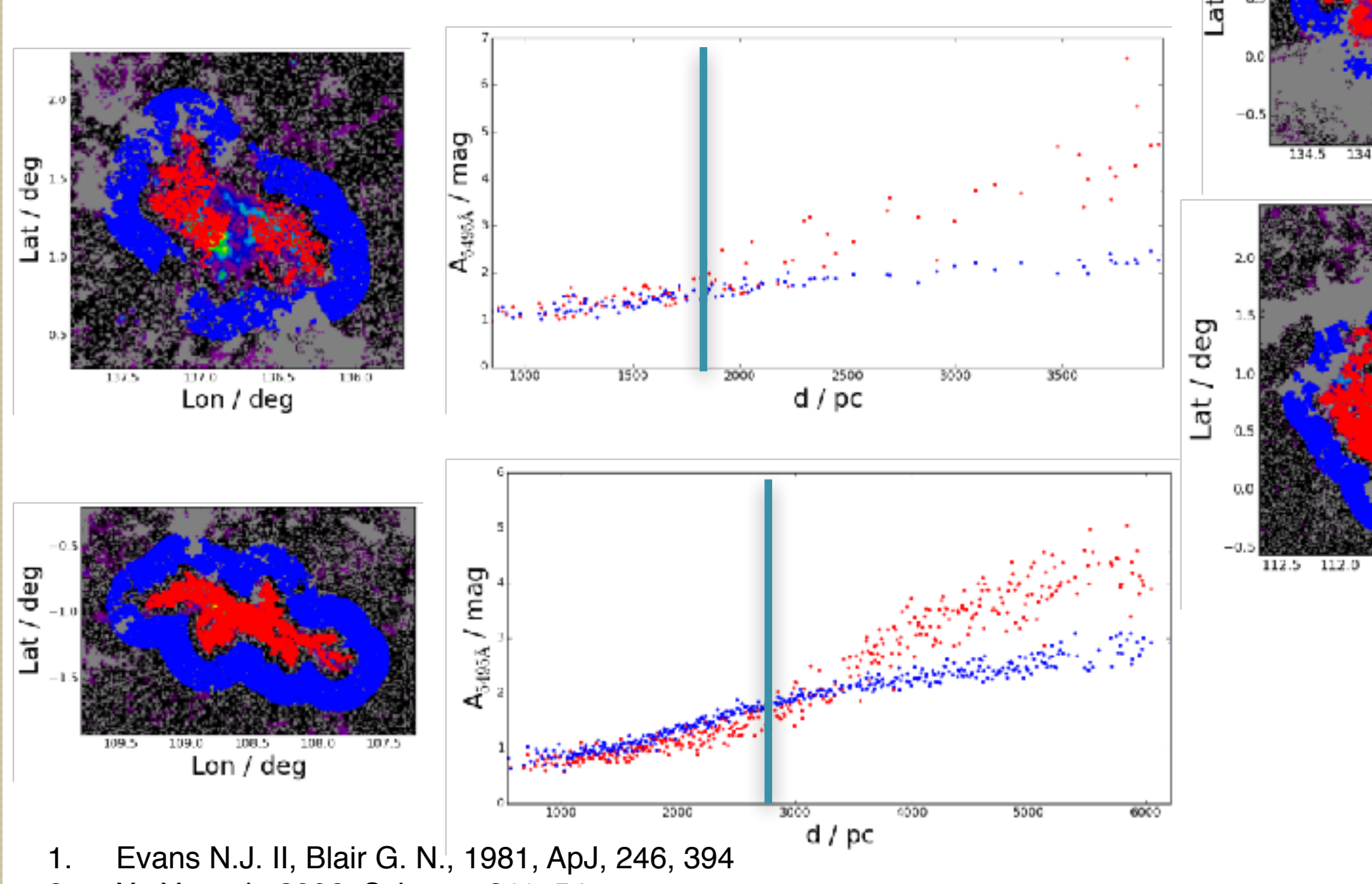

- 2. Xu Y. et al., 2006, Science, 311, 54
- 3. Koenig X. P. et al., 2008, ApJ, 688, 1142
- 4. Moscadelli L. et al., 2009, ApJ, 693, 406
- 5. Ramirez Alegria S. et al., 2011, A&A, 535, 8

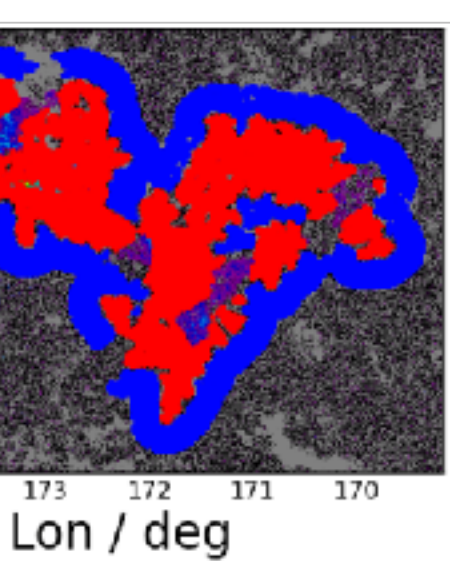

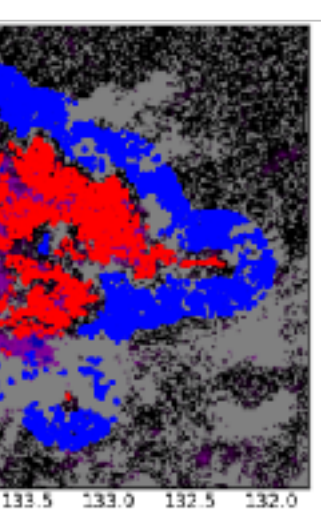

Lon / deg

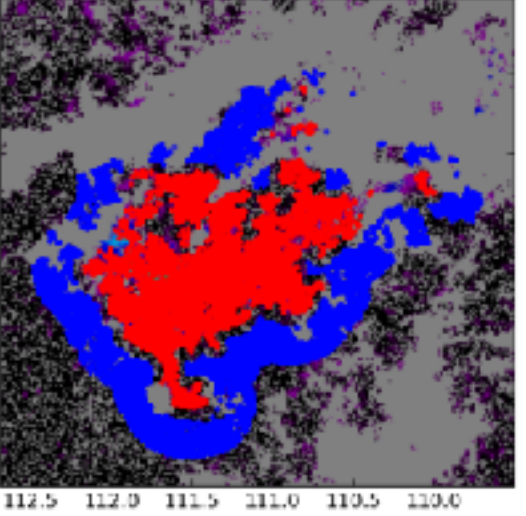

Lon / deg

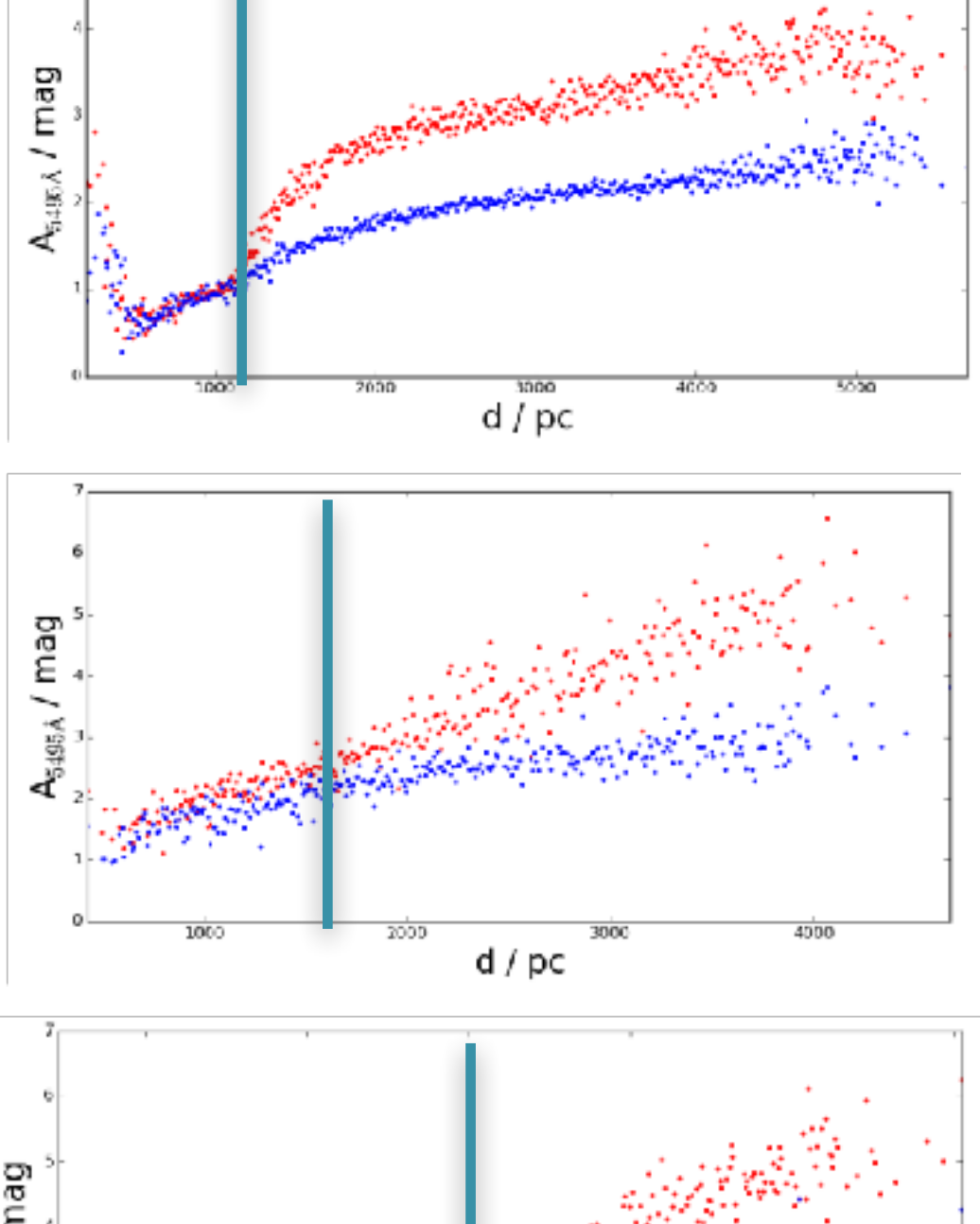

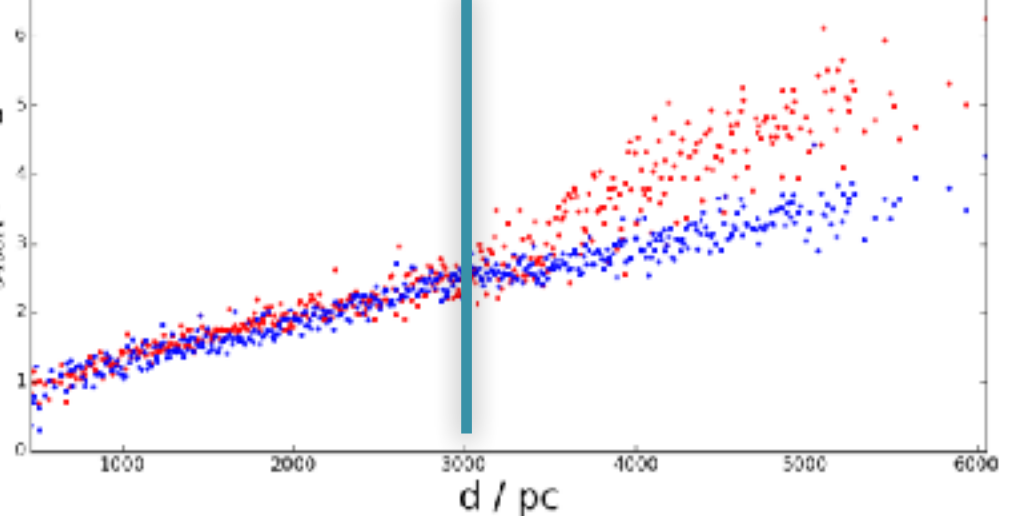

- Use Sale et al. (2014) as litmus test
- Sh 2-235  $~1.2$ kpc vs 1.8kpc<sup>[1]</sup>
- $\cdot$  W3  $\sim$  1.7kpc vs 1.95kpc<sup>[2]</sup>
- $\cdot$  W5  $\sim$  1.8kpc vs 2kpc[3]
- NGC7538  $\sim$  3kpc vs 2.7kpc $^{[4]}$
- Sh 2-152  $\sim$  2.9kpc vs 3.21kpc<sup>[5]</sup>

Θ ರ

• Sh 2-156  $\sim$  3kpc vs 2.7kpc $^{[6]}$ 

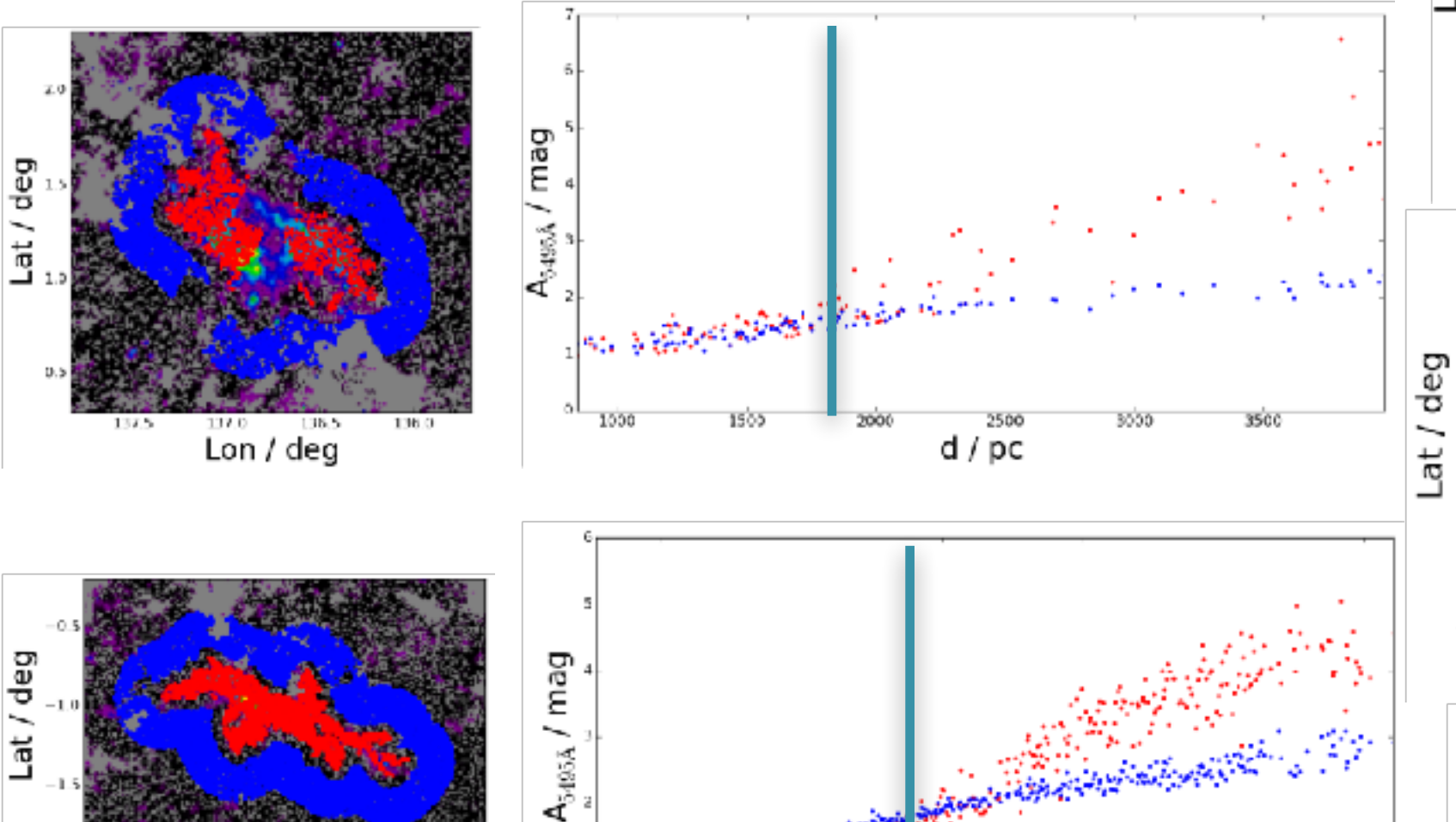

苘

5000

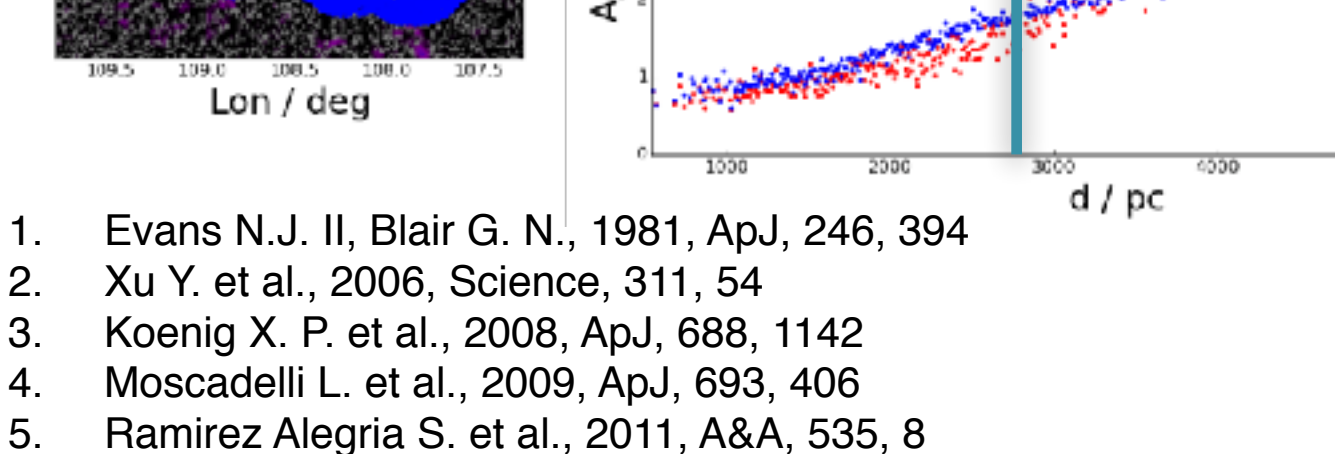

6. Foster T., Routledge D., 2003, ApJ, 598, 1005

109.5

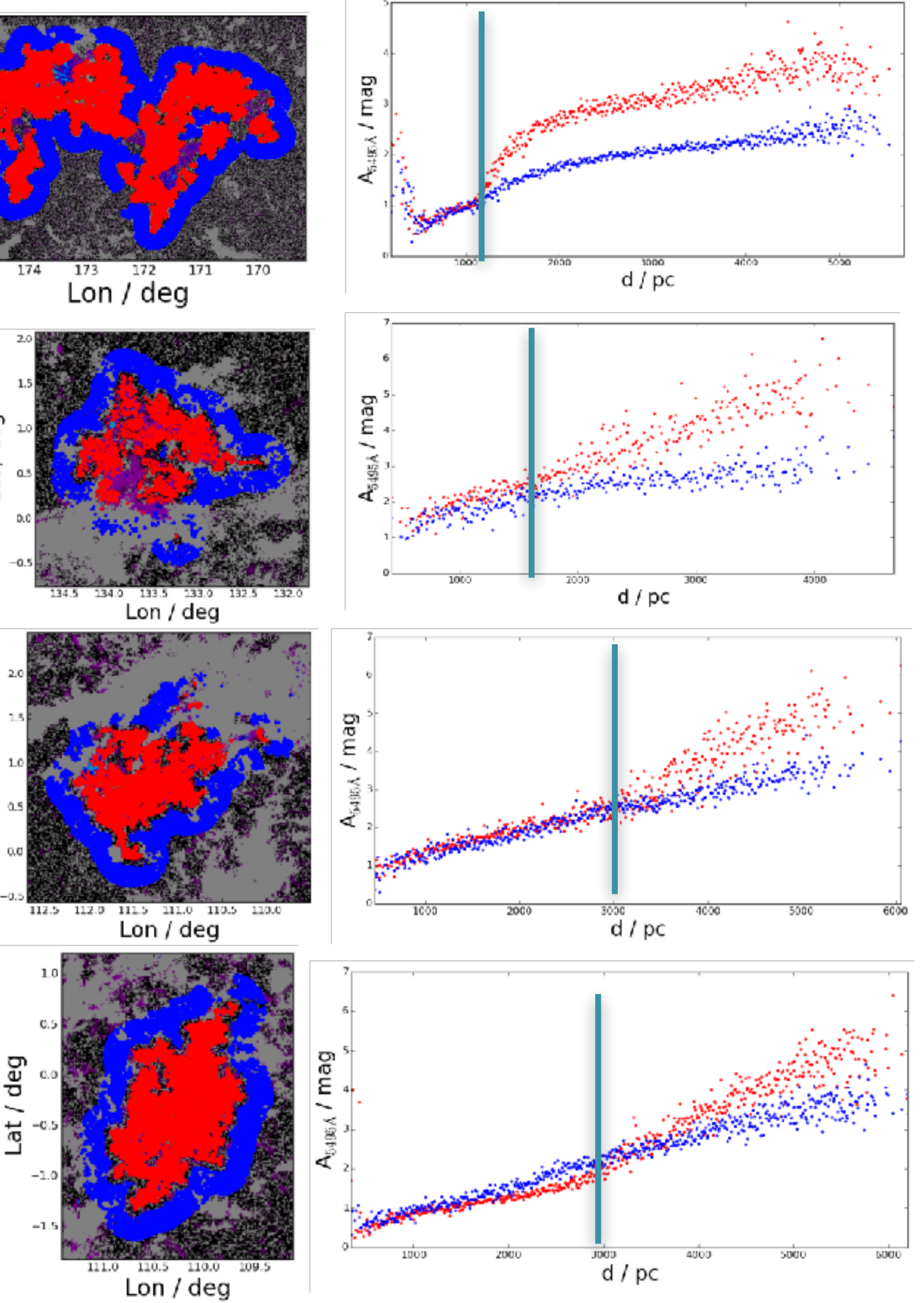

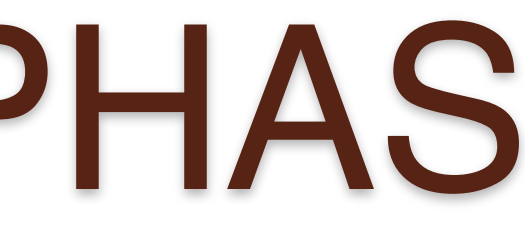

• Expect jump in extinction at specific distance, then a continuation of ISM extinction

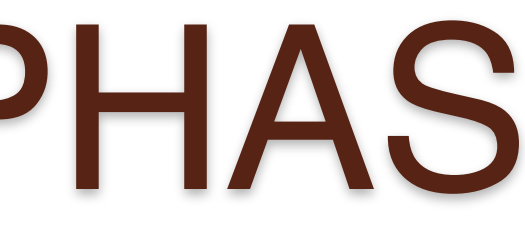

• Expect jump in extinction at specific distance, then a continuation of ISM extinction

• Individual sightlines split cloud

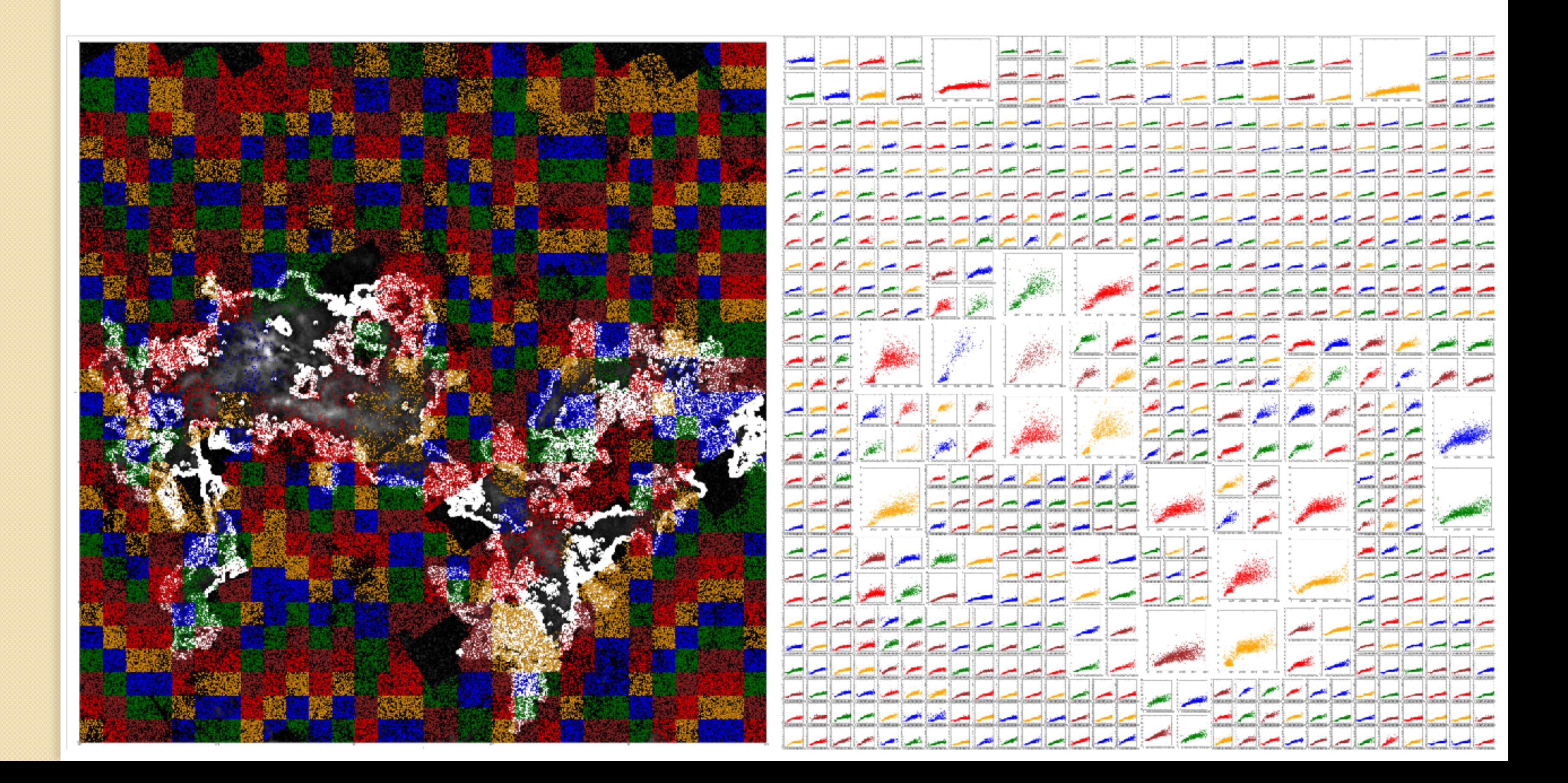

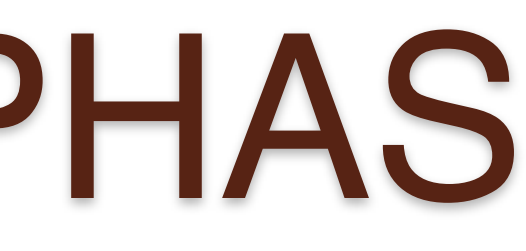

• Expect jump in extinction at specific distance, then a continuation of ISM extinction

• Individual sightlines split cloud

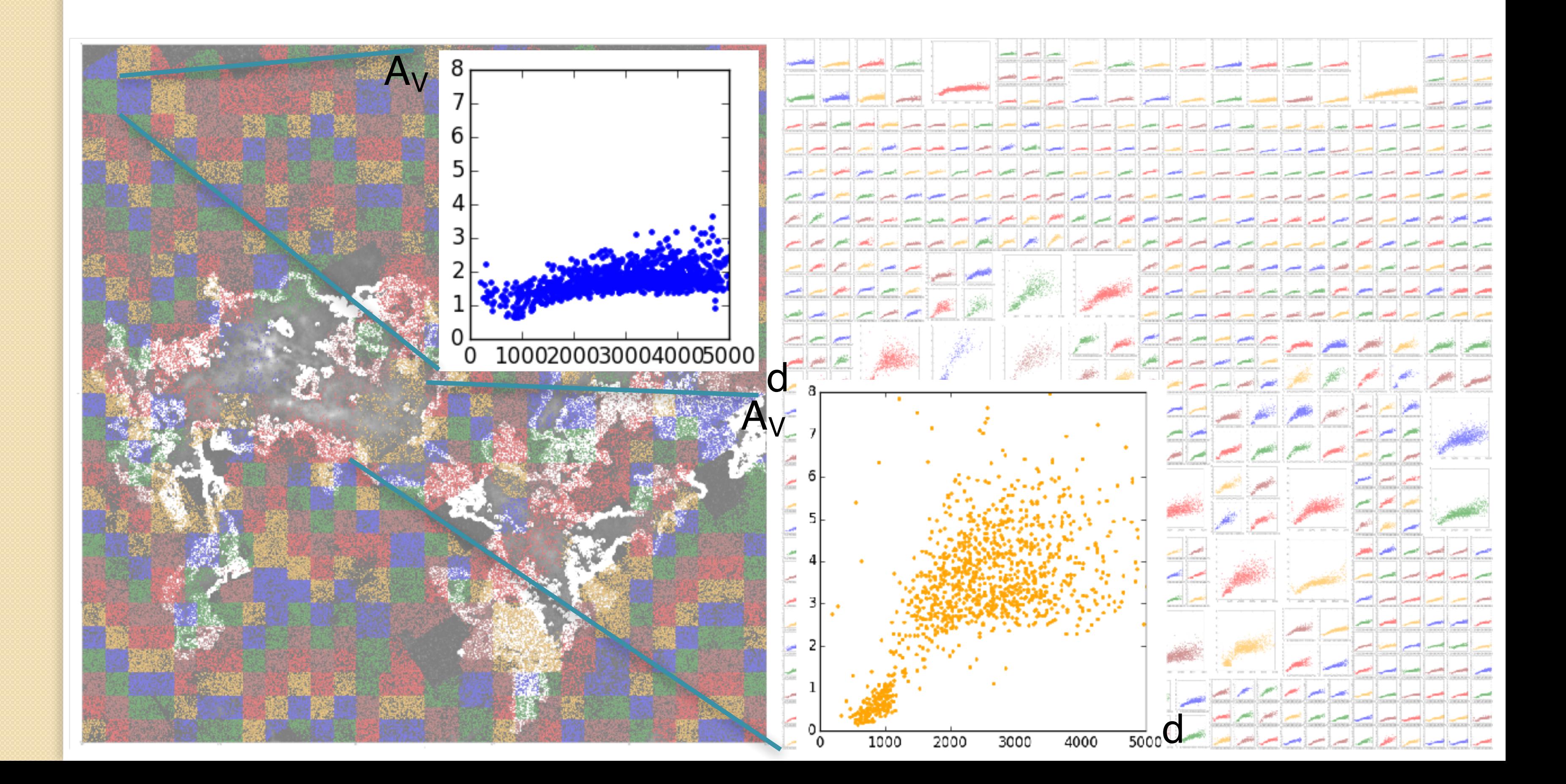

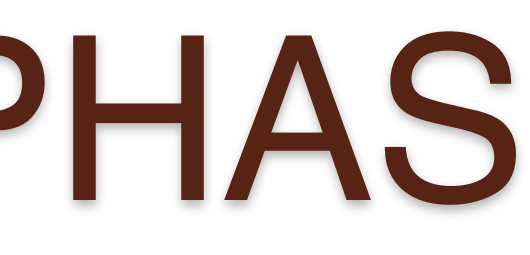

• Expect jump in extinction at specific distance, then a continuation of ISM extinction

- Individual sightlines split cloud
- Extinction gradient across cloud

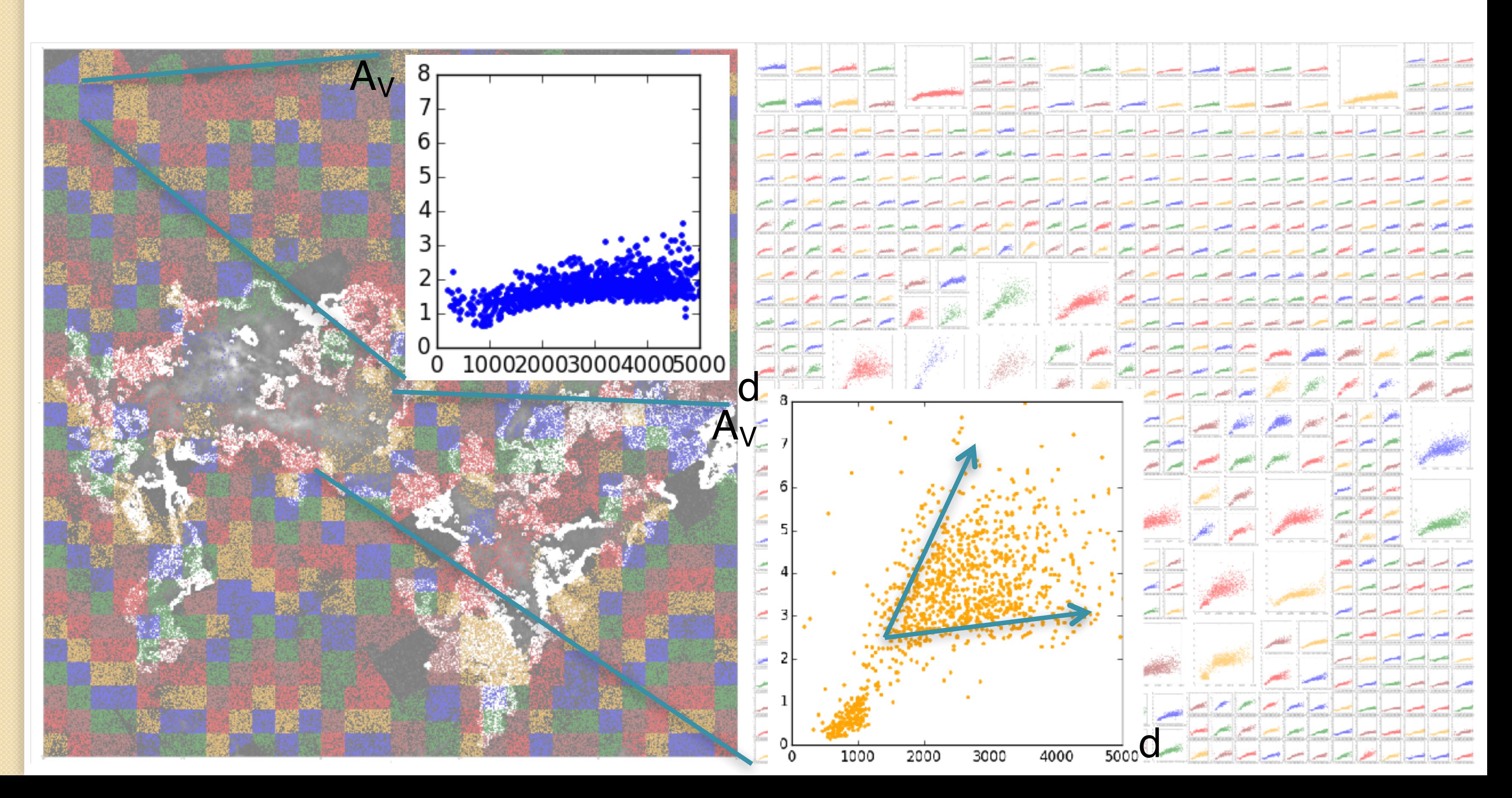

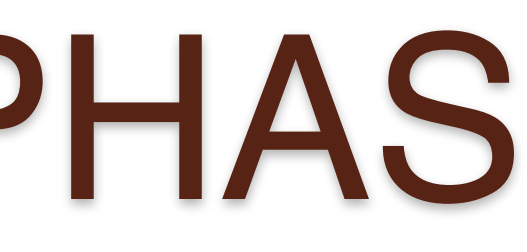

- Individual sightlines split cloud
- Extinction gradient across cloud
- $\cdot$  Differential  $R_V$  across W(12CO)

• Expect jump in extinction at specific distance, then a continuation of ISM extinction

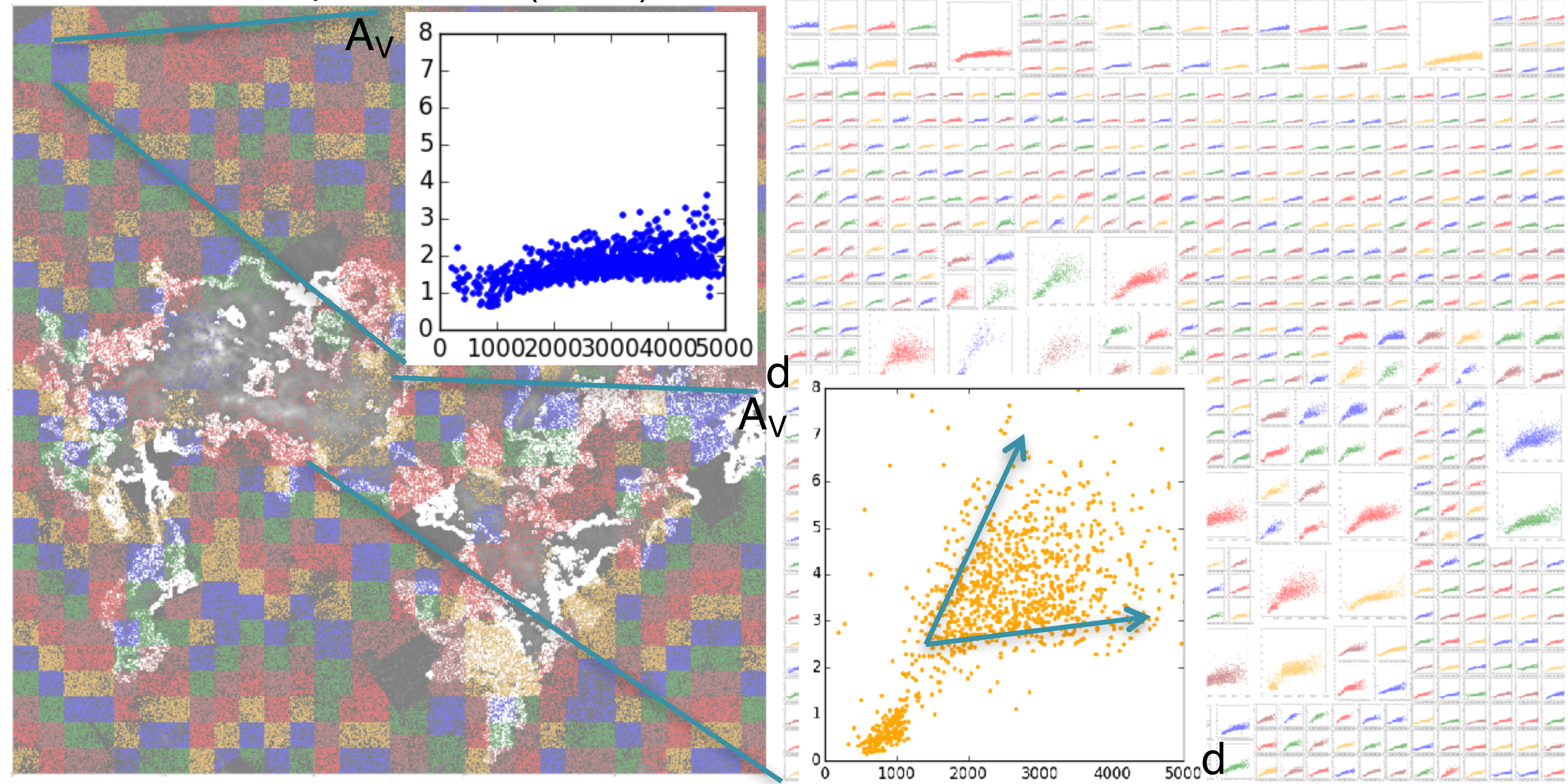

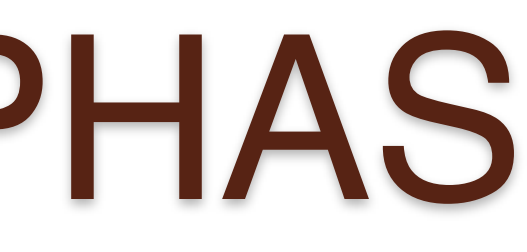

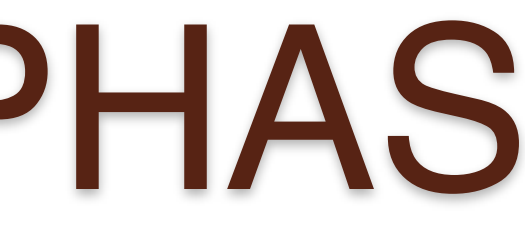

 $0.6$ 

 $0.4$ 

 $0.2$ 

• Reddening laws assume constant ratio between filters

•  $R_V = A_V / E(B-V) = A_V / (A_B - A_V)^{f | \frac{1}{f} \frac{1.0}{0.8}}$ 

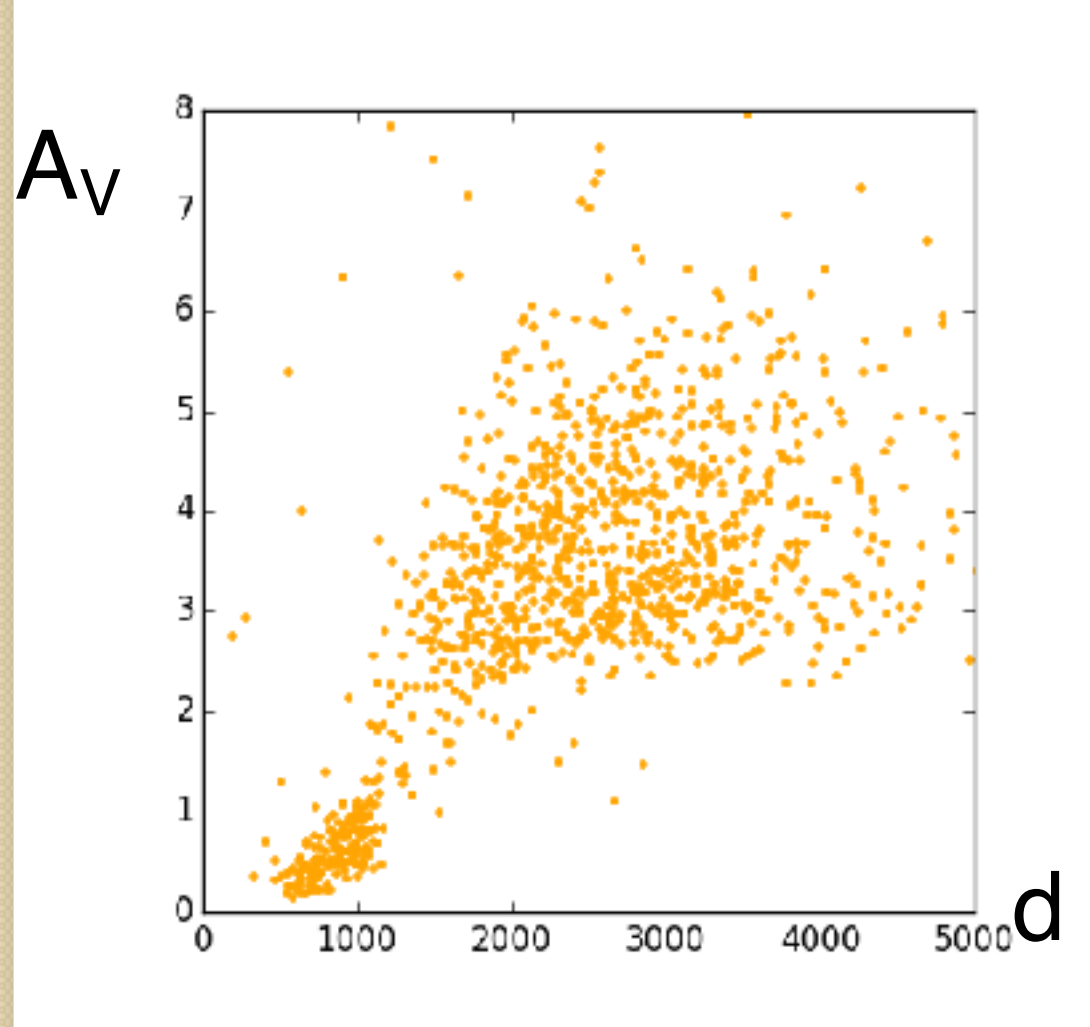

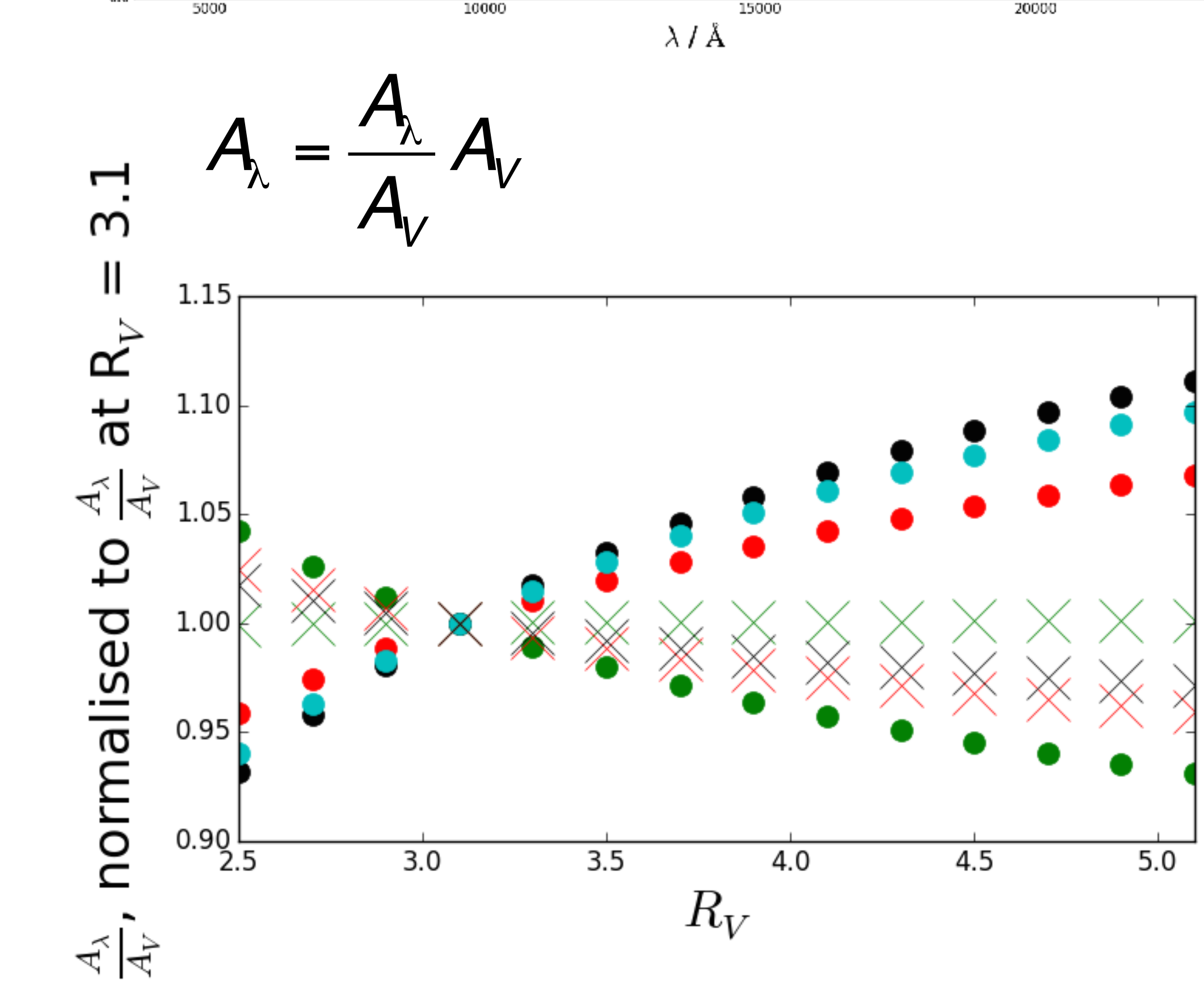

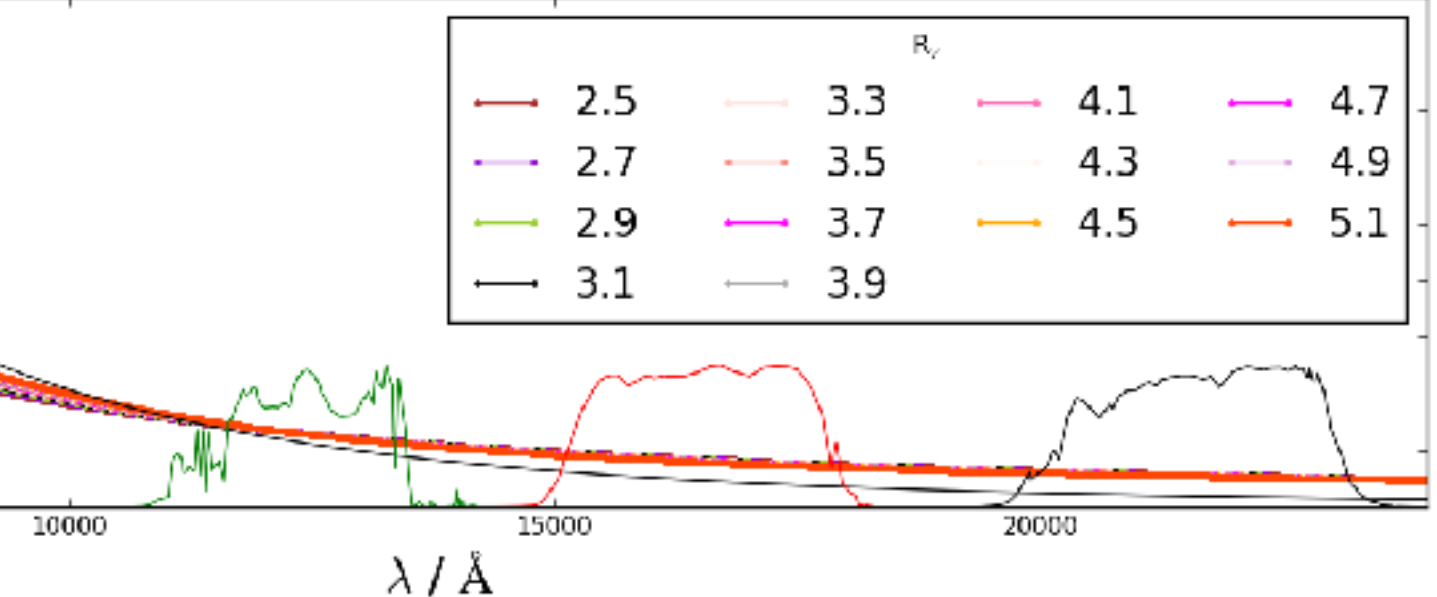

 $0.4$ 

5000

• Reddening laws assume constant ratio between filters

•  $R_V = A_V / E(B-V) = A_V / (A_B - A_V)^{4.4}$ 

 $\cdot$  Increasing  $R_V$  changes amount of extinction derived

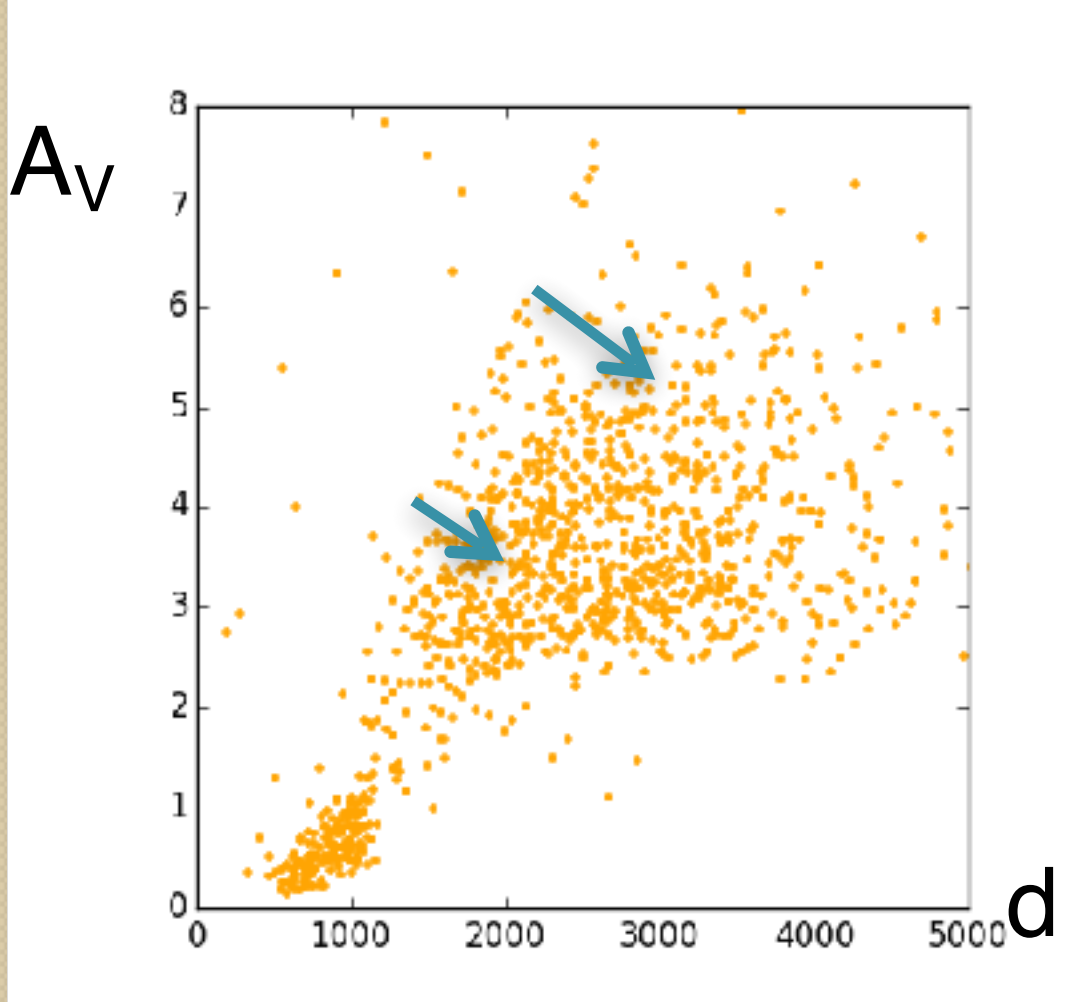

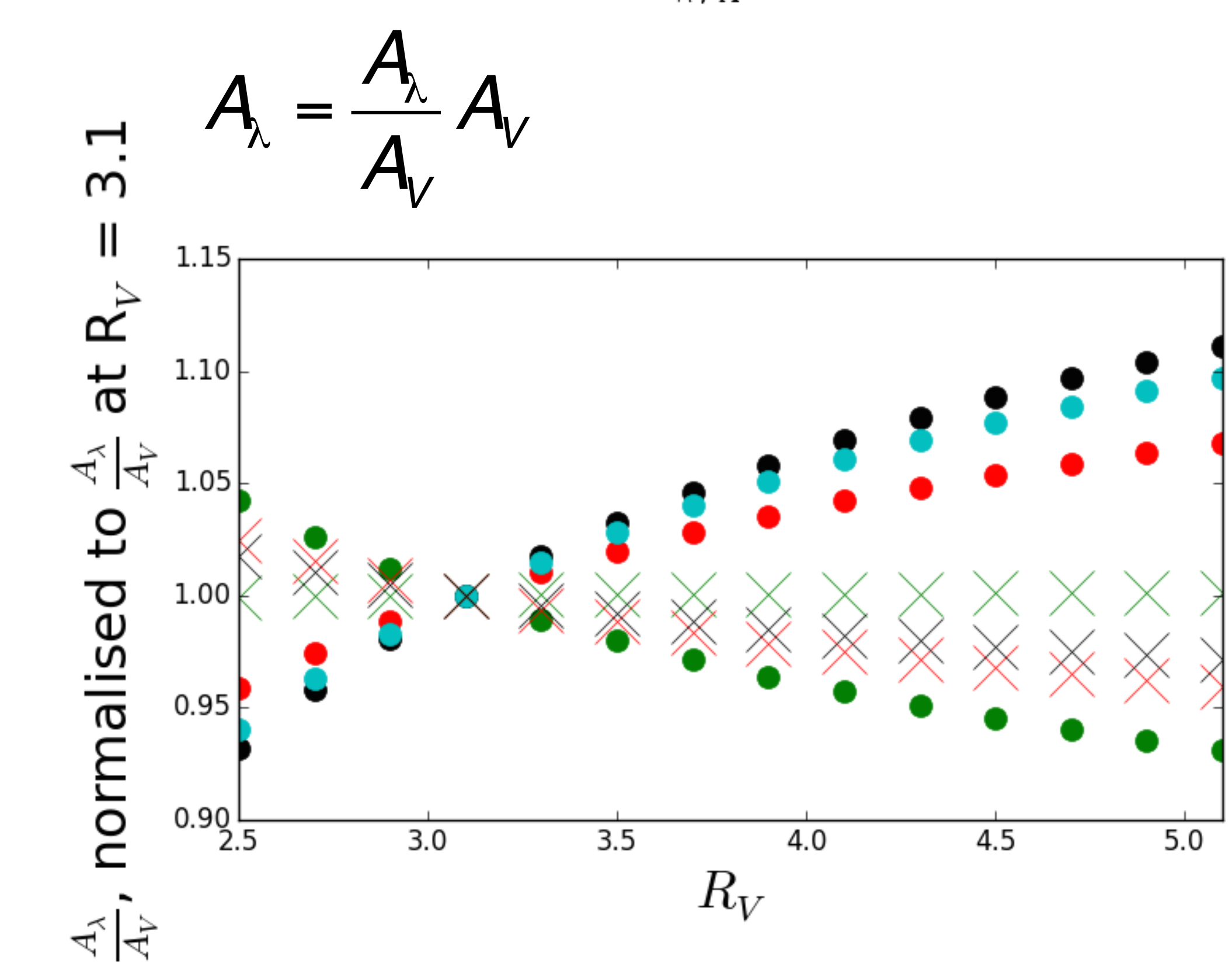

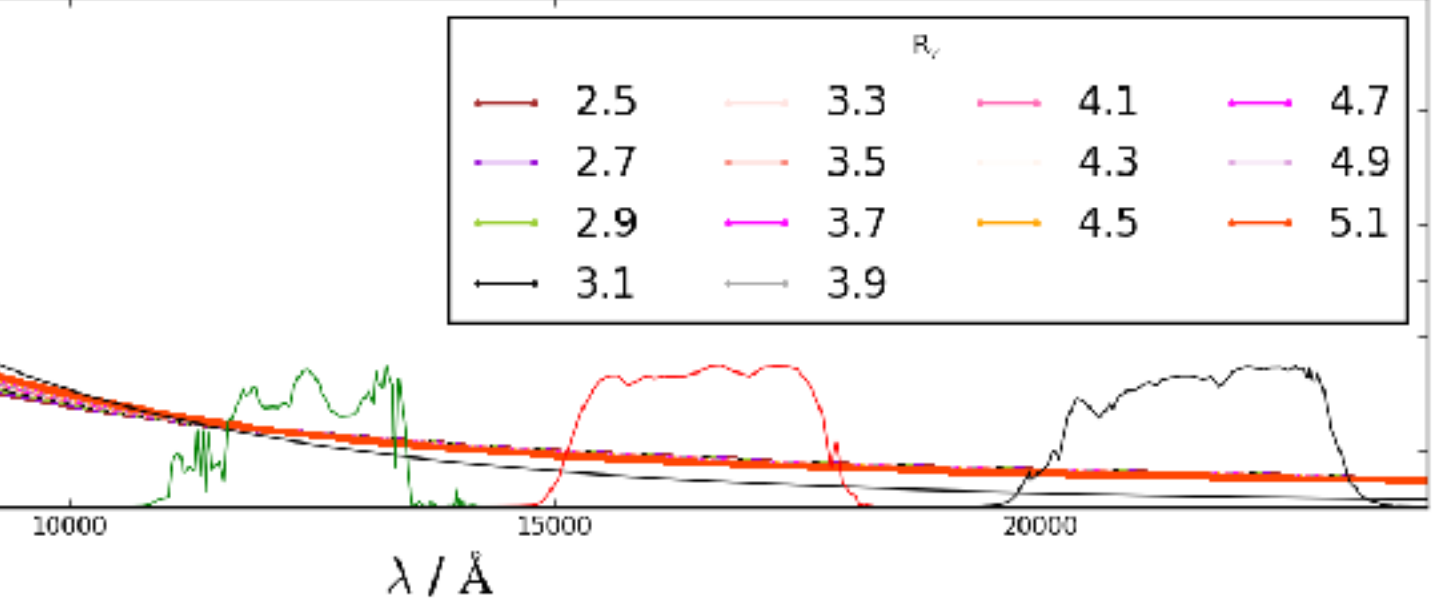

5000

• Reddening laws assume constant ratio between filters

•  $R_V = A_V / E(B-V) = A_V / (A_B - A_V)^{4.4}$ 

 $\cdot$  Increasing  $R_V$  changes amount of extinction derived • Increase in W(12CO) across cloud increases extinction as well

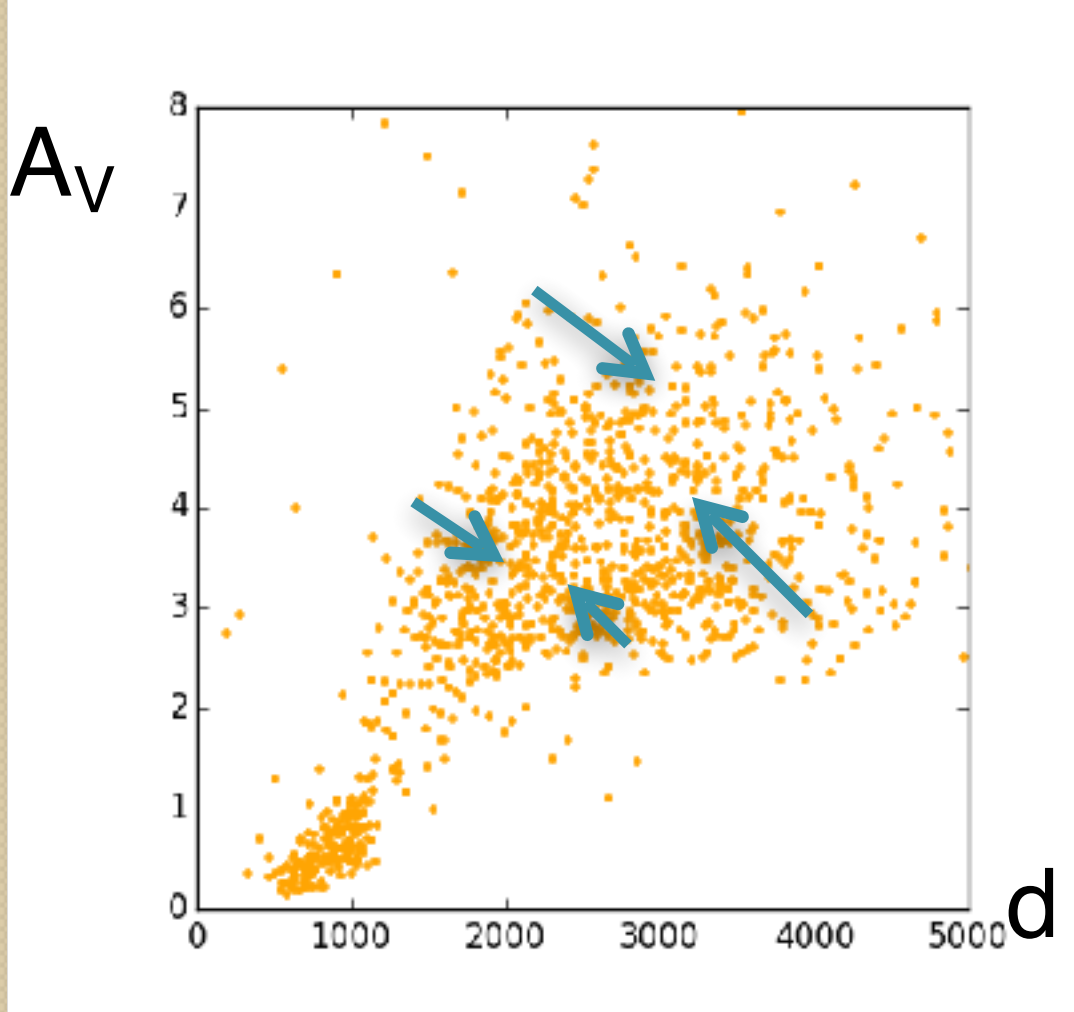

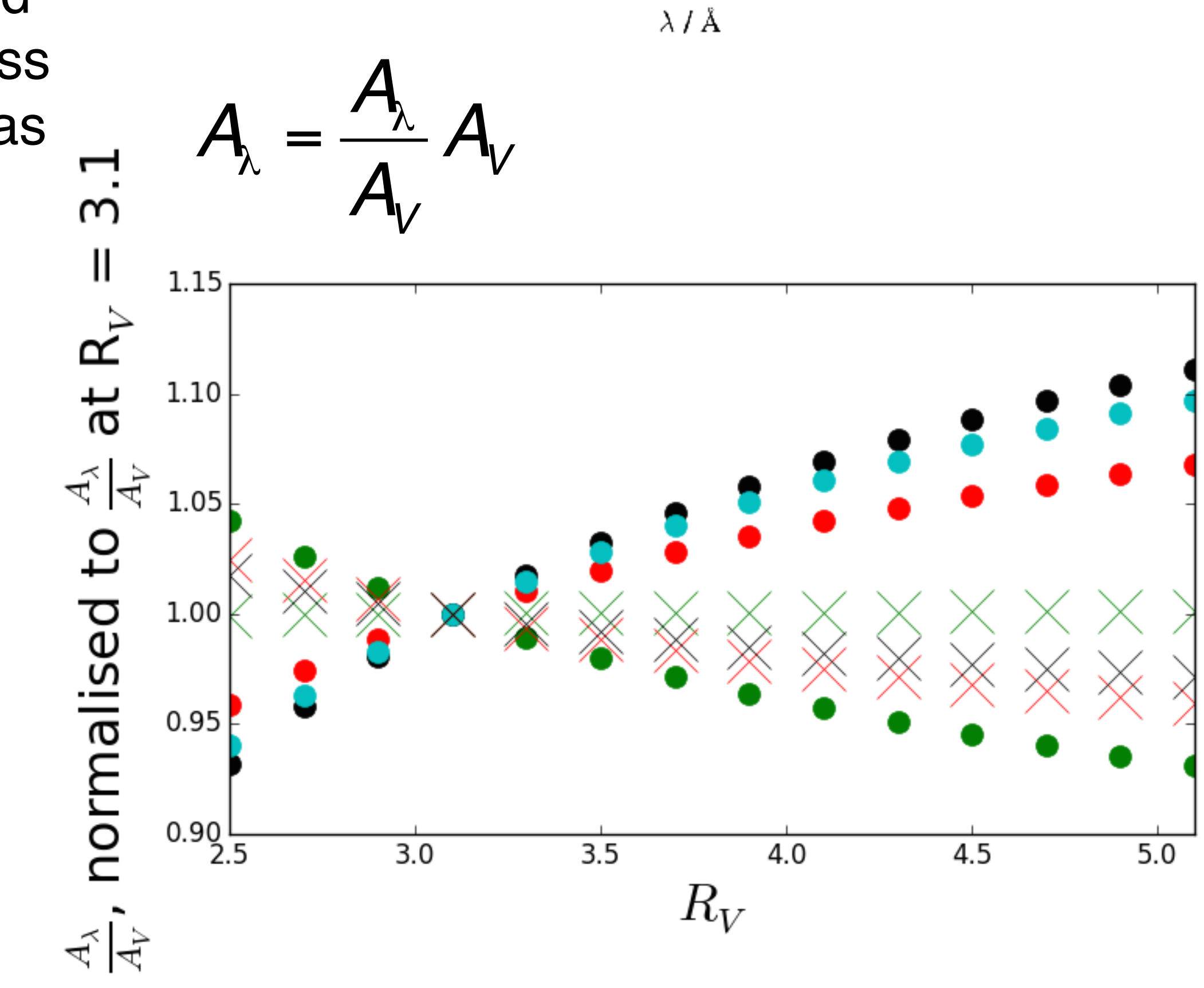

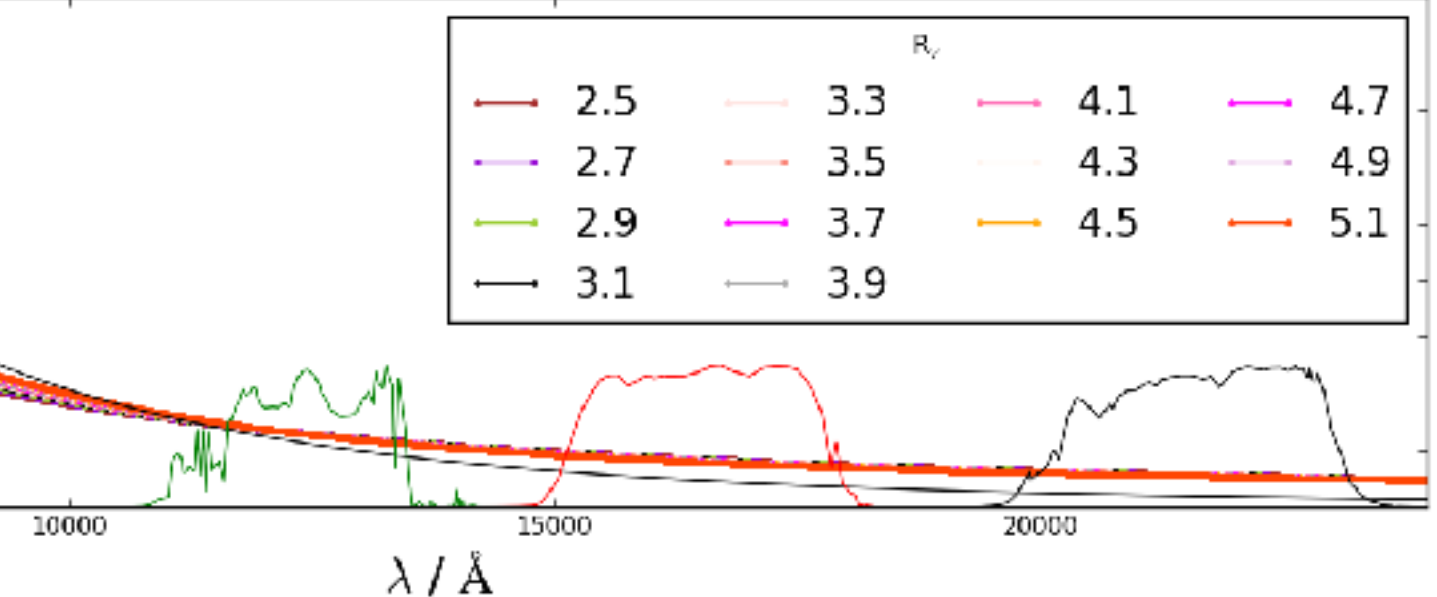

# 3D Extinction – Bayesian

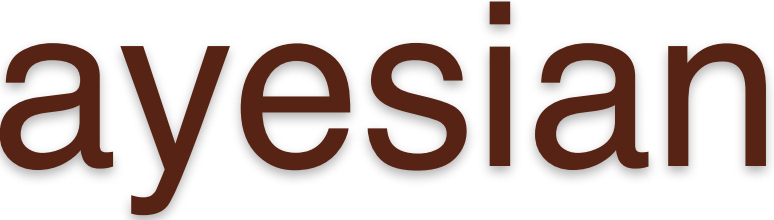

#### 3D Extinction – Bayesian

• Flexible method to find most probable outcome

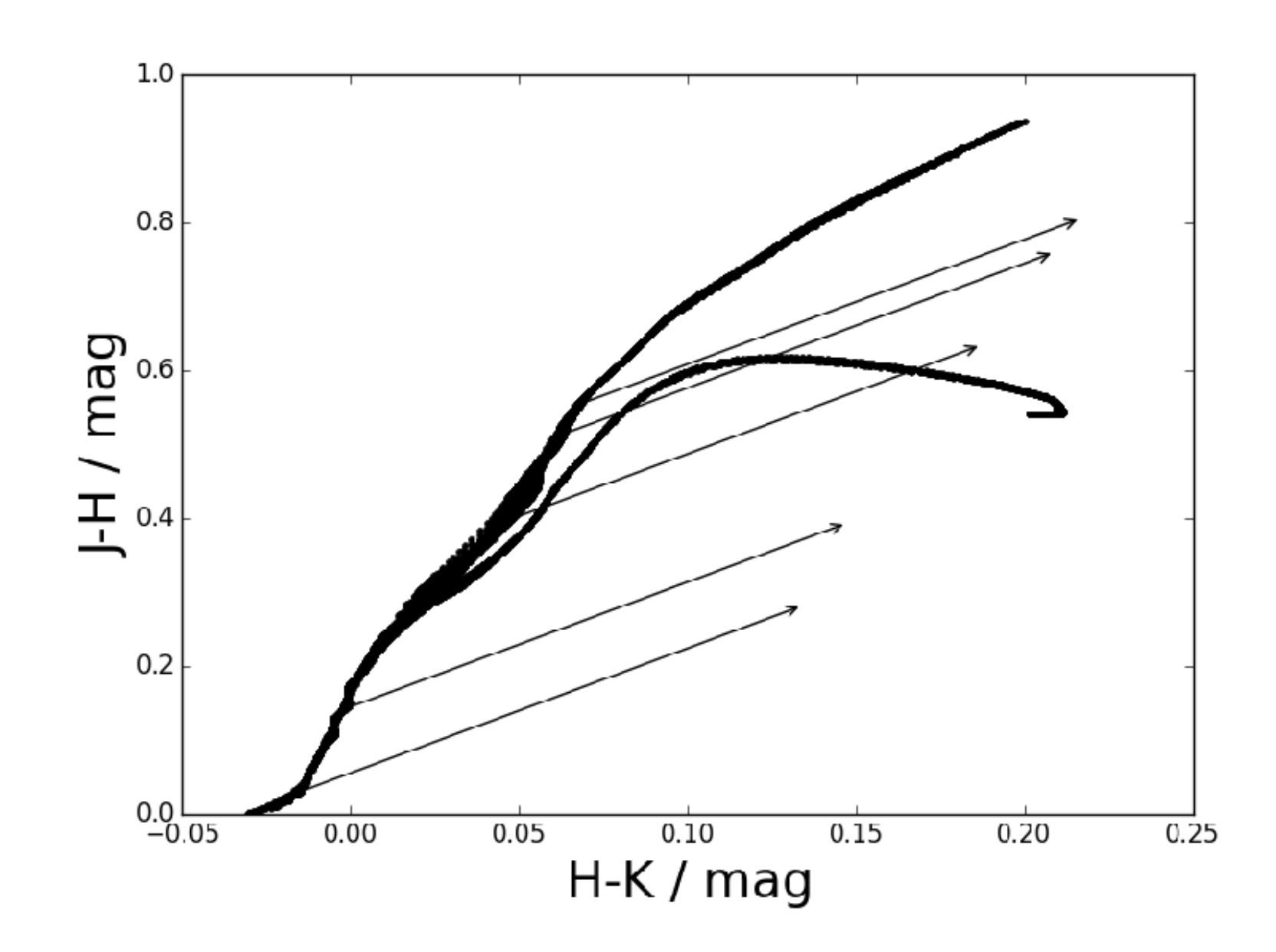

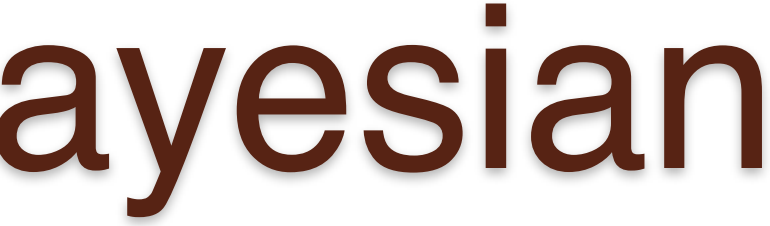

# 3D Extinction – Bayesian

- Flexible method to find most probable outcome
- $p(M)$  the prior
- $p(M | D)$  the posterior
- p(D I M) the likelihood
- $p(D)$  normalisation
- Advantageous due to ability to construct more detailed models

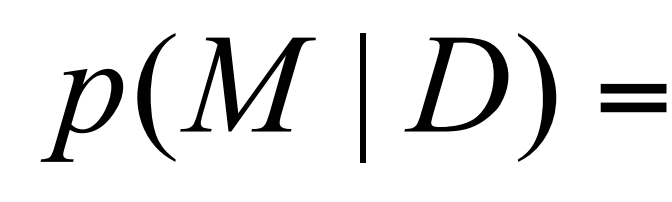

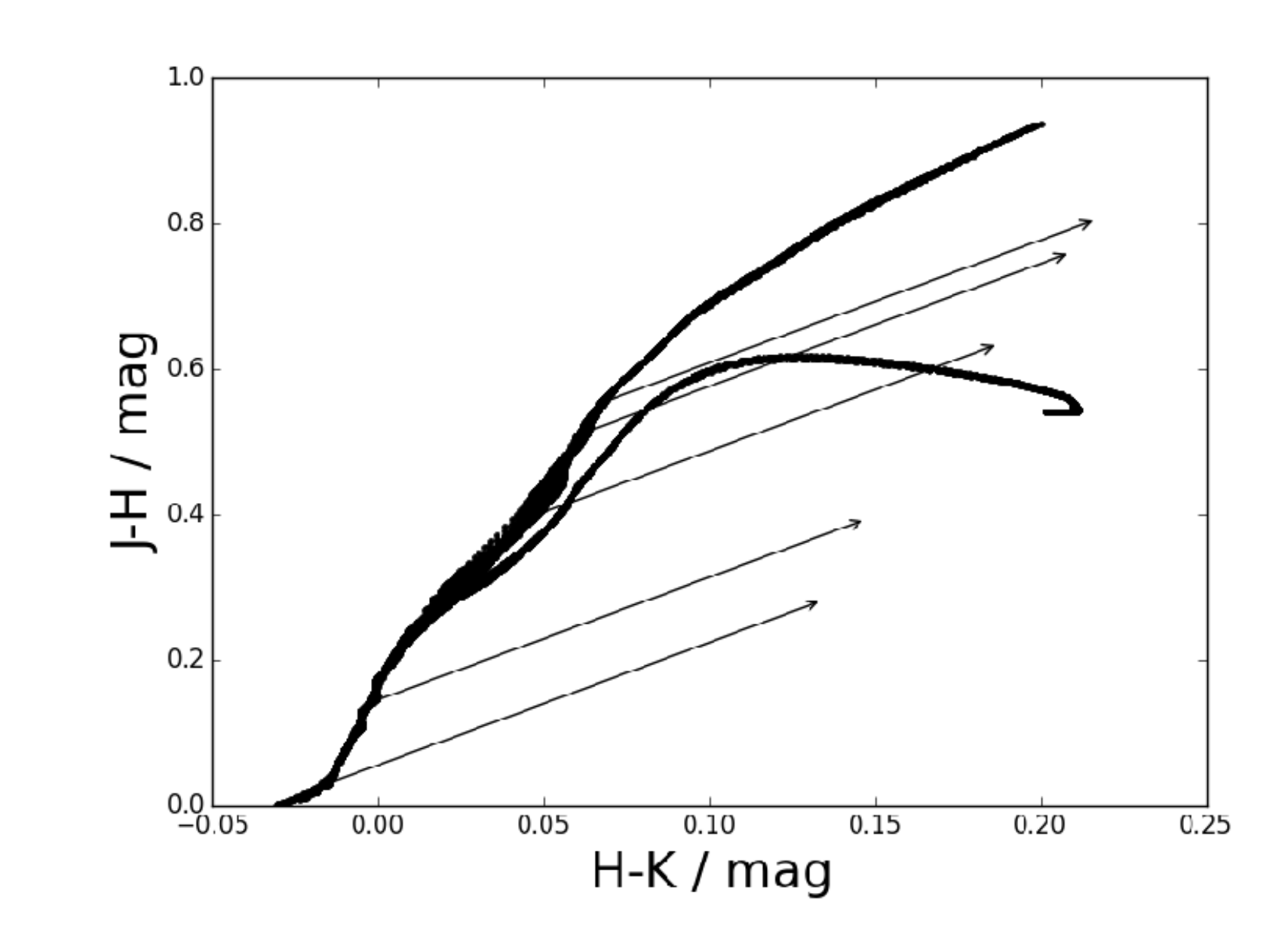

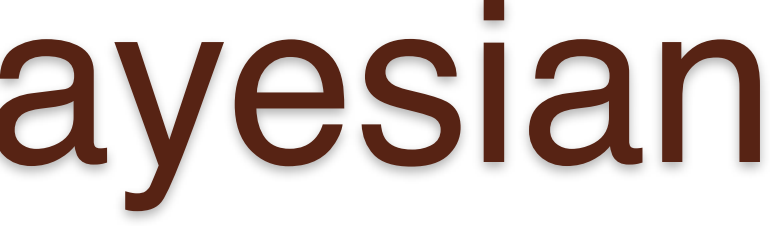

#### $(D)$  $(M | D) = \frac{p(D | M)p(M)}{p(M)}$  $p(D)$  $p(D|M)p(M)$

#### 3D Extinction – Bayesian  $p(\alpha | {\bf m}) = p(\alpha)$   $\iiint p(\mathbf{m}_i | \mu, A_v(\alpha, \mu), \Theta) p(\mu) p(\Theta) d\Theta d\mu$ *i*  $(D)$  $(M | D) = \frac{p(D | M)p(M)}{p(M)}$  $p(D)$  $p(D|M)p(M)$  $p(M | D) =$

 $\cdot$   $\alpha$  is the distance-extinction relationship • Background extinction, cloud extinction jump + distance

# 3D Extinction – Bayesian *i*

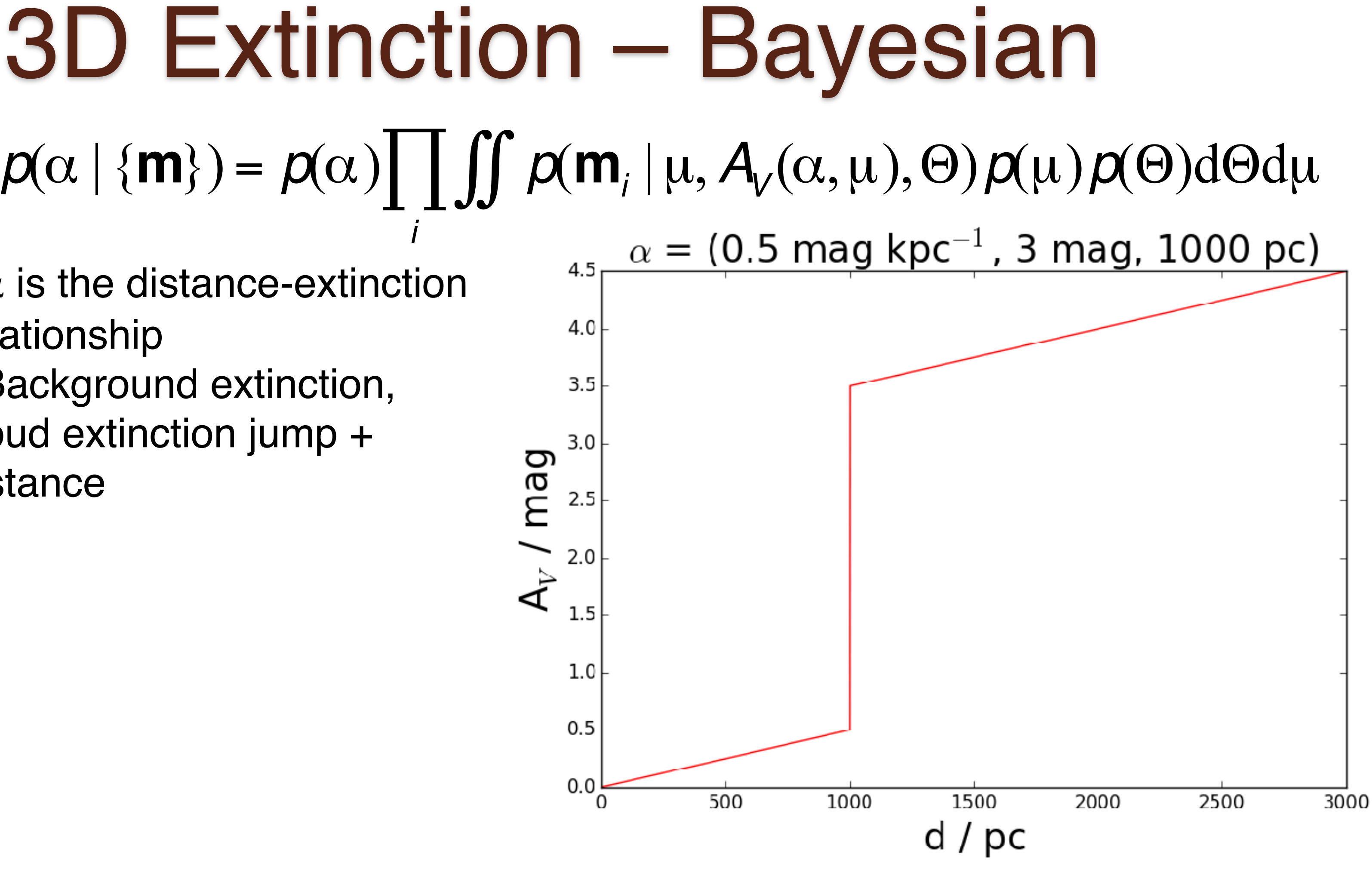

- $\cdot$   $\alpha$  is the distance-extinction relationship • Background extinction, cloud extinction jump +
- distance
- Require galactic model to calculate priors [1]

# 3D Extinction – Bayesian *i*

• Large scale galactic structure used as input model

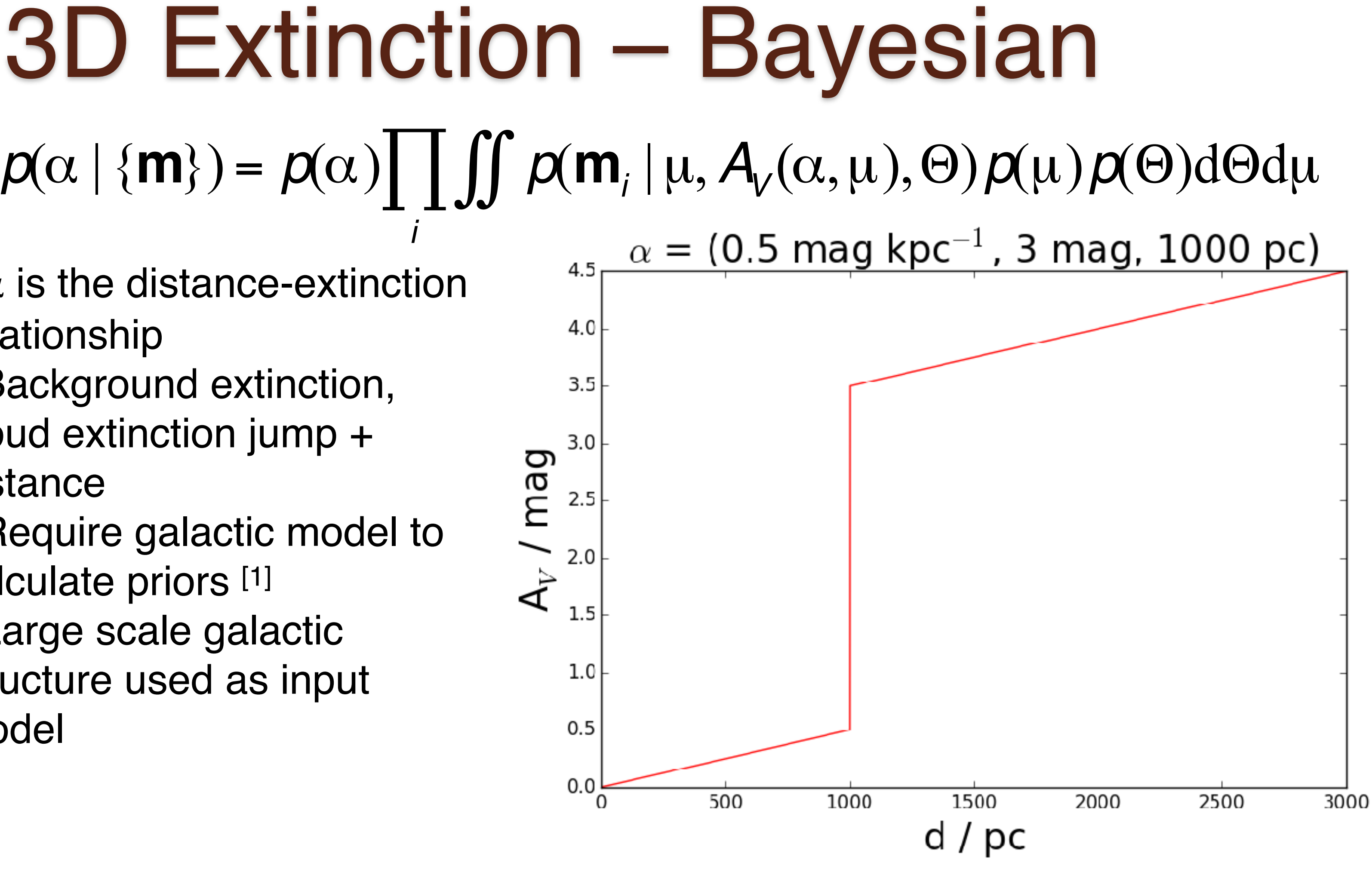

•  $p(\Theta) = p([Fe/H] \mid \mu) p(age) p(M/M_{\odot})$ 

- $p(\Theta) = p([Fe/H] | \mu) p(age) p(M/M_{\odot})$
- Marginalise over stellar parameters

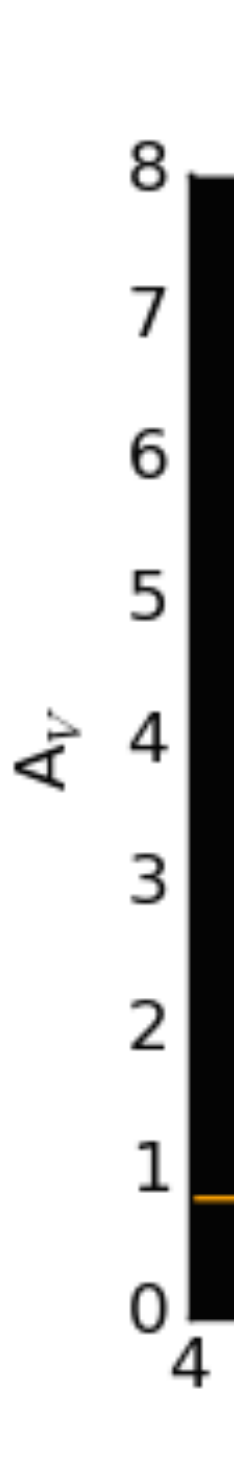

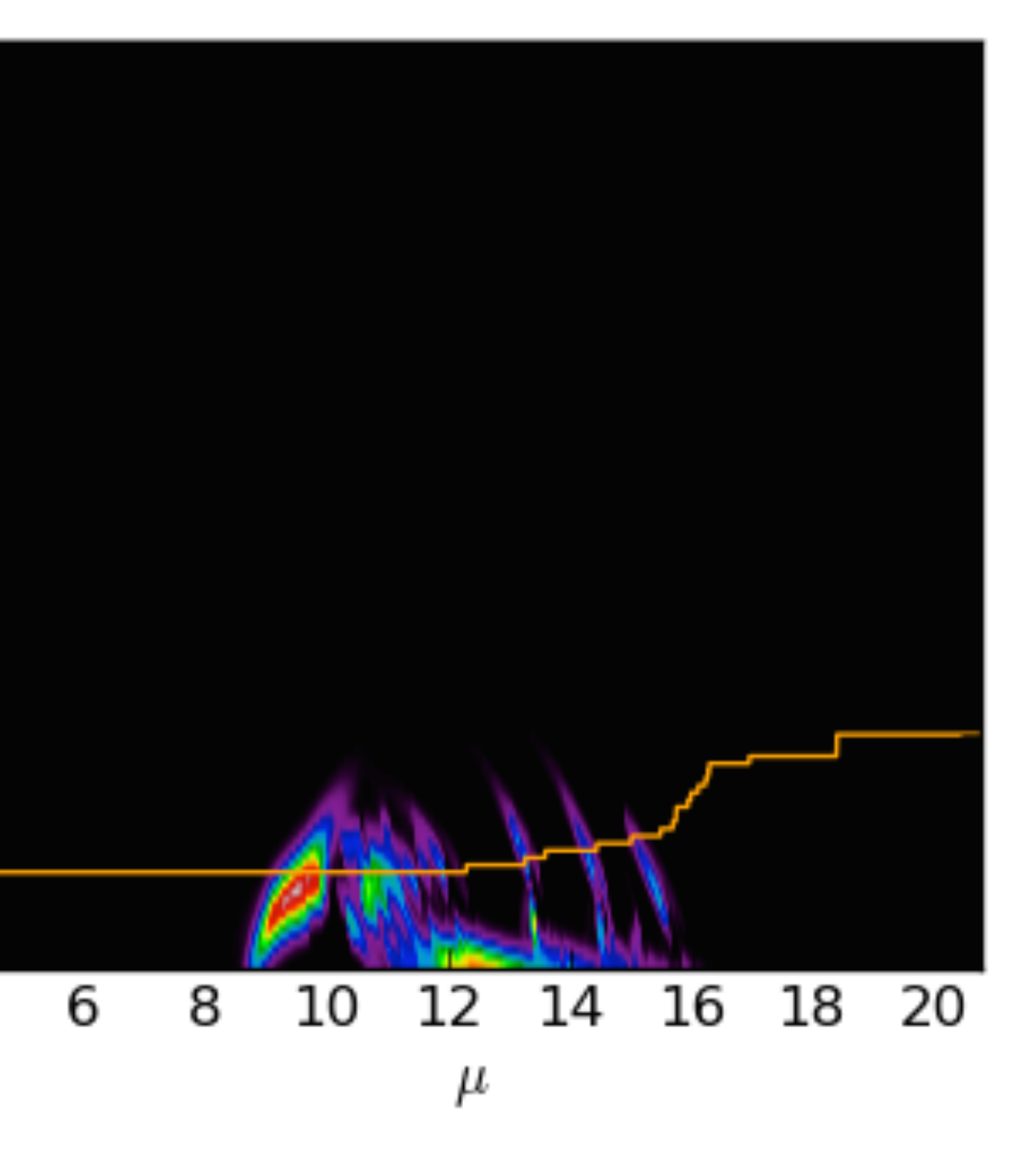

- $p(\Theta) = p([Fe/H] | \mu) p(age) p(M/M_{\odot})$
- Marginalise over stellar parameters
- Marginalise over distance, fitting for α

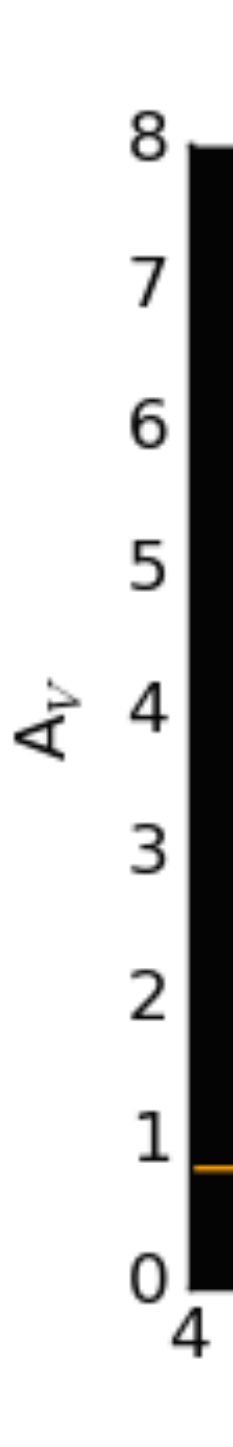

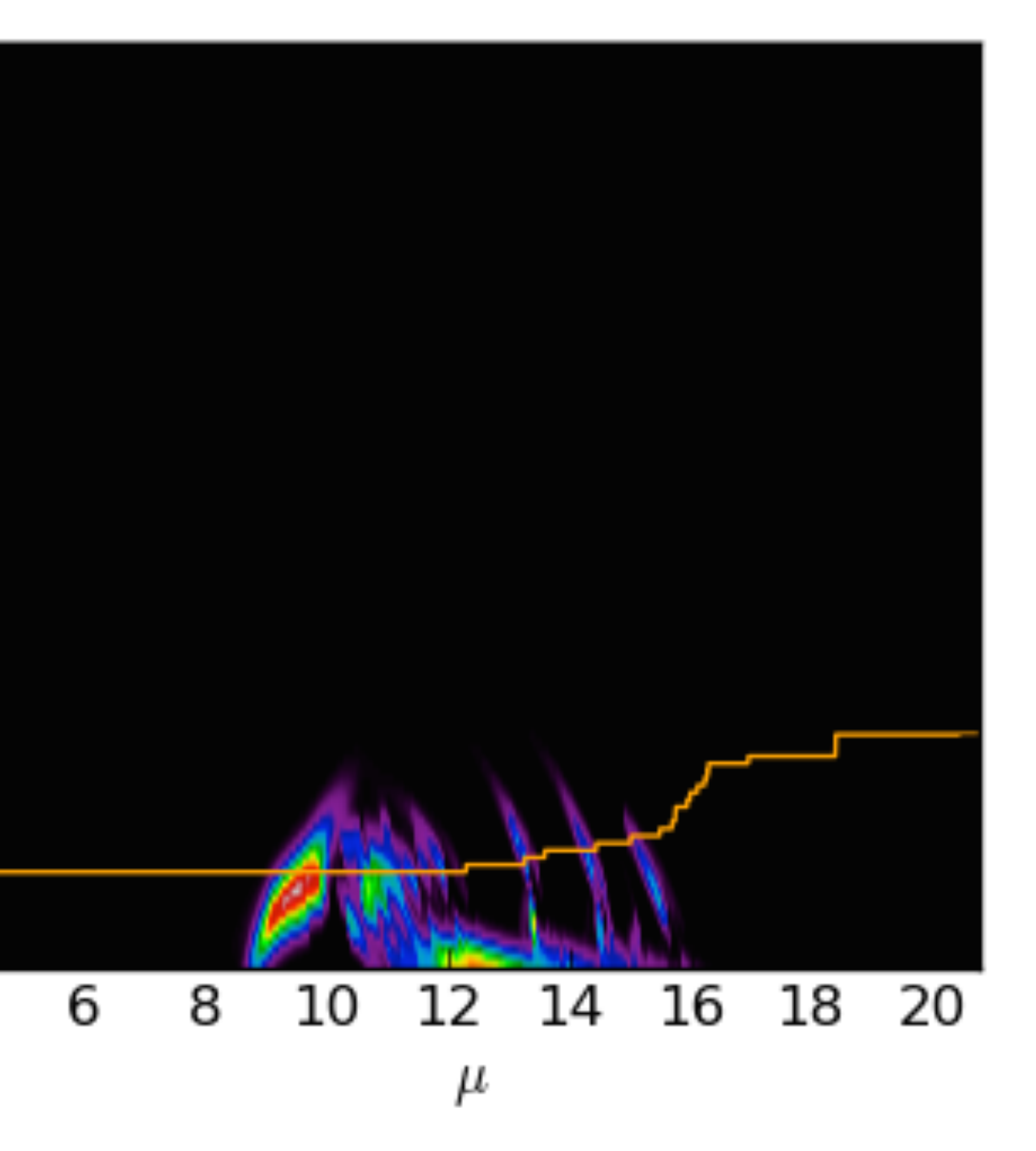

- $p(\Theta) = p([Fe/H] | \mu) p(age) p(M/M_{\odot})$
- Marginalise over stellar parameters
- Marginalise over distance, fitting for α
- Multiply all stars for final probability

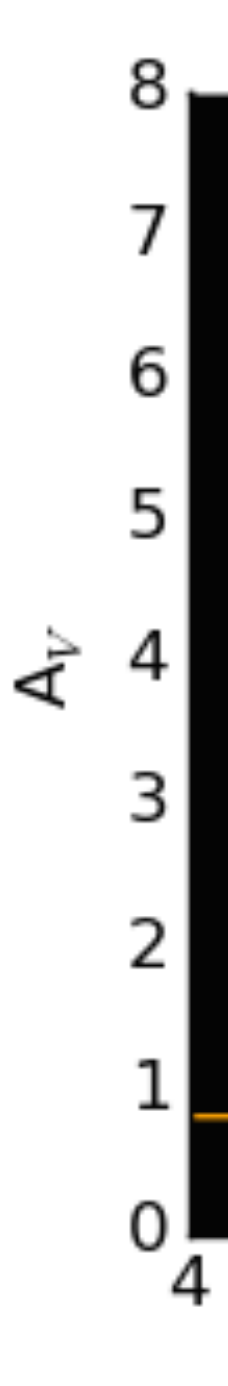

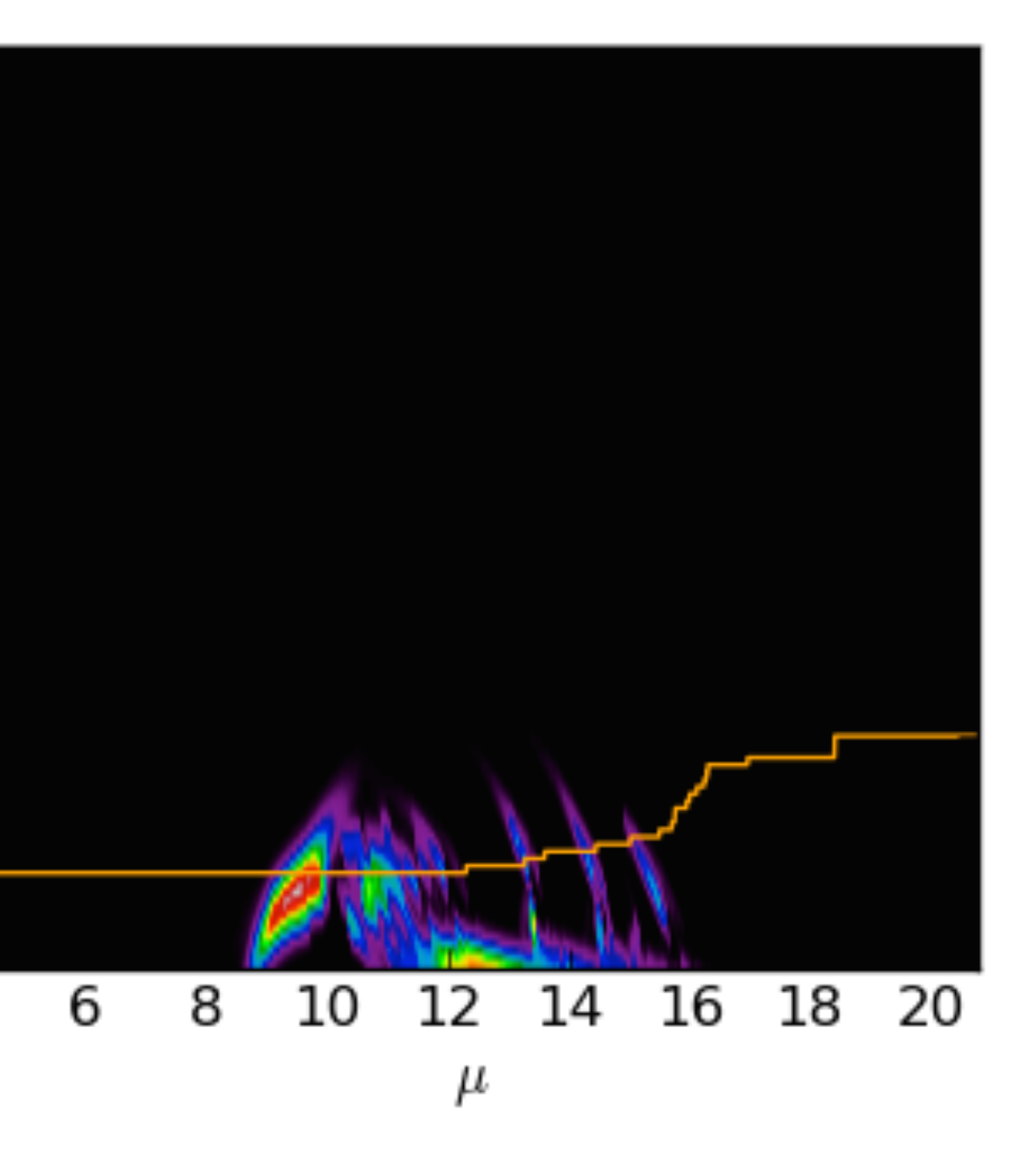

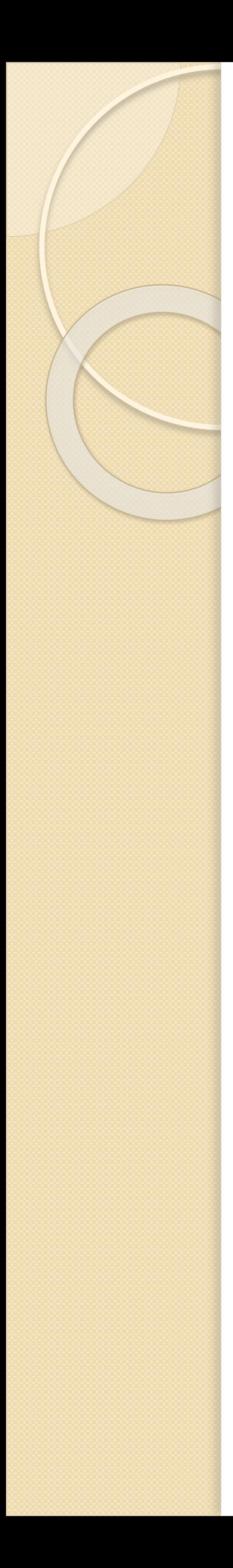

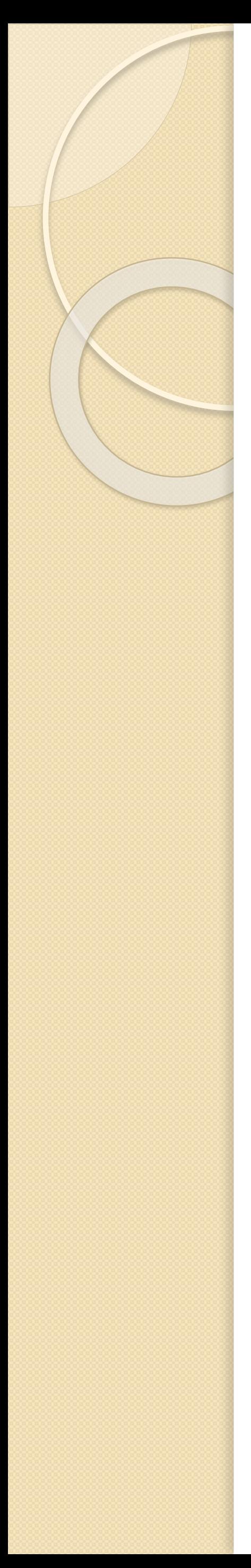

• Powerful technique to analyse galactic structure

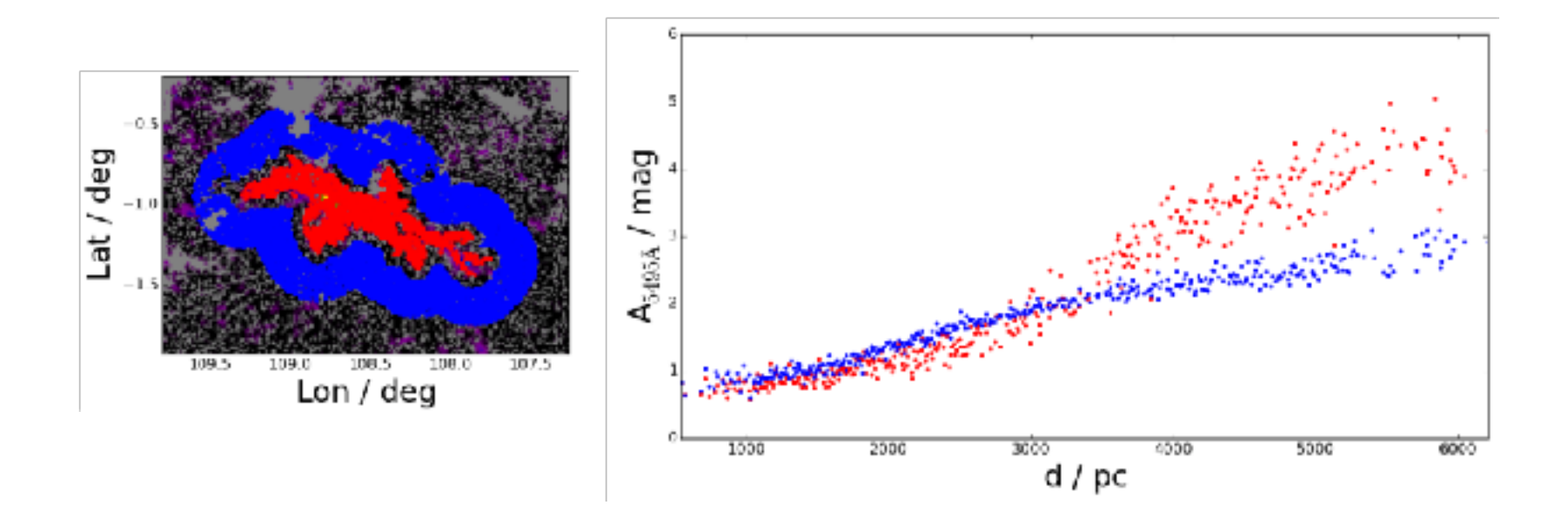

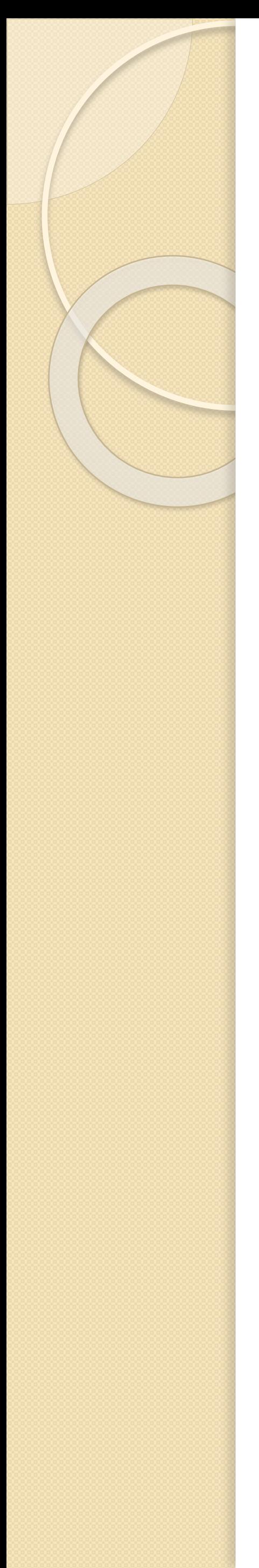

• Powerful technique to analyse galactic structure

• Allows for kinematics and distances simultaneously

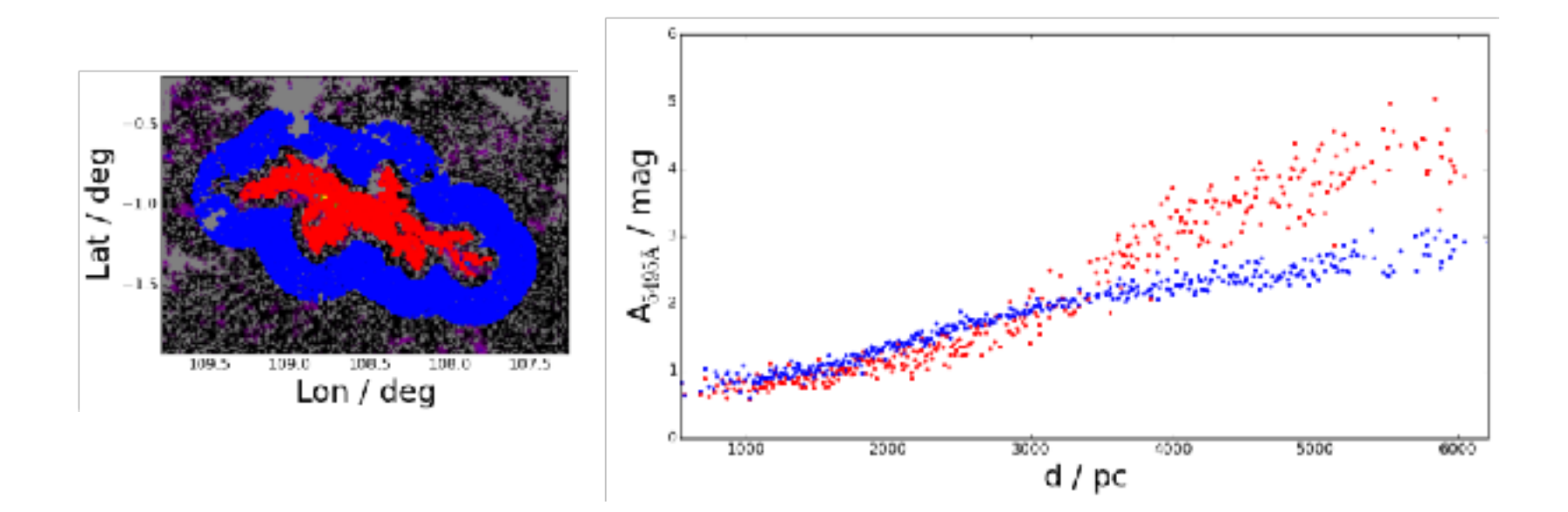

- Powerful technique to analyse galactic structure
- Allows for kinematics and distances simultaneously
- Applicable to wide range of data sources, e.g., 2MASS+IPHAS

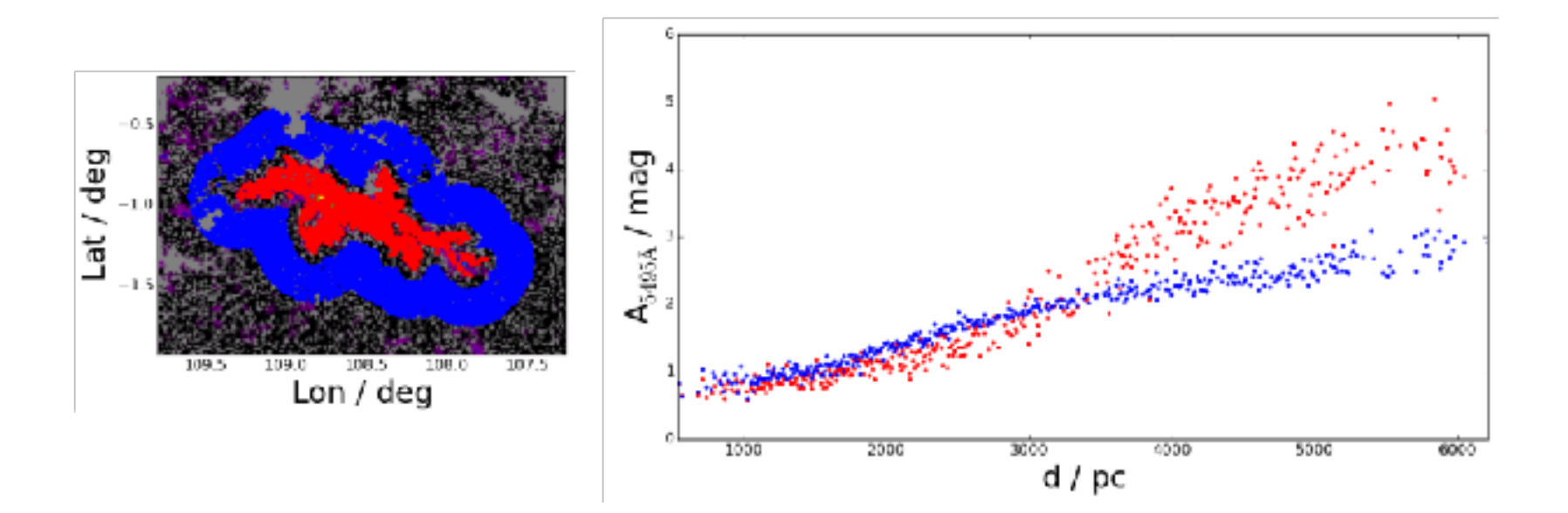

- Powerful technique to analyse galactic structure
- Allows for kinematics and distances simultaneously
- Applicable to wide range of data sources, e.g., 2MASS+IPHAS
- Allows for probing of fundamental properties of the ISM, e.g.,  $R_V$

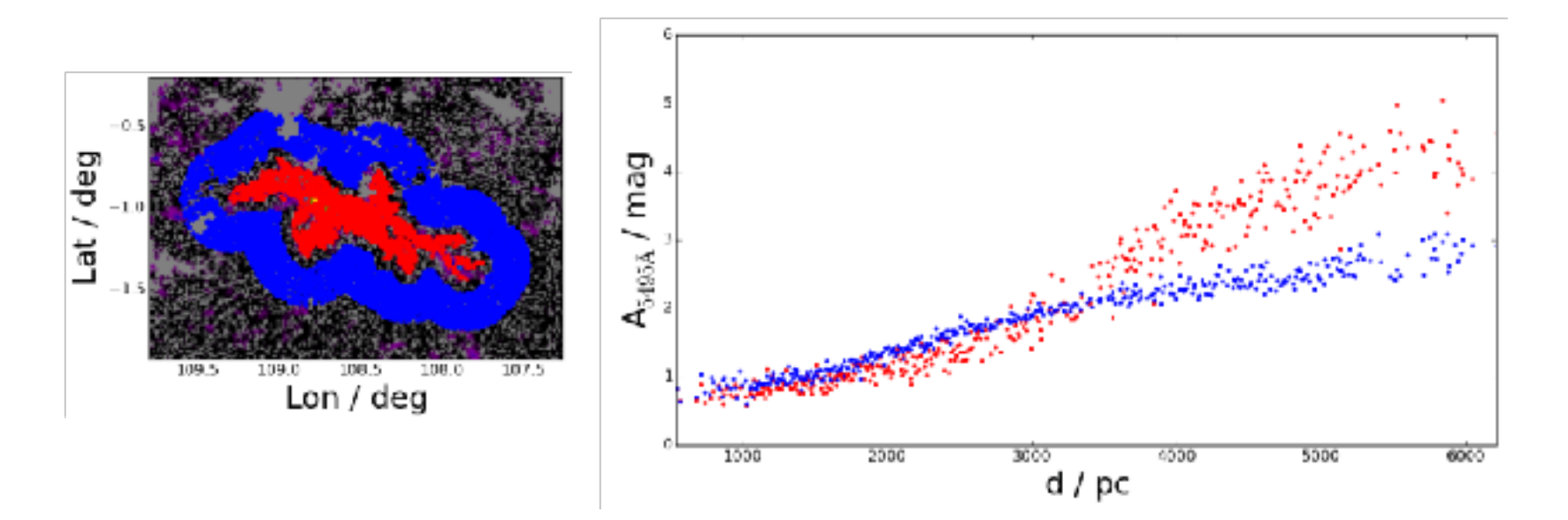

- Powerful technique to analyse galactic structure
- Allows for kinematics and distances simultaneously
- Applicable to wide range of data sources, e.g., 2MASS+IPHAS
- Allows for probing of fundamental properties of the ISM, e.g., R<sub>V</sub>

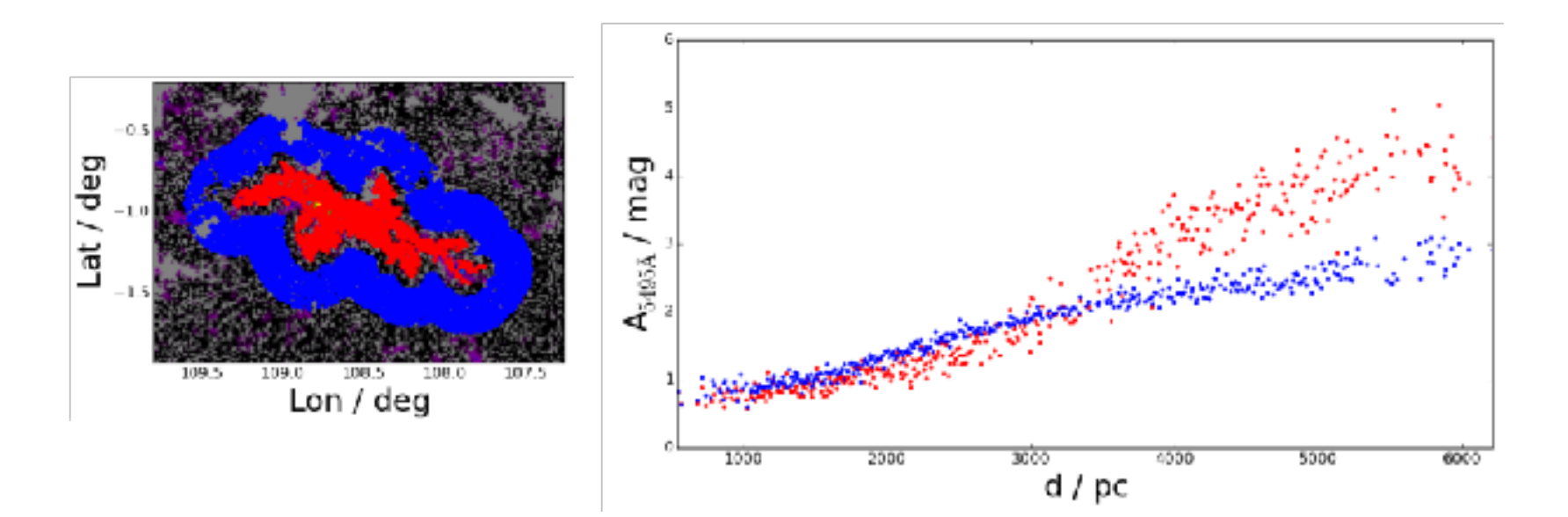

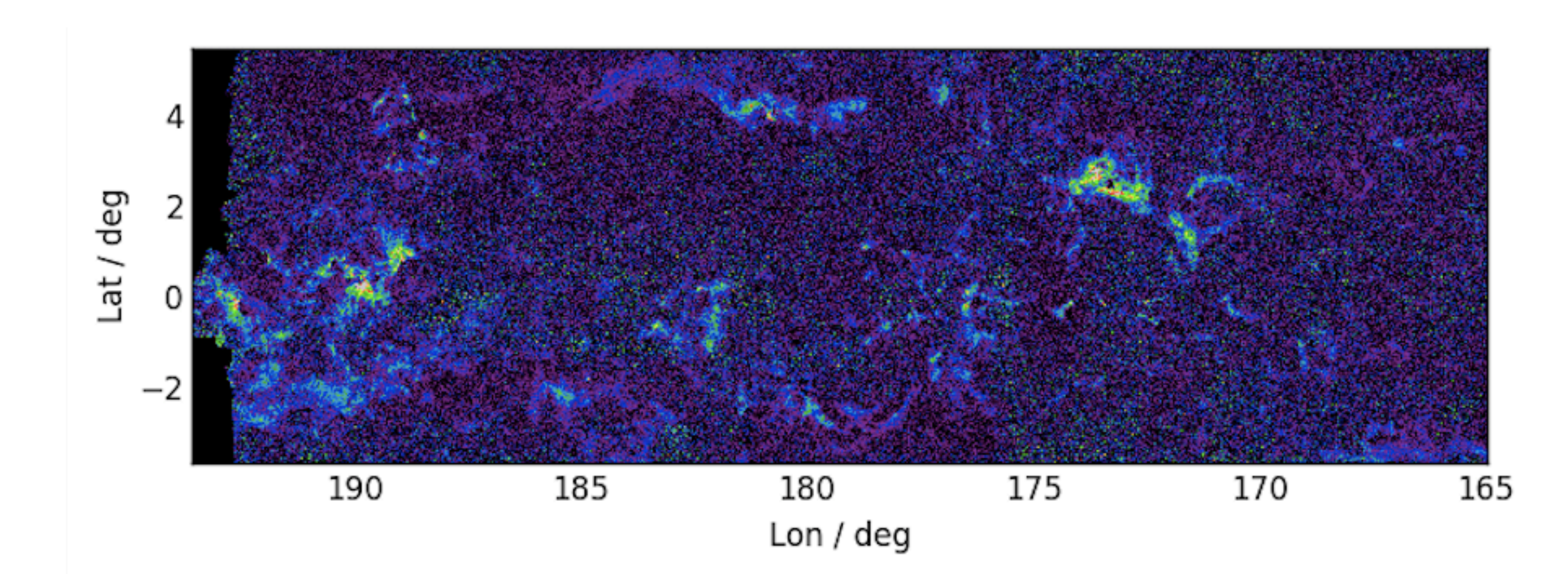